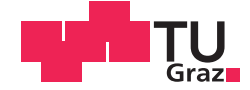

Margret Kreimer BSc

## **Erstellung einer objekt-orientierten Software-Bibliothek für Non-Uniform Rational B-Splines (NURBS)**

## **MASTERARBEIT**

zur Erlangung des akademischen Grades

Diplom-Ingenieurin

Masterstudium Maschinenbau

eingereicht an der

## **Technischen Universität Graz**

Betreuer

Ao.Univ.-Prof. Mag.rer.nat. Dr.techn. Anton Gfrerrer

Institut für Geometrie

## <span id="page-1-0"></span>EIDESSTATTLICHE ERKLÄRUNG AFFIDAVIT

lch erkläre an Eides statt, dass ich die vorliegende Arbeit selbstständig verfasst, andere als die angegebenen Quellen/Hilfsmittel nicht benutzt, und die den benutzten Quellen wörtlich und inhaltlich entnommenen Stellen als solche kenntlich gemacht habe. Das in TUGRAZonline hochgeladene Textdokument ist mit der vorliegenden Masterarbeit identisch.

I declare that I have authored this thesis independently, that I have not used other than the declared sources/resources, and that I have explicitly indicated all material which has been quoted either literally or by content from the sources used. The text document uploaded to TUGRAZonline is identical to the present master's thesis.

14.09.2015 Melmer Margre

Unterschrift / Signatur

## **Vorwort**

Die vorliegende Arbeit wurde am Institut für Geometrie an der Technischen Universität Graz durchgeführt. Die Aufgabenstellung zu diesem Themengebiet stammt von der Firma Andritz Hydro GmbH in Weiz.

An dieser Stelle möchte ich mich bei meinem Betreuer Herrn Ao.Univ.-Prof. Mag.rer.nat. Dr.techn. Anton Gfrerrer von der TU Graz für die fachliche Betreuung und die ausgezeichnete Unterstützung während der Durchführung meiner Arbeit bedanken.

Weiters bedanke ich mich bei Herrn Dipl.Ing. Dr.techn. Bernhard Karl Bachner für die Möglichkeit der Erstellung dieser Arbeit und für die kompetente Betreuung seitens der Firma Andritz Hydro GmbH.

Ein besonderer Dank gebührt meinen Eltern, Eleonora und Johann, die mir mein Studium ermöglichten und mich während meiner Studienzeit stets unterstützten.

Weiters gilt ein großer Dank meinem Freund René, der mir während meines Studiums immer zur Seite stand und mir dadurch die nötige Kraft spendete.

Graz, September 2015 Margret Kreimer

## **Kurzfassung**

Die Arbeit beschäftigt sich mit der Erstellung einer objekt-orientierten Software-Bibliothek für Non-Uniform Rational B-Splines (NURBS).

Die erstellte Bibliothek bildet die Grundlage eines Geometriemodells, welches in Zukunft als Basis eines Finite-Elemente Modells zur Untersuchung des Schwingungsverhalten einer Stator-Wicklung von Synchrongeneratoren dienen soll. Die Software-Bibliothek wurde in MATLAB implementiert.

Um für verschiedene Geometrievarianten eine möglichst übersichtliche und leicht zu wartende Basis für die Modellbildung zu erstellen, ist eine objekt-orientierte Bibliothek für Computer Aided Geometric Design (CAGD) Voraussetzung. Für die mathematische Beschreibung dieser Objekte haben sich NURBS als Standard etabliert. Daher ist ein Datenaustausch zwischen der erstellten Bibliothek und einer CAD-Software einfach realisierbar.

Die Software-Bibliothek gliedert sich in eine Klasse B-Spline Basisfunktionen zur numerischen Auswertung der Basisfunktionen und deren Ableitungen, in eine Klasse NURBS zur numerischen Berechnung des Tensorproduktes aus den Matrizen der Basisfunktionen und dem Array der Kontrollstruktur. Weiters wurde eine Super-Klasse zur grafischen Beschreibung von Flächen implementiert. Von dieser wurde eine weitere Super-Klasse für Drehflächen abgeleitet und davon wiederum Spezialisierungen für technisch bedeutsame Drehflächen.

## **Abstract**

This master thesis deals with the creation of an object-oriented software library for Non-Uniform Rational B-Splines (NURBS).

The constructed library forms the basis of a geometry model, which in future will be the foundation of a finite element model for investigating the vibration behavior of a stator winding of synchronous generators. The software library has been implemented in MATLAB.

To develop a clear and easy to maintain base of modelling different geometry variants, an object-oriented library for Computer Aided Geometric Design (CAGD) is required. For the mathematical description of these objects, NURBS have become a standard. Therefore, a data exchange between the created library and a CAD software is simple to realize.

The software library contains a class B-spline basis functions for the numerical computation of the basic functions and their derivatives, and a class NURBS for the computation of the tensor product of the matrices of the basic functions and the array of the control structure. In addition, a superclass for the graphical description of surfaces has been implemented. From this superclass, another one for surfaces of revolution has been derived and from this again some specializations for important technical surfaces of revolution.

# **Inhaltsverzeichnis**

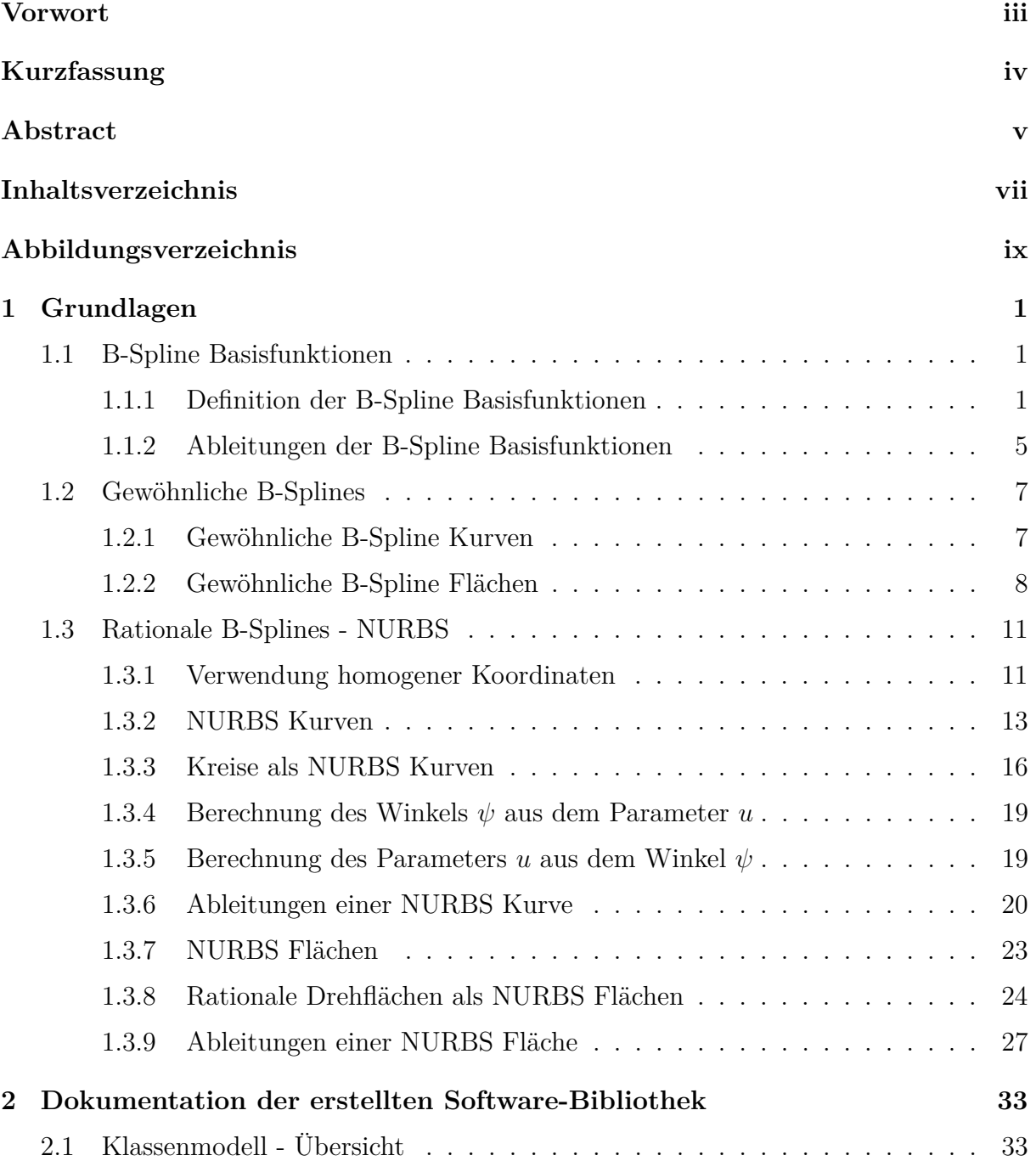

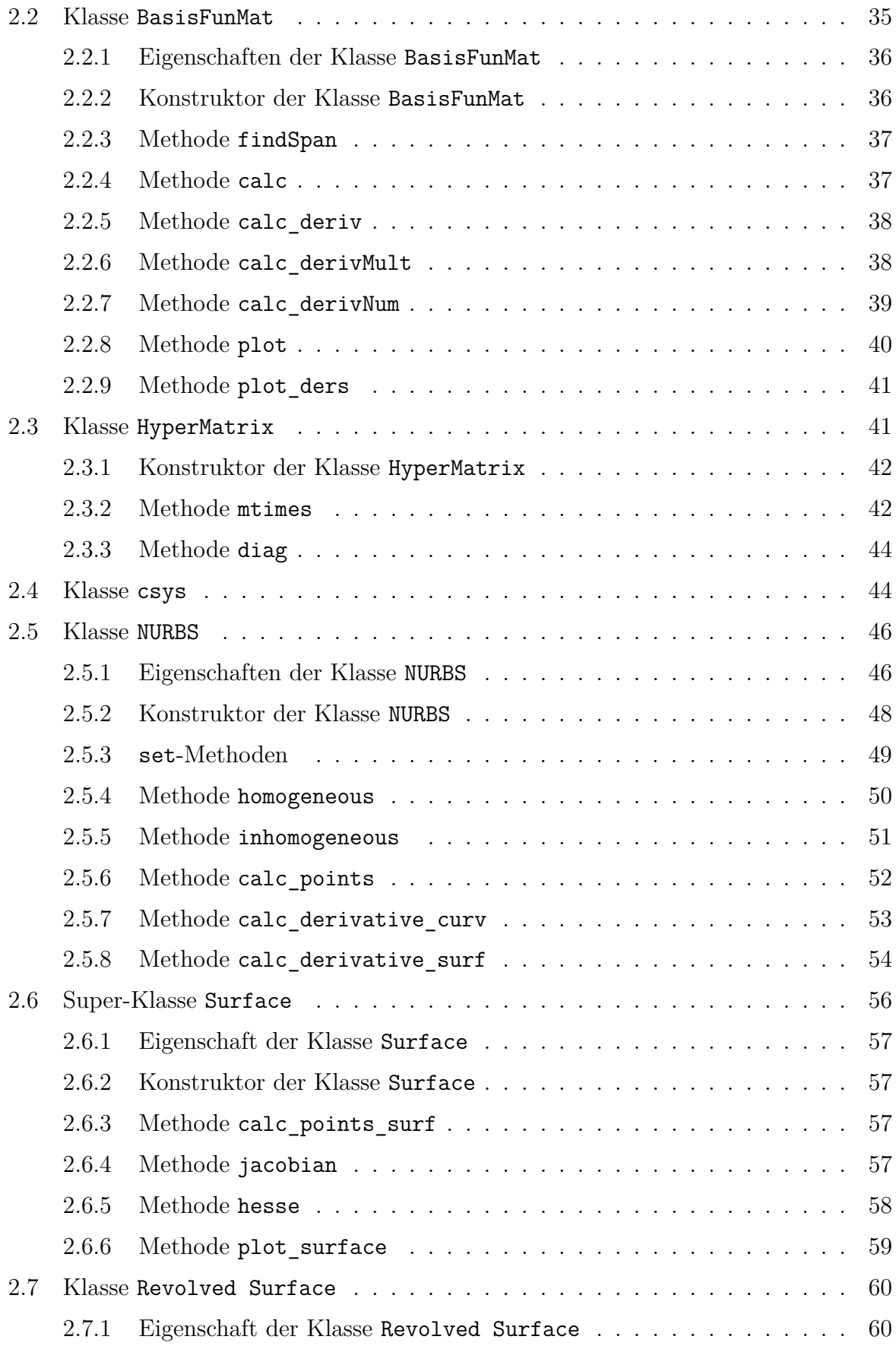

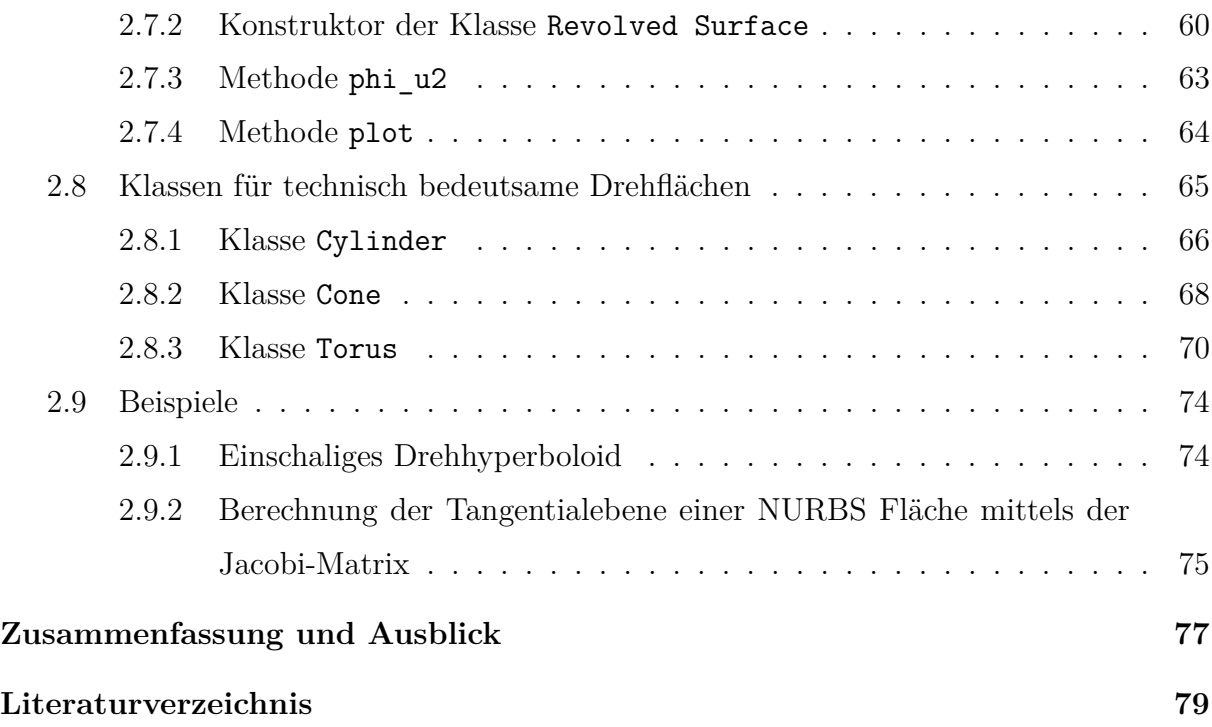

# <span id="page-8-0"></span>**Abbildungsverzeichnis**

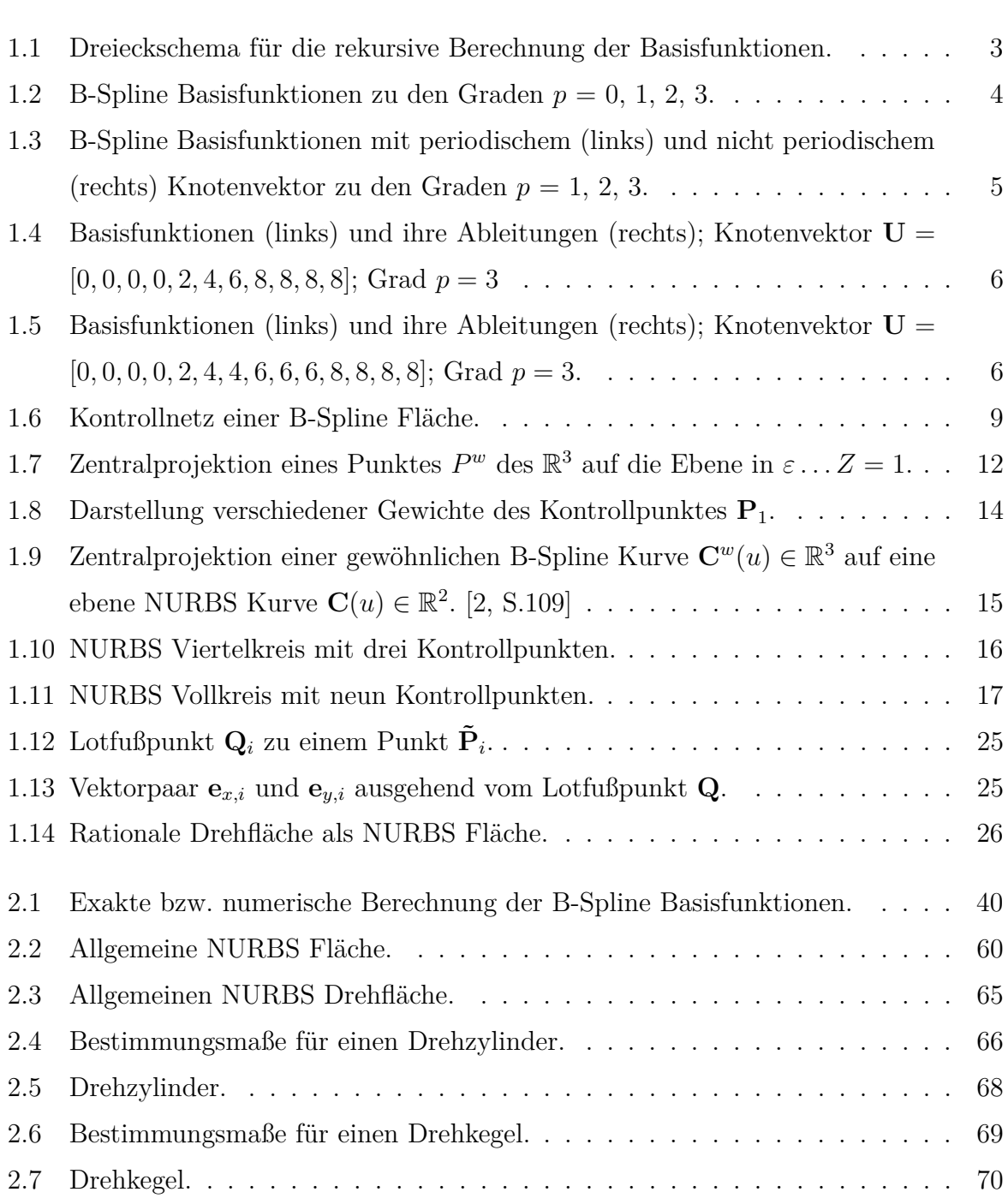

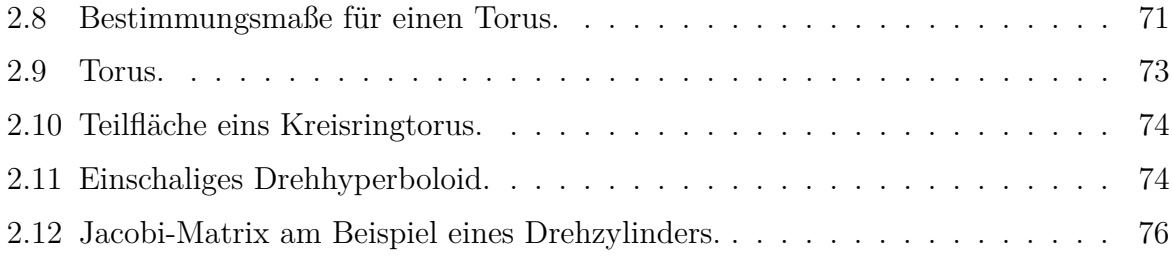

## <span id="page-10-0"></span>**Kapitel 1**

## **Grundlagen**

## **1.1 B-Spline Basisfunktionen**

In Kapitel 1.1 werden grundlegende Eigenschaften und Definitionen von B-Spline Basisfunktionen beschrieben. Es werden die Begriffe *Knotenvektor* und *Basisfunktionen* definiert und das Zusammenspiel dieser Elemente gezeigt. Weiters wird auf die Ableitungen der B-Spline Basisfunktionen eingegangen. Die Herleitungen und weitere Ausführungen der nachfolgend angeführten Definitionen und Eigenschaften von B-Spline Basisfunktionen findet man z.B. in [\[4,](#page-88-0) Kap.2].

## **1.1.1 Definition der B-Spline Basisfunktionen**

Für die Definition der B-Spline Basisfunktionen benötigt man einen sogenannten *Knotenvektor* **U**.

## **Definition 1.1** *Knoten und Knotenvektor*

Ein Knotenvektor **U** ist eine Folge  $u_0, \ldots, u_m$  reeller Zahlen  $(u_i \in \mathbb{R})$  mit  $u_0 \leq u_1 \leq$  $\cdots \leq u_m$ . In weiterer Folge wird dafür die Schreibweise  $\mathbf{U} = \{u_0, \ldots, u_m\}$  verwendet. Die Elemente *u<sup>i</sup>* des Knotenvektors werden Knoten genannt. Aufeinanderfolgende Knoten spannen ein halboffenes Teilintervall [*u<sup>i</sup> , u<sup>i</sup>*+1) auf, welches *Knotenintervall* bzw. *i-tes Knotenintervall* genannt wird. Benachbarte Knoten können auch zusammenfallen:  $u_i = u_{i+1}$ . Es gibt Knotenvektoren mit äquidistanter Unterteilung (uniform) und mit nicht äqui-

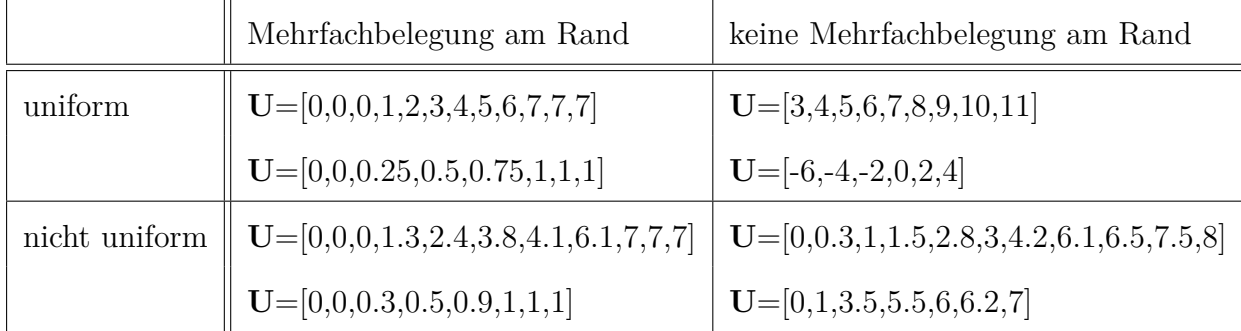

<span id="page-11-0"></span>distanter Unterteilung (nicht uniform). In *Tab. 1.1* sind Beispiele von Knotenvektoren dargestellt.

**Tabelle 1.1:** Uniforme und nicht uniforme bzw. mehrfachbelegte und nicht mehrfachbelegte Knotenvektoren

### **Definition 1.2** *B-Spline Basisfunktionen*

Gegeben sei eine natürliche Zahl *p* und ein Knotenvektor  $\mathbf{U} = \{u_0, \ldots, u_m\}$ . Dann sind für  $i = p, \ldots, m - p - 1$  die B-Spline Basisfunktionen  $N_{i,p}$  wie folgt definiert:

• Falls  $p = 0$ :

$$
N_{i,0}(u) = \begin{cases} 1 & \text{wenn} & u_i \le u < u_{i+1} \\ 0 & \text{sonst} \end{cases} \tag{1.1}
$$

• Falls  $p > 0$ :

$$
N_{i,p}(u) = \frac{u - u_i}{u_{i+p} - u_i} N_{i,p-1}(u) + \frac{u_{i+p+1} - u}{u_{i+p+1} - u_{i+1}} N_{i+1,p-1}(u)
$$
(1.2)

**Eigenschaften 1.1** *B-Spline Basisfunktionen*

- $N_{i,0}(u)$  ist eine Stufenfunktion mit  $N_{i,0}(u) = 1$  falls  $u \in [u_i, u_{i+1})$ , überall sonst gilt  $N_{i,0}(u) = 0.$
- Die B-Spline Basisfunktion  $N_{i,p}(u)$  vom Grad  $p > 0$  ist eine Linearkombination von zwei B-Spline Basisfunktionen vom Grad *p* − 1.
- Die rekursiven Berechnung der Basisfunktion kann in einem Dreieckschema veranschaulicht werden:

<span id="page-12-0"></span>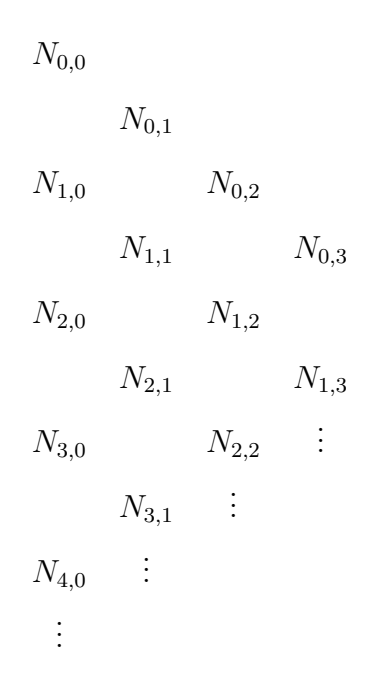

**Abbildung 1.1:** Dreieckschema für die rekursive Berechnung der Basisfunktionen.

- Im Knotenintervall  $[u_i, u_{i+1}]$  sind höchstens die  $p + 1$  Basisfunktionen  $N_{i-p,p}(u)$ , . . . *,*  $N_{i,p}(u)$  von null verschieden.
- Für ein beliebiges Knotenintervall gilt die sogenannte *"partition of unity"*:  $\sum$ *i j*=*i*−*p*  $N_{j,p}(u) \equiv 1$  für alle  $u \in [u_i, u_{i+1})$ . [\[4\]](#page-88-0), [\[2\]](#page-88-0)

In *Abb. [1.2](#page-13-0)* sind die Graphen von B-Spline Basisfunktionen mit dem Knotenvektor **U** = [0*,* 0*,* 0*,* 0*,* 0*.*2*,* 0*.*4*,* 0*.*6*,* 0*.*8*,* 1*,* 1*,* 1*,* 1] für die Grade *p* = 0, 1, 2 und 3 dargestellt.

Die *Abb. [1.3](#page-14-0)* zeigt die Graphen von B-Spline Basisfunktionen zu den Graden *p* = 0, 1, 2, 3. Der linken Seite liegt der Knotenvektor **U** = [0*,* 0*,* 0*,* 0*.*2*,* 0*.*4*,* 0*.*6*,* 0*.*8*,* 1*,* 1*,* 1] zugrunde, während rechts der Knotenvektor **U** = [0*,* 0*,* 0*,* 0*.*1*,* 0*.*3*,* 0*.*3*,* 0*.*5*,* 1*,* 1*,* 1] ist.

<span id="page-13-0"></span>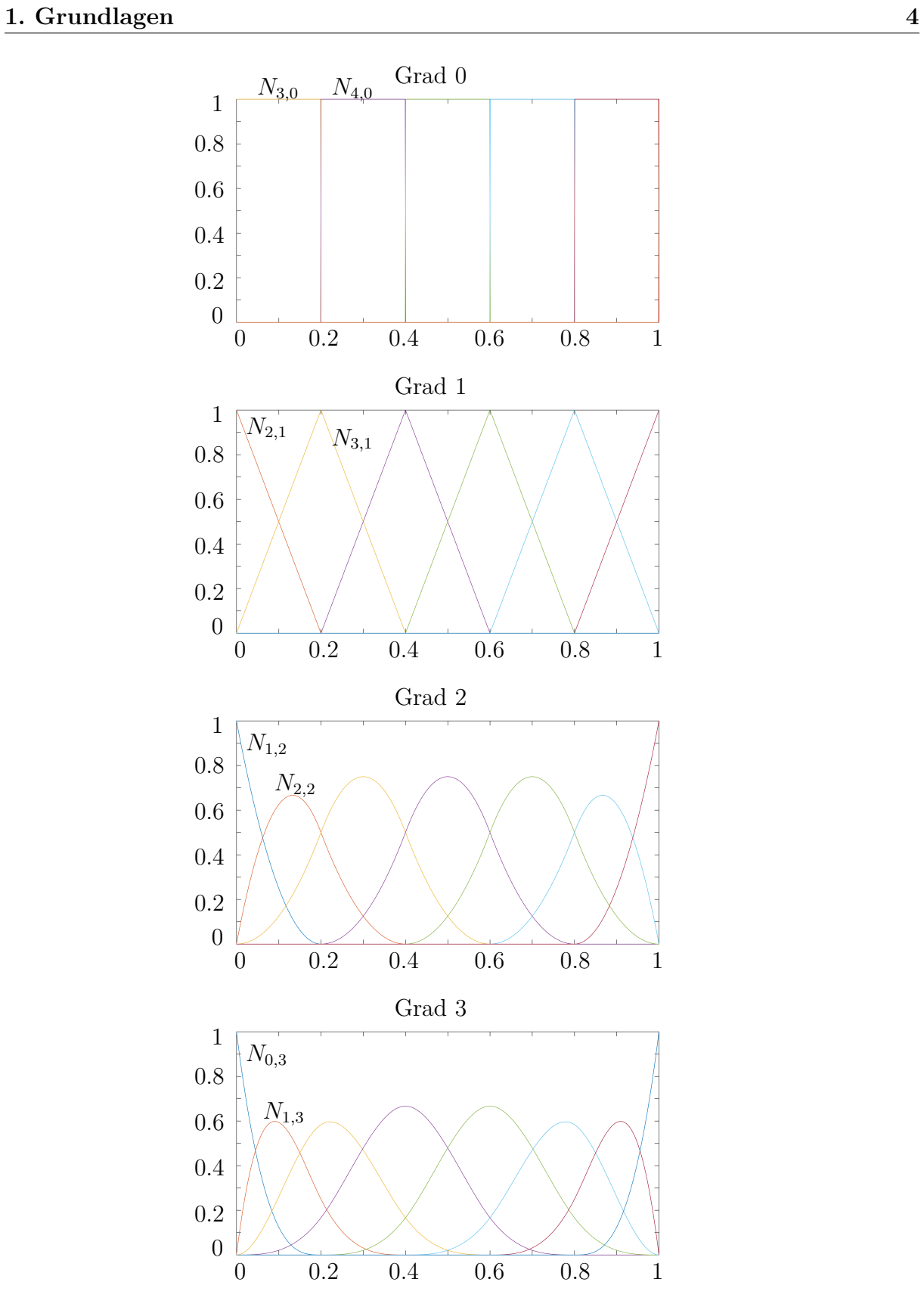

**Abbildung 1.2:** B-Spline Basisfunktionen zu den Graden *p* = 0, 1, 2, 3.

<span id="page-14-0"></span>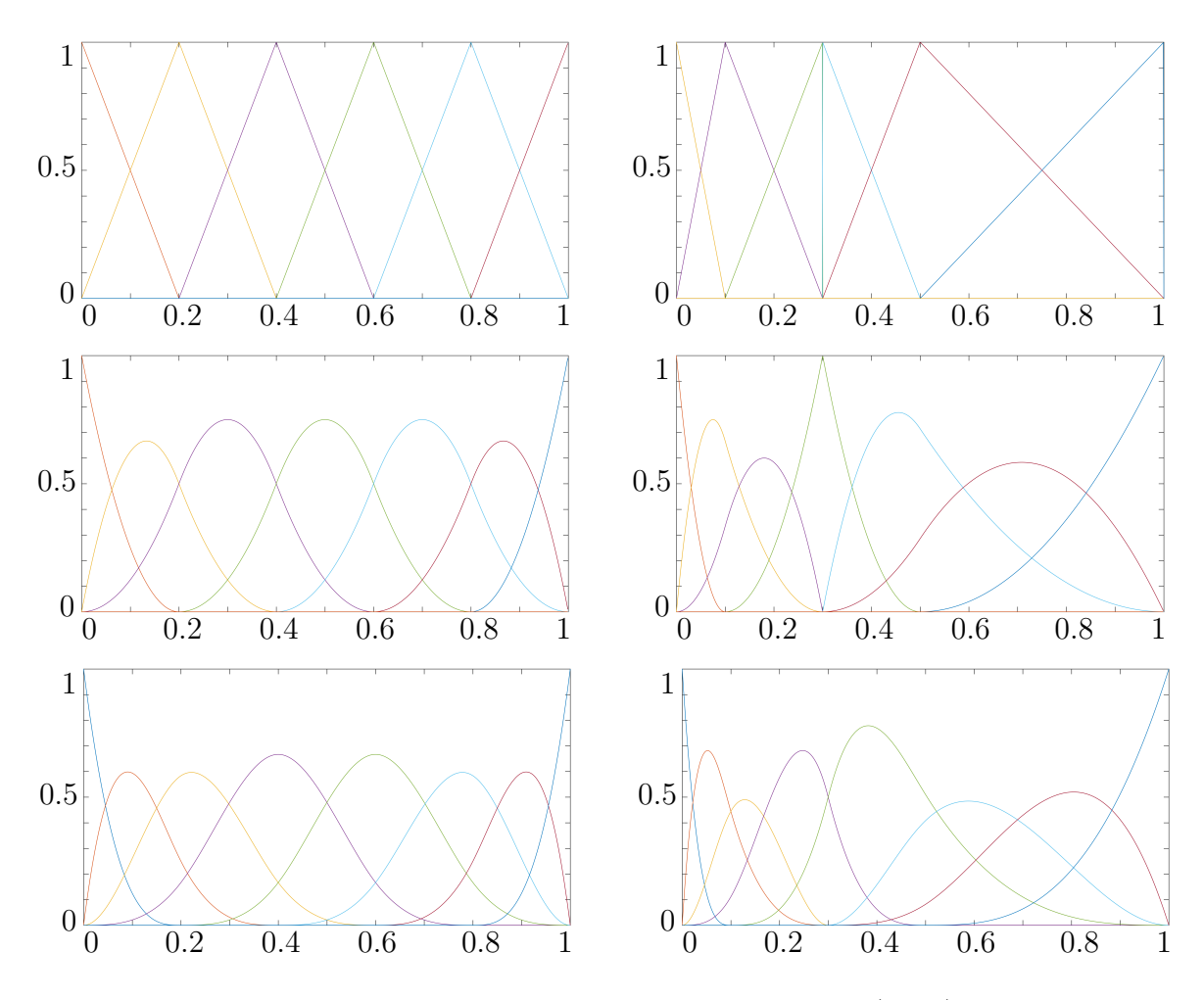

**Abbildung 1.3:** B-Spline Basisfunktionen mit periodischem (links) und nicht periodischem (rechts) Knotenvektor zu den Graden *p* = 1, 2, 3.

## **1.1.2 Ableitungen der B-Spline Basisfunktionen**

Ableitungen von B-Spline Basisfunktionen können als Linearkombination von B-Spline Basisfunktionen eines niedrigeren Grades wie in *Gl. 1.3* gezeigt, dargestellt werden. Wenn  $i = 0, \ldots, m$  und  $p \ge 1$  gegeben ist, lautet die Ableitung der Basisfunktion:

$$
N_{i,p}(u)' = \frac{p}{u_{i+p} - u_i} N_{i,p-1}(u) - \frac{p}{u_{i+p+1} - u_{i+1}} N_{i+1,p-1}(u)
$$
(1.3)

Die *k*-ten Ableitungen der B-Spline Basisfunktionen vom Grad *p* können gemäß *Gl. [1.4](#page-15-0)* als Linearkombination der (*k*−1)-ten Ableitungen der B-Spline Basisfunktionen vom Grad *p* − 1 ausgedrückt werden.

<span id="page-15-0"></span>Weiters ist zu beachten, dass für  $k > p$  stets  $N_{i,p}^{(k)}(u) \equiv 0$  gilt. [\[4,](#page-88-0) S.59ff]

$$
N_{i,p}^{(k)}(u) = p\left(\frac{N_{i,p-1}^{(k-1)}(u)}{u_{i+p} - u_i} - \frac{N_{i+1,p-1}^{(k-1)}(u)}{u_{i+p+1} - u_{i+1}}\right)
$$
(1.4)

In *Abb. 1.4* und *Abb. 1.5* sind die Graphen der Ableitungen der B-Spline Basisfunktionen und der dazugehörigen Basisfunktionen dargestellt. Die *Abb. 1.4* hat den Knotenvektor **U** = [0*,* 0*,* 0*,* 0*,* 2*,* 4*,* 6*,* 8*,* 8*,* 8*,* 8] und den Grad *p* = 3. In *Abb. 1.5* ist der Knotenvektor mit  $U = [0, 0, 0, 0, 2, 4, 4, 6, 6, 6, 8, 8, 8, 8]$  und der Grad mit  $p = 3$  definiert. Man beachte, dass einige der Knoten mehrfach belegt sind.

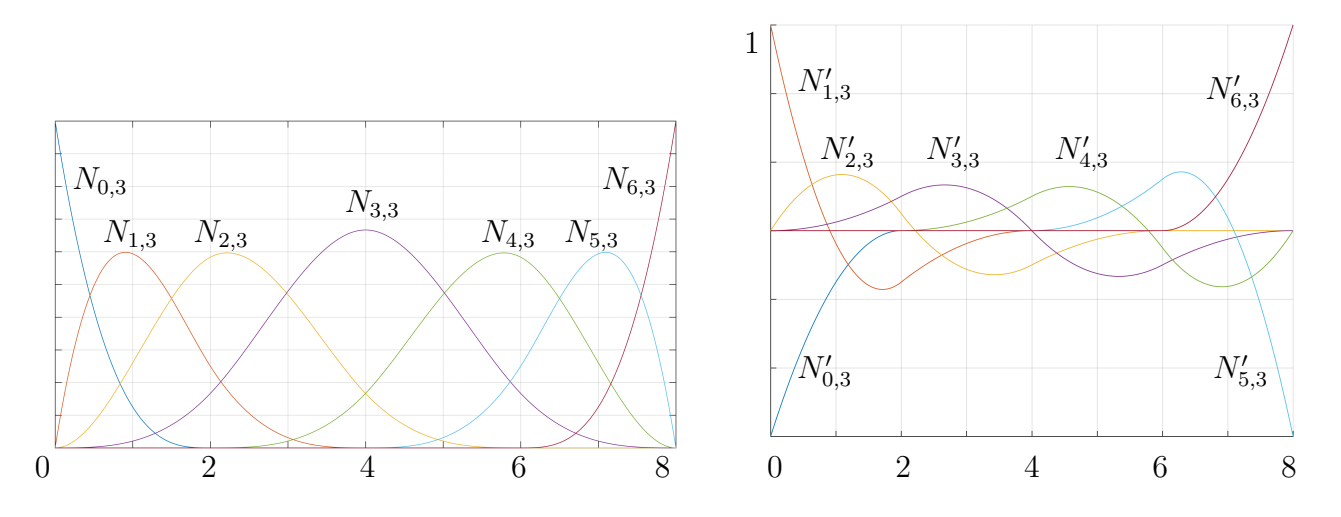

**Abbildung 1.4:** Basisfunktionen (links) und ihre Ableitungen (rechts); Knotenvektor **U** = [0*,* 0*,* 0*,* 0*,* 2*,* 4*,* 6*,* 8*,* 8*,* 8*,* 8]; Grad *p* = 3

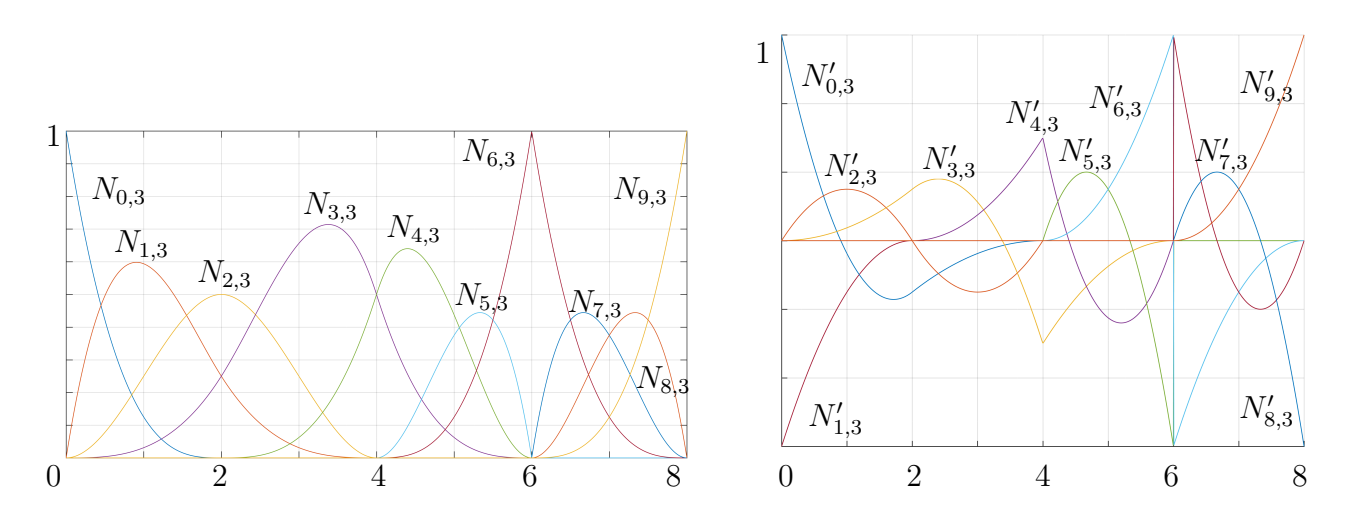

**Abbildung 1.5:** Basisfunktionen (links) und ihre Ableitungen (rechts); Knotenvektor  $U = [0, 0, 0, 0, 2, 4, 4, 6, 6, 6, 8, 8, 8, 8]$ ; Grad  $p = 3$ .

## <span id="page-16-0"></span>**1.2 Gewöhnliche B-Splines**

Das Kapitel 1.2 zeigt die Definitionen von gewöhnlichen B-Spline Kurven und B-Spline Flächen. Es werden die Funktionen zur Berechnung der B-Splines sowie deren wichtigsten Eigenschaften erläutert. Die Herleitungen und weitere Ausführungen der nachfolgend angeführten Definitionen und Eigenschaften von gewöhnlichen B-Splines findet man z.B. in [\[4,](#page-88-0) Kap. 3].

## **1.2.1 Gewöhnliche B-Spline Kurven**

Um B-Spline Kurven definieren zu können, ist es notwendig zu dem zuvor beschriebenen Knotenvektor **U** und dem Grad  $p$  der Kurve zusätzlich, ein Kontrollpolygon  $P_0, \ldots, P_n$ vorzugeben. Die Punkte  $P_i$  sind entweder aus  $\mathbb{R}^2$  oder aus  $\mathbb{R}^3$ .

**Definition 1.3** *B-Spline Kurve*

Gegeben sei eine natürliche Zahl *p*, ein Knotenvektor  $\mathbf{U} = \{u_0, \ldots, u_m\}$  und ein Kontrollpolygon  $\mathbf{P}_0, \ldots, \mathbf{P}_n$  wobei  $m = n + p + 1$  gelte. Dann ist durch

$$
\mathbf{C}(u) = \sum_{i=0}^{n} N_{i,p}(u) \; \mathbf{P}_i, \qquad u \in [u_p, u_{n+1}] \tag{1.5}
$$

eine *B-Spline Kurve* vom Grad *p* zum Kontrollpolygon **P**0*, . . . ,* **P***<sup>n</sup>* und zum Knotenvektor **U** definiert. Hierbei sind die B-Spline Basisfunktionen vom Grad *p*, gemäß Definition [1.1,](#page-10-0) S. [1.](#page-10-0) Die Herleitung der nachfolgend angeführten Eigenschaften von B-Spline Kurven findet man z. B. in [\[4,](#page-88-0) S. 81 ff].

## **Eigenschaften 1.2** *B-Spline Kurve*

• Wird für den Knotenvektor speziell  $u_0 = \cdots = u_p = a, u_{m-p} = \cdots = u_m = b$  gewählt, fällt der Anfangspunkt  $C(a)$  der B-Spline Kurve mit dem ersten Punkt  $P_0$  des Kontrollpolygons zusammen, und der Endpunkt **C**(*b*) fällt mit dem letzten Punkt **P***<sup>n</sup>* des Kontrollpolygons zusammen. Außerdem ist die Gerade **P**0**P**<sup>1</sup> die Tangente von  $\mathbf{C}(u)$  in  $\mathbf{P}_0$ . In diesem Fall sieht der Knotenvektor wie folgt aus:

$$
\mathbf{U} = \{ \underbrace{a \dots, a}_{p+1}, \dots, u_{m-p-1}, \underbrace{b, \dots, b}_{p+1} \}
$$
(1.6)

In weiterer Folge werden ausschließlich B-Spline Kurven mit einem solchen Knotenvektor verwendet.

<span id="page-17-0"></span>•  $\mathbf{C}(u)$  ist aufgrund der stückweise polynomialen Basisfunktionen  $N_{i,p}(u)$ , eine stückweise polynomiale Kurve. Durch die Gleichung

$$
m = n + p + 1 \tag{1.7}
$$

ist der Zusammenhang zwischen der Anzahl der Knoten *m* + 1, Anzahl der Kontrollpunkte  $n+1$  und dem Grad  $p$  der B-Spline Basisfunktionen gegeben.

- Eine B-Spline Kurve **C**(*u*) ist vollständig in der konvexen Hülle ihres Kontrollpolygons enthalten. Dies folgt aus den Eigenschaften bezüglich der Nichtnegativität und aus der *"partition of unity"* Eigenschaft der B-Spline Basisfunktionen (siehe Eigenschaften [1.1](#page-11-0) *Basisfunktionen*, S. [2\)](#page-11-0).
- Eine Änderung des Kontrollpunktes  $P_i$  hat nur im Intervall  $[u_i, u_{i+p+1}]$  eine Auswirkung, dies folgt aus  $N_{i,p}(u) = 0$  für  $u \notin [u_i, u_{i+p+1})$ .
- Das Kontrollpolygon bildet eine stückweise lineare Approximation der Kurve. Eine generelle Regel ist dabei, je niedriger der Grad der Kurve *p* ist, desto näher liegt die B-Spline Kurve an ihrem Kontrollpolygon.
- Eine B-Spline Kurve ist affin invariant mit ihrem Kontrollpolygon verbunden.
- Innerhalb eines Knotenintervalls  $[u_i, u_{i+p+1}]$  ist eine B-Spline Kurve  $\mathbf{C}(\mathbf{u})$  unendlich oft differenzierbar. Ist *u<sup>i</sup>* ein einfacher Knoten, ist **C**(u) an dieser Stelle (*p* − 1)-fach differenzierbar. Ist  $u_i$  ein *k*-facher Knoten (d.h  $u_{i-1} \neq u_i = \cdots = u_{i+k-1} \neq u_{i+k}$ ) dann ist **C**(u) an dieser Stelle nur (*p* − *k*)-fach differenzierbar.

## **1.2.2 Gewöhnliche B-Spline Flächen**

Bei den B-Spline Flächen ist die erforderliche Kontrollstruktur ein Rechteckschema

$$
\begin{array}{ccc}\n\mathbf{P}_{0,0} & \dots & \mathbf{P}_{0,m} \\
\vdots & & \vdots \\
\mathbf{P}_{n,0} & \dots & \mathbf{P}_{n,m}\n\end{array}
$$

<span id="page-18-0"></span>von Punkten im R 3 . Dieses Rechteckschema wird als *Kontrollnetz* bezeichnet.

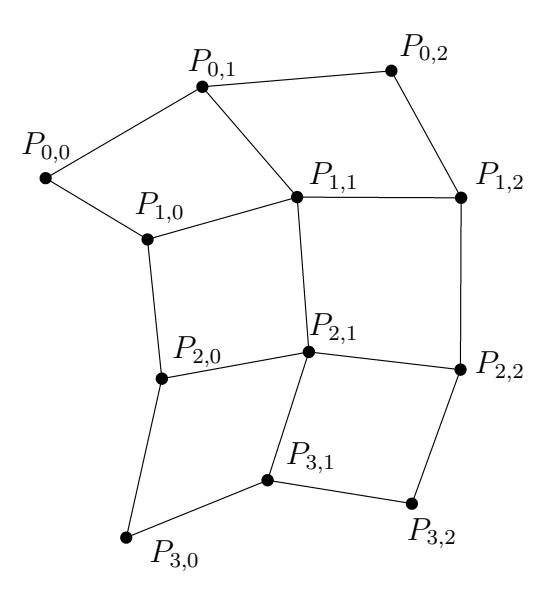

**Abbildung 1.6:** Kontrollnetz einer B-Spline Fläche.

*Abb. 1.6* zeigt ein solches Netz für *n* = 3 und *m* = 2. Die Herleitung der nachfolgend angeführten Eigenschaften von B-Spline Flächen findet man z.B. in [\[4,](#page-88-0) S. 100 ff].

### **Definition 1.4** *B-Spline Fläche*

Gegeben seien die natürlichen Zahlen *p* und *q*, die Knotenvektoren  $\mathbf{U} = \{u_0, \ldots, u_r\}$  und  $\mathbf{V} = \{v_0, \ldots, v_s\}$ , ein Kontrollnetz  $\mathbf{P}_{i,j}$  mit  $i = 0 \ldots, n$  und  $j = 0 \ldots, m$ . Weiters gelte  $r = n + p + 1$  und  $s = m + q + 1$ . Dann ist durch

$$
\mathbf{S}(u,v) = \sum_{i=0}^{n} \sum_{j=0}^{m} N_{i,p}(u) N_{j,q}(v) \mathbf{P}_{i,j}, \qquad (u,v) \in [u_{p-1}, u_{n+1}] \times [v_{q-1}, v_{m+1}] \qquad (1.8)
$$

eine *B-Spline Fläche* (*B-Spline patch*) vom Grad *p, q* zum Kontrollnetz **P***i,j* und zu den Knotenvektoren **U** und **V** definiert.

### **Eigenschaften 1.3** *B-Spline Fläche*

•  $S(u, v)$  ist aufgrund der stückweise polynomialen Basisfunktionen  $N_{i,p}(u)$  und *Nj,q*(*v*) eine stückweise polynomiale Fläche. Durch die Gleichungen

$$
r = n + p + 1\tag{1.9}
$$

$$
s = m + q + 1\tag{1.10}
$$

ist der Zusammenhang zwischen der Anzahl *r* + 1 der Knoten, der Anzahl *n* + 1 der Kontrollpunkte und dem Grad *p* der B-Spline Basisfunktionen in *u*-Richtung bzw. zwischen der Anzahl *s* + 1 der Knoten, der Anzahl *m* + 1 der Kontrollpunkte und dem Grad *q* in *v*-Richtung gegeben.

• Wird für die Knotenvektoren speziell  $u_0 = \cdots = u_p = a, u_{r-p} = \cdots = u_r = b$  und  $v_0 = \cdots = v_q = c, v_{s-q} = \cdots = v_s = d$  gewählt, also

$$
\mathbf{U} = \{ \underbrace{a \dots, a}_{p+1}, \dots, u_{r-p-1}, \underbrace{b, \dots, b}_{p+1} \}
$$
(1.11)

$$
\mathbf{V} = \{ \underbrace{c \dots, c}_{q+1}, v_{q+1}, \dots, v_{s-q-1}, \underbrace{d, \dots, d}_{q+1} \}. \tag{1.12}
$$

dann fällt die Ecke **S**(*a, c*) des B-Spline Patches mit dem Punkt **P**0*,*<sup>0</sup> des Kontrollnetzes zusammen. Außerdem spannen die zwei Strecken **P**0*,*<sup>0</sup> **P**0*,*<sup>1</sup> und **P**0*,*<sup>0</sup> **P**1*,*<sup>0</sup> die Tangentialebene im Punkt  $P_{0,0} = S(a, c)$  auf. Analoges gilt bei dieser Wahl der Knoten für die anderen drei Ecken des Patches.

In weiterer Folge werden ausschließlich B-Spline Flächen mit Knotenvektoren gemäß *Gl. 1.11* und *Gl. 1.12* verwendet.

- Es glt:  $\sum_{n=1}^{n}$ *i*=0  $\sum_{ }^{m}$ *j*=0 *N*<sub>*i*,*p*</sub>(*u*) *N*<sub>*j*,*q*</sub>(*v*) ≡ 1 für alle  $(u, v) \in [u_{p-1}, u_{n+1}] \times [v_{q-1}, v_{m+1}]$
- Eine B-Spline Fläche ist vollständig in der konvexen Hülle ihres Kontrollnetzes enthalten. Dies folgt aus der Nichtnegativität und aus der *"partition of unity"* Eigenschaft der B-Spline Basisfunktionen.
- Eine Änderung des Punktes **P***i,j* des Kontrollnetzes, wirkt sich nur im Parametergebiet  $[u_i, u_{i+p+1}] \times [v_j, v_{j+p+1}]$  aus. Dies folgt aus  $N_{i,p}(u) N_{j,q}(v) = 0$  für  $(u, v) \notin [u_i, u_{i+p+1}) \times [v_j, v_{j+p+1}).$
- Das Kontrollnetz bildet eine stückweise lineare Approximation der Fläche. Eine generelle Regel ist dabei, dass je niedriger *p* und *q* sind, desto besser wird die B-Spline Fläche durch ihr Kontrollnetz angenähert.
- Eine B-Spline Fläche ist affin invariant mit ihrem Kontrollnetz verbunden.
- $S(u, v)$  ist innerhalb von  $[u_i, u_{i+1}] \times [v_j, v_{j+1}]$  eine bivariate polynomiale Funktion und daher existieren in diesem Bereich alle partiellen Ableitungen von **S**(*u, v*). Ist *u<sup>i</sup>* bzw. *v<sup>j</sup>* ein einfacher Knoten, dann ist **S**(u,v) an dieser Stelle *l*-fach differenzierbar, wobei *l* = *min*{*p, q*} − 1. Bei mehrfacher Knotenbelegung sinkt die Differenzierbarkeit entsprechend. [\[2\]](#page-88-0), [\[4\]](#page-88-0)

## <span id="page-20-0"></span>**1.3 Rationale B-Splines - NURBS**

In diesem Kapitel werden die grundlegenden Eigenschaften und Definitionen von rationalen B-Splines (NURBS) beschrieben, welche auch den Schwerpunkt der vorliegenden Arbeit darstellen. NURBS steht abgekürzt für **N**on **U**niform **R**ational **B**-**S**plines. Bei diesen Kurven und Flächen wird die gesamte Kontrollstruktur (Knotenvektor, Kontrollpolygon oder -netz) durch einen zusätzlichen Satz von Parametern, den so genannten *Gewichten*, erweitert. Durch diese weiteren Parameter wird die Gestaltungsmöglichkeit der Kurven und Flächen wesentlich vielfältiger. Die Gewichte bieten die Möglichkeit die B-Splines lokal zu modellieren. Um diese Gewichte zu definieren werden *homogene Koordinaten* eingeführt. Weiters wird auf die Ableitungen von NURBS Kurven und NURBS Flächen eingegangen.

## **1.3.1 Verwendung homogener Koordinaten**

Um eine rationale Kurve im *n*-dimensionalen Raum  $\mathbb{R}^n$  als Polynomkurve im  $(n + 1)$ dimensionalen Raum R *<sup>n</sup>*+1 darzustellen, bietet die Verwendung von homogene Koordinaten eine effiziente Methode. Die Beschreibung der homogenen Koordinaten wurde in Anlehnung an [\[4,](#page-88-0) S. 30ff] erstellt.

Zunächst wird der Fall *n* = 2 betrachtet. Für die homogene Darstellung wird der Punkt **P** =  $(x, y)$  ∈ R<sup>2</sup> mit den Gewichten  $w$  ∈ R\{0} auf den Punkt  $\mathbf{P}^w = (w x, w y, w)$  =  $(X, Y, Z)$  ∈ R<sup>3</sup> abgebildet. Um umgekehrt den Punkt **P** =  $(x, y)$  ∈ R<sup>2</sup> aus **P**<sup>*w*</sup> :=  $(X, Y, Z)$  ∈  $\mathbb{R}^3$  zu erhalten, werden die ersten zwei Koordinaten des Punktes P<sup>*w*</sup> durch die dritte Koordinate, welche die Gewicht darstellt, dividiert. Diese Vorgehensweise ist in *Gl. 1.13* ersichtlich. Die Abbildung  $\mathbb{R}^3 \to \mathbb{R}^2$  ist eine Zentralprojektion H, deren Projektionszentrum im Ursprung *O* des zugrundeliegenden Koordinatensystems liegt, und deren Bildebene *ε* die Ebene mit der Gleichung *Z* = 1 ist (siehe *Abb. [1.7](#page-21-0)* ).

$$
\mathbf{P} = H(\mathbf{P}^w) = H(wx, wy, w) = H(X, Y, Z) = \left(\frac{wx}{w}, \frac{wy}{w}\right) = (x, y)
$$
 (1.13)

<span id="page-21-0"></span>Die Punkte **P***<sup>w</sup>* mit den selben x-, y-Werten, aber verschiedenen Gewichten *w*, liegen auf einem Projektionsstrahl (=Gerade durch *O*) und liefern daher ein- und denselben Punkt **P**:

$$
\mathbf{P} = H(\mathbf{P}^{w_1}) = H(w_1x, w_1y, w_1) = (x, y) = H(w_2x, w_2y, w_2) = H(\mathbf{P}^{w_2})
$$
(1.14)

### **Definition 1.5**

Man bezeichnet *X*, *Y*, *Z* als die homogenen Koordinaten des Punktes  $P \in \mathbb{R}^2$  und *x*, *y* als dessen inhomogene (affine) Koordinaten.

#### **Bemerkung 1.1**

Die homogenen Koordinaten eines Punktes **P** des R 2 sind nur bis auf einen Faktor *w* bestimmt (siehe *Gl. 1.14* ).

In *Abb. 1.7* wird die Zentralprojektion *H* eines Punktes *P <sup>w</sup>* = (*X, Y, Z*) ∈ R <sup>3</sup> auf die Ebene *ε* gezeigt. Neben dem räumlichen Koordinatensystem mit dem Ursprung in *O* und den Achsen *X, Y* und *Z* wird in der Bildebene *ε* das Koordinatensystem mit dem Ursprung *Q* und den Achsen  $x, y$  ( $Q = Z \cap \varepsilon, x \parallel X, y \parallel Y$ ) verwendet.

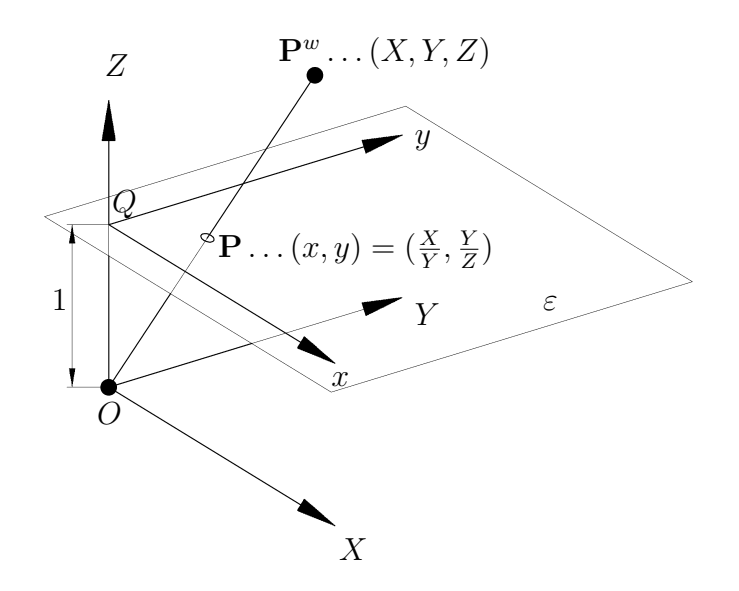

**Abbildung 1.7:** Zentralprojektion eines Punktes  $P^w$  des  $\mathbb{R}^3$  auf die Ebene in  $\varepsilon \dots Z = 1$ . Diese Vorgangsweise lässt sich nun auch für höhere Dimensionen verallgemeinern. In der weiteren Ausführung dieser Arbeit wird nur der Fall *n* = 3 betrachtet.

Wir betrachten nun einen Punkt  $\mathbf{P} = (x, y, z) \in \mathbb{R}^3$  und ein Gewicht  $w \in \mathbb{R} \setminus \{0\}$ , und weisen diesem Paar  $(\mathbf{P}, w)$  den Punkt  $\mathbf{P}^w = (w x, w y, w z, w) = (X, Y, Z, W) \in \mathbb{R}^4$ 

<span id="page-22-0"></span>zu. Um umgekehrt den Punkt  $P = (x, y, z) \in \mathbb{R}^3$  aus der homogenen Darstellung **P**<sup>*w*</sup> = (*X, Y, Z, W*) ∈  $\mathbb{R}^4$  zu erhalten, werden die ersten drei Koordinaten des Punktes **P***<sup>w</sup>* durch die vierte Koordinate dividiert, siehe *Gl. 1.15* . Bei dieser Abbildung handelt es sich wiederum um eine Zentralprojektion *H*. Das Projektionszentrum liegt im Koordinatenursprung des zugrundeliegenden Koordinatensystems mit vier Koordinaten, die zugehörige Bildebene ist eine Hyperebene.

$$
\mathbf{P} = H(\mathbf{P}^w) = H(wx, wy, wz, w) = H(X, Y, Z, W) = \left(\frac{wx}{w}, \frac{wy}{w}, \frac{w \, z}{w}\right) = (x, y, z) \tag{1.15}
$$

## **Definition 1.6**

Man bezeichnet *X*, *Y*, *Z*, *W* als die homogenen Koordinaten des Punktes  $P \in \mathbb{R}^4$  und *x, y, z* als dessen inhomogene (affine) Koordinaten.

### **Bemerkung 1.2**

Die homogenen Koordinaten eines Punktes des R 3 sind nur bis auf einen Faktor *w* bestimmt (siehe *Gl. 1.15* ).

Die Verwendung von homogenen Koordinaten und die Zentralprojektion *H* spielt bei der Einführung von NURBS Kurven und NURBS Flächen eine wesentliche Rolle (siehe Abschnitt 1.3.2, S. [15](#page-24-0) und Abschnitt [1.3.7,](#page-32-0) S. [23\)](#page-32-0).

## **1.3.2 NURBS Kurven**

Die Herleitungen und weiteren Ausführungen der nachfolgend angeführten Definitionen und Eigenschaften von NURBS Kurven findet man z. B. in [\[4,](#page-88-0) Kap. 4].

#### **Definition 1.7** *NURBS Kurve*

Gegeben sei eine natürliche Zahl p, ein Knotenvektor  $\mathbf{U} = \{u_0, \ldots, u_m\}$ , ein Kontrollpolygon  $P_0, \ldots, P_n$  mit  $m = n + p + 1$  und Gewichte  $w_0, \ldots, w_n \in \mathbb{R}^+$ . Dann ist durch

$$
\mathbf{C}(u) = \frac{\sum_{i=0}^{n} N_{i,p}(u) w_i \mathbf{P}_i}{\sum_{i=0}^{n} N_{i,p}(u) w_i}, \qquad u_p \le u \le u_{n+1}
$$
 (1.16)

eine Parameterdarstellung einer *NURBS Kurve* vom Grad *p* zum Kontrollpolygon  $\mathbf{P}_0, \ldots, \mathbf{P}_n$  mit den Gewichten  $w_0, \ldots, w_n$  und dem Knotenvektor **U** definiert.

#### <span id="page-23-0"></span>**Eigenschaften 1.4** *NURBS Kurve*

Wird für den Knotenvektor speziell  $u_0 = \cdots = u_p = a, u_{m-p} = \cdots = u_m = b$  gewählt, fällt der Anfangspunkt **C**(*a*) der NURBS Kurve mit dem ersten Punkt **P**<sup>0</sup> des Kontrollpolygons zusammen, und der Endpunkt **C**(*b*) fällt mit dem letzten Punkt **P***<sup>n</sup>* des Kontrollpolygons zusammen.

Abgesehen von der Tatsache, dass eine NURBS Kurve stückweise rational statt stückweise polynomial ist, gelten alle unter *Kap. [1.2](#page-16-0)* , S[.7](#page-16-0) für gewöhnliche B-Spline Kurven formulierten Eigenschaften auch für NURBS Kurven. Außerdem gilt für NURBS Kurven:

• Eine Änderung des Kontrollpunktes  $P_i$  und bzw. oder des Gewichtes  $w_i$  hat nur im Intervall [*u<sup>i</sup> , u<sup>i</sup>*+*p*+1) einen Einfluss auf die NURBS Kurve. Durch die Gewichte gibt es bei den NURBS Kurven eine weitere Möglichkeit die lokale Form der Kurve zu beeinflussen. Je größer das Gewicht *w<sup>i</sup>* eines Kontrollpunktes **P***<sup>i</sup>* gewählt wird, desto mehr nähert sich die Kurve dem Kontrollpunkt **P***<sup>i</sup>* . In *Abb. 1.8* wird dies dargestellt.

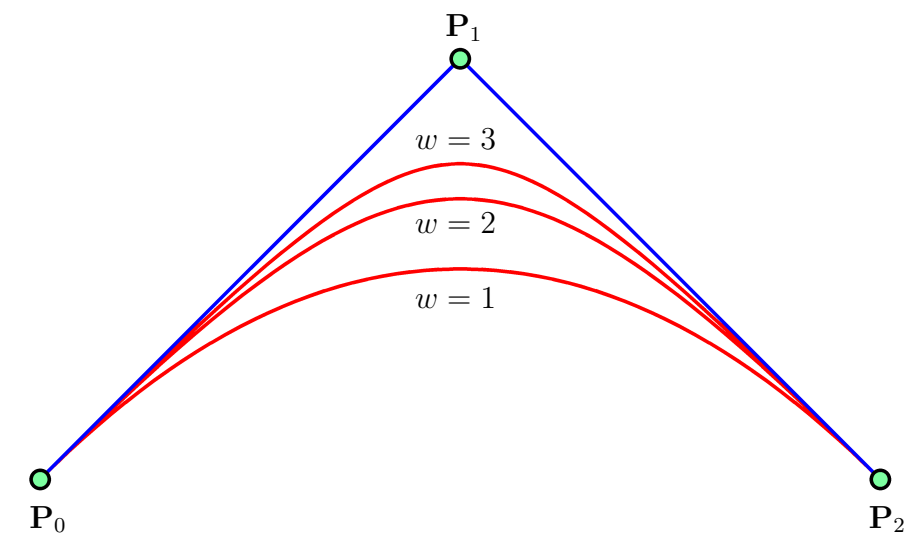

**Abbildung 1.8:** Darstellung verschiedener Gewichte des Kontrollpunktes **P**1. • Wenn alle Gewichte den gleichen Wert besitzen  $(w_0 = \cdots = w_n = w)$  ist die NURBS Kurve ident mit der gewöhnlichen B-Spline Kurve zum selben Kontrollpolygon und demselben Kontenvektor. Dies folgt aus der "*partition of unity*" Eigenschaft: [\[2,](#page-88-0) S. 111]

<span id="page-24-0"></span>
$$
\mathbf{C}(u) = \frac{\sum_{i=0}^{n} N_{i,p}(u) w_i \mathbf{P}_i}{\sum_{i=0}^{n} N_{i,p}(u) w_i} = \frac{w_i \sum_{i=0}^{n} \mathbf{P}_i N_{i,p}(u)}{w_i \underbrace{\sum_{i=0}^{n} N_{i,p}(u)}_{1}} = \sum_{i=0}^{n} N_{i,p}(u) \mathbf{P}_i
$$
 (1.17)

Die in Kapitel [1.3.1](#page-20-0) (S. [11\)](#page-20-0) eingeführten homogenen Koordinaten bieten eine effiziente Methode um NURBS Kurven darzustellen. Jede NURBS Kurve  $\mathbf{C}(u)$  des  $\mathbb{R}^3$  entsteht als Zentralprojektion  $\mathbf{C}(u) = H(\mathbf{C}^w(u)) = H\{\sum_{i=0}^n N_{i,p}(u) \mathbf{P}^w_i\}$  der gewöhnlichen B-Spline Kurve  $\mathbf{C}^w(u)$  (*Gl. 1.18*) des  $\mathbb{R}^4$ .

$$
\mathbf{C}^{w}(u) = \sum_{i=0}^{n} N_{i,p}(u) \binom{w_i \mathbf{P}_i}{w_i} := \sum_{i=0}^{n} N_{i,p}(u) \mathbf{P}_i^{w}
$$
(1.18)

Analog entsteht jede NURBS Kurve  $\mathbf{C}(u)$  des  $\mathbb{R}^2$  als Zentralprojektion  $\mathbf{C}(u) = H(\mathbf{C}^w(u))$ einer gewöhnlichen B-Spline Kurve **C***<sup>w</sup>*(*u*) des R 3 . Dieser Sachverhalt ist in *Abb. 1.9* illustriert. Bei dieser Zentralprojektion *H* werden auch die Kontrollpunkte **P***<sup>w</sup> <sup>i</sup>* der B-Spline Kurve  $\mathbf{C}^w(u)$  auf die Kontrollpunkte  $\mathbf{P}_i$  der NURBS Kurve  $\mathbf{C}(u)$  projiziert:  $\mathbf{P}_i = H(\mathbf{P}^w_i)$ [\[4,](#page-88-0) S.121]

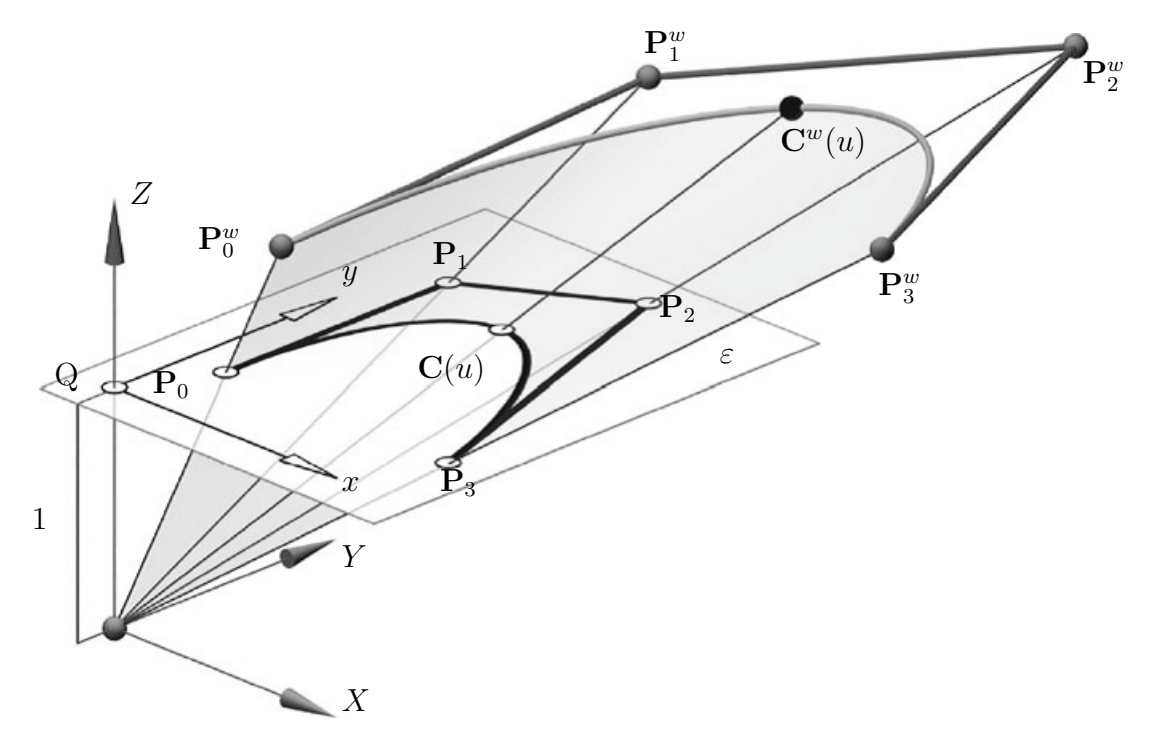

**Abbildung 1.9:** Zentralprojektion einer gewöhnlichen B-Spline Kurve  $\mathbb{C}^w(u) \in \mathbb{R}^3$  auf eine ebene NURBS Kurve  $\mathbf{C}(u) \in \mathbb{R}^2$ . [\[2,](#page-88-0) S.109]

## <span id="page-25-0"></span>**1.3.3 Kreise als NURBS Kurven**

Da eine NURBS Kurve vom Grad *p* = 2 eine stückweise rationale Parameterdarstellung vom Grad 2 besitzt, besteht sie aus Kegelschnittsbögen (Stücke von Ellipsen, Hyperbeln, Parabeln) und in Ausnahmefällen aus Geradenstücken. Da ein Kreis eine Sonderform einer Ellipse darstellt und im Laufe dieser Arbeit auch Drehflächen in NURBS Darstellung erzeugt werden sollen, wird zunächst erläutert, wie Kreisbögen durch NURBS Kurven repräsentiert werden können. [\[4,](#page-88-0) S.29]

Einen exakten Viertelkreis (siehe *Abb. 1.10* ) als NURBS Kurve erhält man durch folgende Vorgangsweise.

- Man wählt als Grad *p* = 2 die Anzahl der Kontrollpunkte minus eins mit *n* = 2 (damit ergibt sich  $m = n + p + 1 = 5$ ),
- den Knotenvektor  $\mathbf{U} = \{0, 0, 0, \frac{1}{4}\}$  $\frac{1}{4}, \frac{1}{4}$  $\frac{1}{4}, \frac{1}{4}$  $\frac{1}{4}$ ,
- das Kontrollpolygon **P**0*,* **P**1*,* **P**<sup>2</sup> als drei aufeinanderfolgende Ecken eines Quadrates, wobei die Quadratseitenlänge der Radius des Kreises ist,
- die Gewichte der 3 Kontrollpunkte zu  $w_0 = 1, w_1 = \frac{1}{\sqrt{2}}$  $\overline{z}$ ,  $w_2 = 1$ .

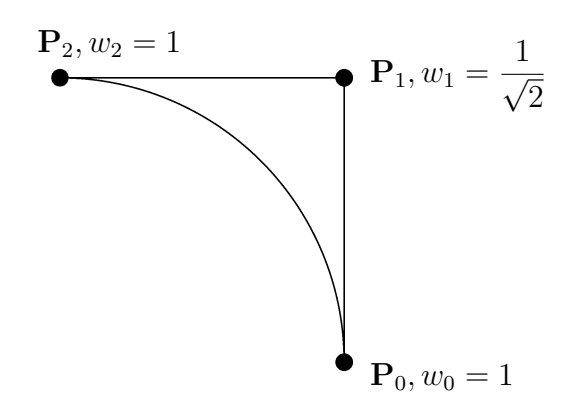

**Abbildung 1.10:** NURBS Viertelkreis mit drei Kontrollpunkten.

Einen Vollkreis (*Abb. [1.11](#page-26-0)* ) als NURBS Kurve erhält man etwa wie folgt:

- Man wählt als Grad *p* = 2 der NURBS Kurve, die Anzahl der Kontrollpunkte minus eins mit  $n = 8$  (damit ergibt sich  $m = n + p + 1 = 11$ ),
- den Knotenvektor  $U = \{0, 0, 0, 0.25, 0.25, 0.5, 0.5, 0.75, 0.75, 1, 1, 1\}$ ,
- <span id="page-26-0"></span>• das Kontrollpolygon  $P_0, \ldots, P_8$ .  $P_1, P_3, P_5, P_7$  sind die Ecken eines dem Kreis umschriebenen Quadrates und  $P_0 = P_8, P_2, P_4, P_6$  sind die Seitenhalbierungspunkte dieses Quadrates (siehe *Abb. 1.11* ).
- Für die Punkte mit geradem Index ist als Gewicht *w<sup>i</sup>* = 1 zu wählen, und für die Punkte mit ungeradem Index  $w_i = \frac{1}{\sqrt{2}}$  $\frac{1}{2}$ .

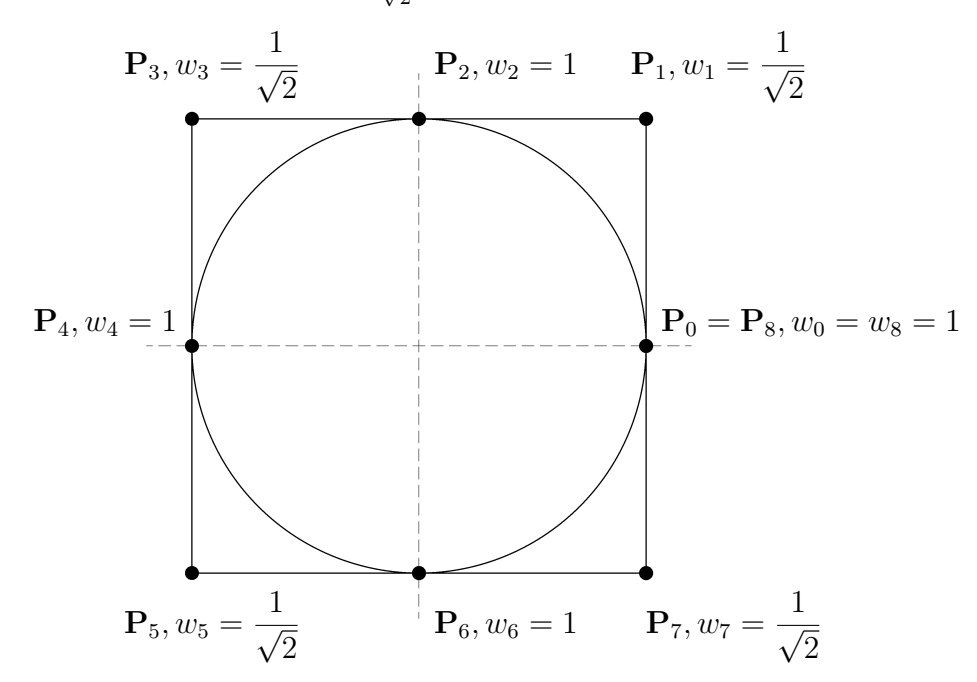

**Abbildung 1.11:** NURBS Vollkreis mit neun Kontrollpunkten.

Wir wollen nun für den Fall des Viertelkreises (siehe *Abb. [1.10](#page-25-0)* ) die oben beschriebene rationale Parametrisierung berechnen. Hierbei wählen wir *r* = 1 als Radius des Kreises und *O*(0*,* 0) als Mittelpunkt. Es handelt sich also um den in *O* zentrierten Einheitskreis *c* mit der Gleichung  $x^2 + y^2 - 1 = 0$  Es wird jenes Viertel des Kreises parametrisiert, welches im 1. Quadranten liegt:

Die Kontrollpunkte sind daher  $P_0 = (1,0), P_1 = (1,1), P_2 = (0,1)$  und somit erhalten wir  ${\bf P}^w_0 = (1,0,1), {\bf P}^w_1 = (\frac{1}{\sqrt{2}})$  $\frac{1}{2}, \frac{1}{\sqrt{2}}$  $\frac{1}{2}, \frac{1}{\sqrt{2}}$ 2 )*,* **P***<sup>w</sup>* <sup>2</sup> = (0*,* 1*,* 1). Außerdem erhalten wir gemäß *Gl. [1.1](#page-11-0)* und *Gl.* [1.2](#page-11-0) (S. [2\)](#page-11-0) für den gegebenen Knotenvektor  $U = \{0,0,0,\frac{1}{4}\}$  $\frac{1}{4}, \frac{1}{4}$  $\frac{1}{4}, \frac{1}{4}$  $\frac{1}{4}$  und den Grad *p* = 2 die folgenden drei B-Spline Basisfunktionen:

$$
N_{0,2}(u) = (1 - 4u)^2, \ N_{1,2}(u) = 8t(1 - 4u), \ N_{2,2}(u) = 16u^2 \tag{1.19}
$$

<span id="page-27-0"></span>Für  $u \in [0, \frac{1}{4}]$  $\frac{1}{4}$  ist daher

$$
\mathbf{C}^{w}(u) = \sum_{i=0}^{2} N_{i,2}(u) \mathbf{P}_{i}^{w} = N_{0,2}(u) \begin{bmatrix} 1 \\ 0 \\ 1 \end{bmatrix} + N_{1,2}(u) \begin{bmatrix} \frac{1}{\sqrt{2}} \\ \frac{1}{\sqrt{2}} \\ \frac{1}{\sqrt{2}} \end{bmatrix} + N_{2,2}(u) \begin{bmatrix} 0 \\ 1 \\ 1 \end{bmatrix} = \begin{bmatrix} N_{0,2}(u) + \frac{1}{\sqrt{2}} N_{1,2}(u) \\ \frac{1}{\sqrt{2}} N_{1,2}(u) + N_{2,2}(u) \end{bmatrix}
$$
\n(1.20)

Mit *Gl. [1.19](#page-26-0)* erhält man

$$
\mathbf{C}^{w}(u) = \begin{bmatrix} (1-4t)^{2} + 4\sqrt{2} u(1-4u) \\ 4\sqrt{2} u(1-4u) + 16u^{2} \\ (1-4t)^{2} + 4\sqrt{2} u(1-4u) + 16u^{2} \end{bmatrix} =: \begin{bmatrix} f(u) + g(u) \\ g(u) + h(u) \\ f(u) + g(u) + h(u) \end{bmatrix}, \quad (1.21)
$$

wobei wir

$$
f(u) := (1 - 4u)^2, \qquad g(u) := 4\sqrt{2}u(1 - 4u), \qquad h(u) := 16u^2 \tag{1.22}
$$

gesetzt haben. Die inhomogene Parametrisierung des Viertelkreises ist daher:

$$
\mathbf{C}(u) = \begin{bmatrix} x(u) \\ y(u) \end{bmatrix} = \frac{1}{f(u) + g(u) + h(u)} \begin{bmatrix} f(u) + g(u) \\ g(u) + h(u) \end{bmatrix}
$$
(1.23)

Man überprüft nun leicht, dass *Gl. 1.23* tatsächlich eine Parametrisierung des in *O*(0*,* 0) zentrierten Einheitskreises darstellt:

$$
x^{2}(u) + y^{2}(u) - 1 = \frac{1}{(f + g + h)^{2}}[(f + g)^{2} + (g + h)^{2} - (f + g + h)^{2}]
$$

$$
= \frac{g^2 - 2fh}{(f + g + h)^2} = \frac{32u^2(1 - 4u)^2 - 2(1 - 4u)^2 16u^2}{(f + g + h)^2} = 0
$$

Neben der oben gegebenen Parametrisierung *Gl. 1.23* besitzt der in Rede stehende Einheitskreis *c* auch noch die Standardparametrisierung:

$$
\mathbf{c}(\psi) = \begin{bmatrix} x(\psi) \\ y(\psi) \end{bmatrix} = \begin{bmatrix} \cos \psi \\ \sin \psi \end{bmatrix}
$$
 (1.24)

<span id="page-28-0"></span>wobei  $\psi \in [0, 2\pi]$  die Bogenlänge auf *c* ist. Der Winkel  $\psi$  ist auch der Winkel zwischen der *x*-Achse des Koordinatensystems und dem Radiusvektor **c**(*ψ*).

## **1.3.4 Berechnung des Winkels** *ψ* **aus dem Parameter** *u*

Wenn *u* gegeben ist, kann der entsprechende Winkel *ψ* wie folgt berechnet werden:

$$
\psi = \arctan \frac{y(u)}{x(u)} = \arctan \frac{g+h}{f+g} \tag{1.25}
$$

## **1.3.5 Berechnung des Parameters** *u* **aus dem Winkel** *ψ*

Ist im umgekehrten Fall der Winkel *ψ* gegeben, dann kann der zugehörige Parameter *u* so berechnet werden:

$$
u = \frac{(\sqrt{2} - 1)(1 - \cos \psi) + \sin \psi}{4(\sqrt{2} - 1)\left[\sqrt{2}(\cos \psi + \sin \psi) + 2\right]}
$$
(1.26)

Diese Umrechnungsformel leitet man etwa wie folgt her:

Zunächst erhalten wir aus *Gl. [1.23](#page-27-0)* :

$$
\frac{f+g}{f+g+h} = \cos\psi \qquad \frac{g+h}{f+g+h} = \sin\psi \tag{1.27}
$$

Durch Umformen erhält man das homogene lineare Gleichungssystem

$$
f(1 - \cos \psi) + g(1 - \cos \psi) - h \cos \psi = 0
$$
  
-f \sin \psi + g(1 - \sin \psi) + h(1 - \sin \psi) = 0 (1.28)

 $\lambda$ 

in den Variablen f, g und h.

Dessen Lösung ist:

$$
\begin{bmatrix} f \\ g \\ h \end{bmatrix} = \lambda \left( \begin{bmatrix} 1 - \cos \psi \\ 1 - \cos \psi \\ -\cos \psi \end{bmatrix} \times \begin{bmatrix} -\sin \psi \\ 1 - \sin \psi \\ 1 - \sin \psi \end{bmatrix} \right) = \lambda \begin{pmatrix} 1 - \sin \psi \\ \cos \psi + \sin \psi - 1 \\ 1 - \cos \psi \end{pmatrix}
$$
(1.29)

Durch Einsetzen von *Gl. [1.22](#page-27-0)* erhält man das inhomogene lineare Gleichungssystem in *λ* und *u*:  $\lambda$ 

$$
\lambda(\sin\psi + \cos\psi) + 8t = 1
$$
  

$$
\lambda(\cos\psi + \sin\psi - 1 + \sqrt{2} - \sqrt{2}\cos\psi) - 4\sqrt{2}t = 0
$$
 (1.30)

<span id="page-29-0"></span>Anhand der *Cramerschen Regel* kann daraus die Variable *u* berechnet werden (siehe *Gl. [1.26](#page-28-0)* ).

## **1.3.6 Ableitungen einer NURBS Kurve**

Bei den Ableitungen einer rationalen Funktion hat der gebildete Nenner einen großen Einfluss auf die Berechnung. Die dargestellten Formeln zeigen die Ableitungen von **C**(*u*) im Bezug auf  $\mathbf{C}^w(u)$ .

Zunächst wird die Quotientenfunktion

$$
C(u) = \frac{A(u)}{w(u)}\tag{1.31}
$$

der reellwertigen und *l*-fach stetig differenzierbaren Funktion *A*(*u*) (Zählerfunktion) und  $w(u)$  (Nennerfunktion), wobei wir  $w(u) = 0$  im betrachteten Intervall  $[u_0, u_1]$  voraussetzen.

Wegen

$$
A(u) = w(u) C(u)
$$

folgt daher mit der *"Leibnitz Regel"*:

$$
\frac{d^k}{(du)^k} A(u) = \sum_{i=0}^k {k \choose i} \frac{d^{(k-i)}}{(du)^{(k-i)}} w(u) \frac{d^i}{(du)^i} C(u), \qquad k = 0, ..., l \qquad (1.32)
$$

In weiterer Folge wird die Schreibweise des Funktionsparameters *u* unterdrückt. Außerdem werden Ableitungen in folgender Form notiert:

$$
A_{(k)} := \frac{d^k A}{(du)^k}
$$

*Gl. 1.32* liest sich in diese Notation so:

$$
A_{(k)} = \sum_{i=0}^{k} {k \choose i} w_{(k-i)} C_{(i)}, \qquad k = 0, \dots, l \qquad (1.33)
$$

Somit sind die Ableitungen

$$
C_{(k)} = \frac{d^k A}{(du)^k}
$$

der Quotienten-Funktion  $C = C(u)$  die Lösungen des linearen Gleichungssystems:

<span id="page-30-0"></span>
$$
\begin{bmatrix}\nw_{(0)} & 0 & 0 & \dots & 0 \\
w_{(1)} & w_{(0)} & 0 & \dots & 0 \\
w_{(2)} & 2 \, w_{(1)} & w_{(0)} & \dots & 0 \\
\vdots & \vdots & \ddots & \vdots \\
w_{(l)} & l \, w_{(l-1)} & \binom{l}{2} w_{(l-2)} & \dots & w_{(0)}\n\end{bmatrix}\n\begin{bmatrix}\nC_{(0)} \\
C_{(1)} \\
C_{(2)} \\
\vdots \\
C_{(l)}\n\end{bmatrix} =\n\begin{bmatrix}\nA_{(0)} \\
A_{(1)} \\
A_{(2)} \\
\vdots \\
A_{(l)}\n\end{bmatrix}
$$
\n(1.34)

Die daraus erhaltene  $(l + 1) \times (l + 1)$  Koeffizientenmatrix **G** ist ein untere Dreiecksmatrix und ihre inverse Matrix **G**<sup>−</sup><sup>1</sup> kann daher einfach berechnet werden. Die Ableitungen  $C_{(0)}, \ldots, C_{(l)}$  der Quotienten Funktion  $C(u)$  sind dann wie folgt gegeben:

$$
\begin{bmatrix}\nC_{(0)} \\
\vdots \\
C_{(l)}\n\end{bmatrix} = \mathbf{G}^{-1} \begin{bmatrix}\nA_{(0)} \\
\vdots \\
A_{(l)}\n\end{bmatrix}
$$
\n(1.35)

Ist etwa *l* = 3 dann haben wir

**G**<sup>−</sup><sup>1</sup> = 1 *w*(0) 0 0 0 − *w*(1) *w*2 (0) 1 *w*(0) 0 0 2*w* 2 (1) − *w*(0)*w*(2) 2*w*(1) 1 *.*

$$
\left[\begin{array}{ccc}\n-\frac{2}{w_{(1)}^2} & -\frac{2}{w_{(1)}^2} & \frac{1}{w_{(0)}} \\
-\frac{6}{w_{(0)}^2} & \frac{1}{w_{(0)}} & 0 \\
-\frac{6}{w_{(1)}^2} + 6 w_{(0)} w_{(1)} w_{(2)} - w_{(0)}^2 w_{(3)} & \frac{6}{w_{(1)}^2} - 3 w_{(0)} w_{(2)}}{w_{(0)}^3} & -\frac{3}{w_{(1)}} & \frac{1}{w_{(0)}} \\
\frac{-6}{w_{(0)}^2} & \frac{1}{w_{(0)}} & \frac{1}{w_{(0)}}\n\end{array}\right]
$$
\n(1.36)

## **Bemerkung 1.3**

Ersetzt man die reellwertige Funktion *A*(*u*) durch eine vektorwertige Funktion

$$
\mathbf{A}(u) = \begin{bmatrix} A_1(u) \\ \vdots \\ A_d(u) \end{bmatrix},
$$

deren Werte in R *d* liegen, dann ist der Quotient

$$
\mathbf{C}(u) := \begin{bmatrix} C_1(u) \\ \vdots \\ C_d(u) \end{bmatrix} = \frac{\mathbf{A}(u)}{w(u)} := \begin{bmatrix} \frac{A_1(u)}{w(u)} \\ \vdots \\ \frac{A_d(u)}{w(u)} \end{bmatrix}
$$

ebenfalls eine solche Funktion. Auch *Gl. [1.34](#page-30-0)* , *Gl. [1.35](#page-30-0)* und *Gl. [1.36](#page-30-0)* sind dann für jede Komponente von **A**(*u*) und **C**(*u*) anzuwenden. In diesem Fall ist die *k*-te Ableitung der Funktion  $A_i, C_i$ :

$$
A_{i,(k)} = \frac{d^k A_i}{(du)^k}, \qquad C_{i,(k)} = \frac{d^k C_i}{(du)^k}
$$

Die *Gl. [1.35](#page-30-0)* muss in diesem Fall durch folgende Gleichung ersetzt werden:

$$
\begin{bmatrix}\nC_{1,(0)} & \dots & C_{d,(0)} \\
\vdots & & \vdots \\
C_{1,(l)} & \dots & C_{d,(l)}\n\end{bmatrix} = \mathbf{G}^{-1} \begin{bmatrix}\nA_{1,(0)} & \dots & A_{d,(0)} \\
\vdots & & \vdots \\
A_{1,(l)} & \dots & A_{d,(l)}\n\end{bmatrix}
$$
\n(1.37)

*Gl. 1.37* wird dann zu:

$$
\begin{bmatrix}\n\mathbf{C}_{(0)}^{\top} \\
\vdots \\
\mathbf{C}_{(l)}^{\top}\n\end{bmatrix} = \mathbf{G}^{-1} \begin{bmatrix}\n\mathbf{A}_{(0)}^{\top} \\
\vdots \\
\mathbf{A}_{(l)}^{\top}\n\end{bmatrix}.
$$
\n(1.38)

Damit können etwa auch die Ableitungen einer NURBS Kurve

$$
\mathbf{C}(u) = \frac{\mathbf{A}(u)}{w(u)} := \frac{\sum_{i=0}^{n} N_{i,p}(u) w_i \mathbf{P}_i}{\sum_{i=0}^{n} N_{i,p}(u) w_i}
$$
(1.39)

berechnet werden.

## <span id="page-32-0"></span>**1.3.7 NURBS Flächen**

Die Herleitungen und weitere Ausführungen der nachfolgend angeführten Definitionen und Eigenschaften von NURBS Flächen findet man z. B. in [\[4,](#page-88-0) Kap.4].

#### **Definition 1.8** *NURBS Fläche*

Gegeben seien die natürlichen Zahlen *p* und *q*, die Knotenvektoren  $\mathbf{U} = \{u_0, \ldots, u_r\}$  und  $\mathbf{V} = \{v_0, \ldots, v_s\}$ , ein Kontrollnetz  $\mathbf{P}_{i,j} = (x_{i,j}, y_{i,j}, z_{i,j}) \in \mathbb{R}^3$  mit den Gewichten  $w_{i,j} \in \mathbb{R}^+$ wobei  $i = 0, \ldots, n$  und  $j = 0, \ldots, m$ . Dann ist

$$
\mathbf{S}(u,v) = \frac{\sum_{i=0}^{n} \sum_{j=0}^{m} N_{i,p}(u) N_{j,q}(v) w_{i,j} \mathbf{P}_{i,j}}{\sum_{i=0}^{n} \sum_{j=0}^{m} N_{i,p}(u) N_{j,q}(v) w_{i,j}}, \qquad (u,v) = [u_{p-1}, u_{n+1}] \times [v_{q-1}, v_{m+1}] \quad (1.40)
$$

die Parameterdarstellung einer *NURBS Fläche* vom Grad *p*, *q* zum Kontrollnetz *Pi,j* mit den Gewichten *wi,j* und den Knotenvektoren **U** und **V**. Die Herleitung der nachfolgend angeführten Eigenschaften von NURBS Flächen findet man z. B. in [\[4,](#page-88-0) S. 128ff].

#### **Eigenschaften 1.5** *NURBS Fläche*

Die NURBS Flächen besitzen die gleichen Eigenschaften wie die gewöhnlichen B-Spline Flächen (siehe Eigenschaften [1.3](#page-18-0) *B-Spline Flächen*, S. [9\)](#page-18-0). Aufgrund der Gewichtung der Kontrollpunkte können die Eigenschaften wie folgt erweitert werden:

- Eine Änderung des Kontrollpunktes **P***i,j* und bzw. oder des Gewichtes *wi,j* hat nur im Intervall  $[u_i, u_{i+p+1}] \times [v_j, v_{j+q+1}]$  einen Einfluss auf die NURBS Fläche. Durch die Gewichte gibt es bei den NURBS Flächen eine weitere Möglichkeit die lokale Form der Fläche zu beeinflussen. Je größer das Gewicht *wi,j* eines Kontrollpunktes **P***i,j* gewählt wird, desto mehr nähert sich die Fläche an den Kontrollpunkt **P***i,j* an.
- Wenn alle Gewichte den gleichen Wert besitzen, ist die NURBS Fläche ident mit der gewöhnlichen B-Spline Fläche mit dem gleichen Kontrollnetz.

Die in *Kap. [1.3.1](#page-20-0)* , S. [11](#page-20-0) eingeführten homogenen Koordinaten bieten eine effiziente Methode um NURBS Flächen darzustellen. Setzt man  $\mathbf{P}_{i,j}^w := (w_{i,j}x_{i,j}, w_{i,j}y_{i,j}, w_{i,j}z_{i,j}, w_{i,j})$ 

<span id="page-33-0"></span>dann ist durch

$$
\mathbf{S}^{w}(u,v) = \sum_{i=0}^{n} \sum_{j=0}^{m} N_{i,p}(u) N_{j,q}(v) \mathbf{P}_{i,j}^{w}
$$
 (1.41)

eine gewöhnliche B-Spline Fläche des R <sup>4</sup> definiert. Die Zentralprojektion *H* aus dem Abschnitt [1.3.1](#page-20-0) bildet diese gewöhnliche B-Spline Fläche **S** *<sup>w</sup>*(*u, v*) auf die NURBS Fläche (*Gl. [1.40](#page-32-0)* ) ab. Alternativ kann man im Sinne von Definition [1.6,](#page-22-0) S. [13,](#page-22-0) die *Gl. 1.41* auch als Beschreibung von **S**(*u, v*) in homogenen Koordinaten ansehen [\[4,](#page-88-0) S.132].

## **1.3.8 Rationale Drehflächen als NURBS Flächen**

Die folgende Beschreibung von rationalen Drehflächen als NURBS Flächen wird an [\[4,](#page-88-0) S. 340 ff] und [\[5, 6\]](#page-88-0) angelehnt.

Um eine NURBS Drehfläche **S**(*u, v*) zu generieren benötigen wir folgenden Input:

- die Drehachse *a*, die etwa durch einen ihrer Punkte  $a_1$  und einen normierten Richtungsvektor **d**<sup>1</sup> festgelegt sei und
- eine erzeugende NURBS Kurve

$$
\mathbf{C}(u) = \frac{\mathbf{A}(u)}{w(u)} := \frac{\sum_{i=0}^{n} N_{i,p}(u) \tilde{w}_i \tilde{\mathbf{P}}_i}{\sum_{i=0}^{n} N_{i,p}(u) \tilde{w}_i}
$$
(1.42)

 $(\tilde{\mathbf{P}}_0, \ldots, \tilde{\mathbf{P}}_n)$  ist das Kontrollpolygon von  $\mathbf{C}(u)$  und  $\tilde{w}_0, \ldots, \tilde{w}_n$  ist die Folge der Gewichte; der Knotenvektor sei  $\mathbf{U} = \{u_0, \ldots, u_r\}, r = m + p + 1$ .

#### **Bemerkung 1.4**

In der Praxis wird als erzeugende Kurve **C**(*u*) meistens eine Meridiankurve gewählt – das ist eine in einer Ebene durch *a* liegende Kurve.

Das Kontrollnetz  $\tilde{P}_{i,j}$  der zu erstellenden NURBS Drehfläche  $S(u, v)$  entsteht nun aus dem Kontrollpolygon  $\tilde{P}_i$  der erzeugenden NURBS Kurve  $C(u)$ , indem man aus jedem Kontrollpunkt  $\tilde{\mathbf{P}}_i$  das Kontrollpolygon  $\tilde{\mathbf{P}}_i = \tilde{\mathbf{P}}_{i0}, \tilde{\mathbf{P}}_{i1}, \ldots, \tilde{\mathbf{P}}_{i8} = \tilde{\mathbf{P}}_{i0} = \tilde{\mathbf{P}}_i$  jenes Vollkreises erzeugt, der  $\tilde{P}_i$  enthält und dessen Achse *a* ist. (Die Punkte  $\tilde{P}_{i0}, \ldots, \tilde{P}_{i8} = \tilde{P}_{i0}$  sind die Ecken und Seitenhalbierungspunkte des diesem Kreis umschriebenen Quadrats (vgl. mit Abschnitt [1.3.3](#page-25-0) und siehe *Abb. [1.13](#page-34-0)* und *Abb. [1.14](#page-35-0)* ).

<span id="page-34-0"></span>Um die Punkte  $\tilde{\mathbf{P}}_{i0}, \ldots, \tilde{\mathbf{P}}_{i8} = \tilde{\mathbf{P}}_{i0}$  zu berechnen, muss zuerst der Fußpunkt  $\mathbf{Q}_i$  des Lotes aus  $\tilde{\mathbf{P}}_i$  auf *a* bestimmt werden (siehe *Abb. 1.12*):

$$
\mathbf{Q}_i = \mathbf{a}_1 + \langle \mathbf{d}_1, \tilde{\mathbf{P}}_i - \mathbf{a}_1 \rangle \mathbf{d}_1 \tag{1.43}
$$

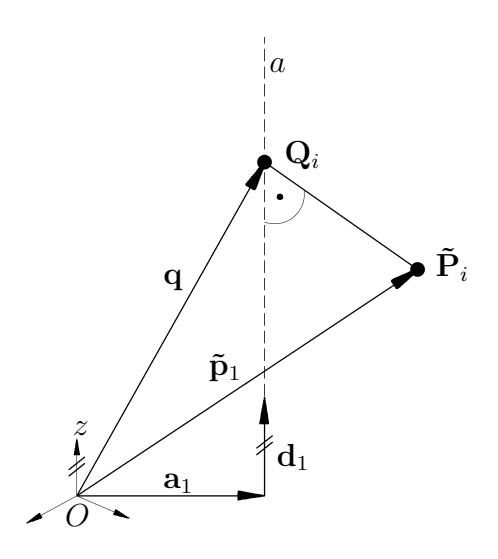

Abbildung 1.12: Lotfußpunkt  $\mathbf{Q}_i$  zu einem Punkt  $\tilde{\mathbf{P}}_i$ .

Anschließend ermittelt man das normal zu *a* liegende orthogonale Vektorpaar:

$$
\mathbf{e}_{x,i} := \tilde{\mathbf{P}}_i - \mathbf{Q}_i = \mathbf{Q}_i \tilde{\mathbf{P}}_i \qquad \mathbf{e}_{y,i} := \mathbf{d}_1 \times \mathbf{e}_{x,i} \tag{1.44}
$$
\n
$$
\mathbf{P}_{i3} \qquad \qquad \mathbf{P}_{i2} \qquad \qquad \mathbf{P}_{i1} \qquad \qquad \mathbf{e}_{y,i} \qquad \qquad \mathbf{e}_{x,i} \qquad \qquad \mathbf{e}_{x,i} \qquad \qquad \mathbf{P}_{i0} = \mathbf{P}_{i8} = \tilde{\mathbf{P}}_i
$$

**Abbildung 1.13:** Vektorpaar **e***x,i* und **e***y,i* ausgehend vom Lotfußpunkt **Q**. Damit lassen sich die in Rede stehenden Punkte  $\tilde{P}_{i0}, \ldots, \tilde{P}_{i8} = \tilde{P}_{i0}$  etwa wie folgt berechnen (siehe *Abb. 1.13* ):  ${\bf P}_{i0}=\tilde{\bf P}_i,\; {\bf P}_{i1}={\bf P}_{i0}+{\bf e}_{yi},\; {\bf P}_{i2}={\bf Q}_i+{\bf e}_{yi},\; {\bf P}_{i3}={\bf P}_{i2}-{\bf e}_{xi},\; {\bf P}_{i4}={\bf Q}_i-{\bf e}_{xi},$  ${\bf P}_{i5}={\bf P}_{i4}-{\bf e}_{yi},\; {\bf P}_{i6}={\bf Q}_{i}-{\bf e}_{yi},\; {\bf P}_{i7}={\bf P}_{i0}-{\bf e}_{yi},\; {\bf P}_{i8}={\bf P}_{i0}=\tilde{\bf P}_{i}.$ 

 $\mathbf{P}_{i5}$  **P**<sub>*i*6</sub> **P**<sub>*i*7</sub>

<span id="page-35-0"></span>*Abb. 1.14* zeigt ein Viertel eines so konstruierten  $((n+1) \times 9)$ -Kontrollnetzes  $\mathbf{P}_{i,j}$ , wobei *n* = 3 gewählt wurde. Die Gewichte der NURBS Drehfläche sind wie folgt zu berechnen:

$$
w_{i,j} = \tilde{w}_i \text{ für } j = 0, 2, 4, 6, 8 \text{ und } w_{i,j} = \frac{\tilde{w}_i}{\sqrt{2}} \text{ für } j = 1, 3, 5, 7 \tag{1.45}
$$

Als Knotenvektor in *u*-Richtung wird jener der erzeugenden NURBS Kurve **C**(*u*) also **U** genommen, während als Knotenvektor in *v*-Richtung – diese Richtung repräsentiert die Parallelkreise der Drehfläche – der Vektor  $V = \{0, 0, 0, \frac{1}{4}\}$  $\frac{1}{4}, \frac{1}{4}$  $\frac{1}{4}, \frac{1}{2}$  $\frac{1}{2}$ ,  $\frac{1}{2}$  $\frac{1}{2}$ ,  $\frac{3}{4}$  $\frac{3}{4}$ ,  $\frac{3}{4}$  $\frac{3}{4}$ , 1, 1, 1} gwählt werden muss (vgl. Abschnitt [1.3.3\)](#page-25-0).

Die resultierende Parameterdarstellung der erzeugenden NURBS Drehfläche lautet somit:

$$
\mathbf{S}(u,v) = \frac{\sum_{i=0}^{n} \sum_{j=0}^{8} N_{i,p}(u) N_{j,2}(v) w_{i,j} \mathbf{P}_{i,j}}{\sum_{i=0}^{n} \sum_{j=0}^{8} N_{i,p}(u) N_{j,2}(v) w_{i,j}}, \qquad (u,v) \in [u_p, u_{n+1}] \times [0,1] \qquad (1.46)
$$

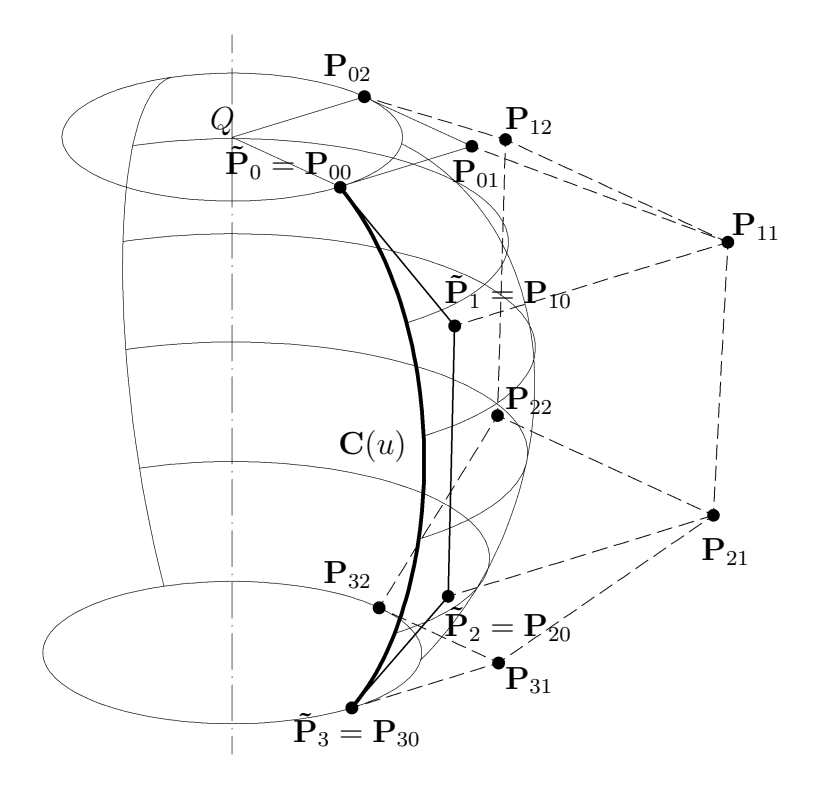

**Abbildung 1.14:** Rationale Drehfläche als NURBS Fläche.
### <span id="page-36-0"></span>**Anmerkungen:**

- Die obige Methode kann leicht adaptiert werden, um etwa nur ein Viertel der gesamten Drehfläche zu erzeugen (vgl. mit Abschnitt [1.3.3\)](#page-25-0).
- in der MATLAB-Implementierung (Abschnitt [2.7,](#page-69-0) S. [60\)](#page-69-0) wurde stets, die z-Achse als Drehachse *a* gewählt  $(a_1 = (0, 0, 0), d_1 = (0, 0, 1)$ . Dort wird eine etwaige andere Lage der Drehfläche durch die anschließende Anwendung einer Kongruenztransformation (Transformationsmatrix **T**) erreicht.

### **1.3.9 Ableitungen einer NURBS Fläche**

Es sei *S*(*u, v*) eine bivariate reellwertige und *l*-fach stetig differenzierbare Funktion. Dann werden die Ableitungen im folgenden so bezeichnet:

$$
S_{(k_1),(k_2)} := \frac{\partial^k S(u,v)}{(\partial u)^{k_1}(\partial v)^{k_2}}, \qquad k_1 + k_2 = k, \qquad k = 0, \ldots, l
$$

### **Bemerkung 1.5**

- 1. Es gibt genau *k* + 1 Ableitungen der Ordnung *k* einer bivariaten Funktion *S*(*u, v*):
	- $k = 1: S_{(1),(0)}, S_{(0),(1)}$
	- $k = 2$ :  $S_{(2),(0)}, S_{(1),(1)}, S_{(0),(2)}$
	- $k = 3$ :  $S_{(3),(0)}, S_{(2),(1)}, S_{(1),(2)}, S_{(0),(3)}$ usw.
- 2. Üblicherweise werden die partiellen Ableitungen erster Ordnung einer bivariaten Funktion  $S(u, v)$  in der sogenannten Jacobi-Matrix **J** zusammengefasst:

$$
\mathbf{J}(u,v) = \begin{bmatrix} \partial S/\partial u & \partial S/\partial v \end{bmatrix} = \begin{bmatrix} S_{(1),(0)}, S_{(0),(1)} \end{bmatrix}
$$
(1.47)

**J** ist eine  $(1 \times 2)$ -Matrix.

3. Die partiellen Ableitungen zweiter Ordnung von *S*(*u, v*) können in der sogenannten Hesse-Matrix **H** zusammengefasst werden:

$$
\mathbf{H}(u,v) = \begin{bmatrix} \frac{\partial^2 S}{\partial u^2} & \frac{\partial^2 S}{\partial u \partial v} \\ \frac{\partial^2 S}{\partial u \partial v} & \frac{\partial^2 S}{\partial v^2} \end{bmatrix} = \begin{bmatrix} S_{(2),(0)}, S_{(1),(1)} \\ S_{(1),(1)}, S_{(0),(2)} \end{bmatrix}
$$
(1.48)

**H** ist eine symmetrische  $(2 \times 2)$ -Matrix.

<span id="page-37-0"></span>Es wird nun eine bivariate reellwertige Quotienten-Funktion *S*(*u, v*) mit der *l*-fach stetig differenzierbaren Zähler-Funktionen *A*(*u, v*), und der ebenfalls *l*-fach stetig differenzierbaren Nenner-Funktion  $w(u, v)$  betrachtet. Es ist also

$$
S(u, v) = \frac{A(u, v)}{w(u, v)}.
$$
\n(1.49)

Hierbei setzen wir im betrachteten Parametergebiet  $w(u, v) \neq 0$  voraus. Aus *Gl. 1.49* folgt

$$
A(u, v) = w(u, v) S(u, v).
$$
 (1.50)

Mit der *"Leibnitz Regel"* erhalten wir daraus

$$
A_{(i),(k-i)} = \sum_{\alpha=0}^{i} \sum_{\beta=0}^{k-i} {i \choose \alpha} {k-i \choose \beta} w_{(i-\alpha),(k-i-\beta)} S_{(\alpha),(\beta)}
$$
  

$$
= \sum_{\alpha=0}^{i} \sum_{\beta=0}^{k-i} c_{\alpha,\beta,i,k} S_{(\alpha),(\beta)}, \quad i = 0,\dots, l,
$$
 (1.51)

wobei

$$
c_{\alpha,\beta,i,k} := \binom{i}{\alpha} \binom{k-i}{\beta} w_{(i-\alpha),(k-i-\beta)}.
$$
\n(1.52)

Aus dieser Formel kann leicht abgeleitet werden, dass die

$$
1 + 2 + \dots + l + 1 = \frac{(l+2)(l+1)}{2}
$$

Ableitungen

$$
S_{(0),(0)} = S; S_{(1),(0)}, S_{(0),(1)}; S_{(2),(0)}, S_{(1),(1)}, S_{(0),(2)}; \ldots; S_{(l),(0)}, S_{(l-1),(1)}, \ldots, S_{(0),(l)}
$$

der Ordnung ≤ *l* der Quotienten-Funktion *S*(*u, v*) einem linearen Gleichungssystem

$$
\mathbf{G} \begin{bmatrix} S_{(0),(0)} \\ S_{(1),(0)} \\ S_{(0),(1)} \\ \vdots \\ S_{(l),(0)} \\ \vdots \\ S_{(0),(l)} \end{bmatrix} = \begin{bmatrix} A_{(0),(0)} \\ A_{(1),(0)} \\ \vdots \\ A_{(0),(1)} \\ \vdots \\ A_{(l),(0)} \\ \vdots \\ A_{(0),(l)} \end{bmatrix}
$$
(1.53)

<span id="page-38-0"></span>mit einer unteren  $\frac{(l+2)(l+1)}{2} \times \frac{(l+2)(l+1)}{2}$  Dreiecksmatrix **G** als Koeffizientenmatrix genügen müssen. Die Ableitungen der Quotienten-Funktion  $S(u, v) = \frac{A(u, v)}{w(u, v)}$  erhält man daher so:

$$
\begin{bmatrix}\nS_{(0),(0)} \\
S_{(1),(0)} \\
S_{(0),(1)} \\
\vdots \\
S_{(l),(0)} \\
\vdots \\
S_{(0),(l)}\n\end{bmatrix}\n\begin{bmatrix}\nA_{(0),(0)} \\
A_{(1),(0)} \\
\vdots \\
A_{(l),(0)} \\
\vdots \\
A_{(l),(0)}\n\end{bmatrix}
$$
\n(1.54)

Eine genauere Betrachtung von *Gl. [1.51](#page-37-0)* zeigt, dass die Einträge der Matrix **G**, welche nicht null sind, wie folgt berechnet werden können:

$$
\mathbf{G}_{\frac{k(k+3)}{2}-i+1,\frac{(\alpha+\beta)(\alpha+\beta+1)}{2}+\beta+1} = c_{\alpha,\beta,i,k} = \binom{i}{\alpha} \binom{k-i}{\beta} w_{(i-\alpha),(k-i-\beta)}
$$
  
für  $k = 0, ..., l; i = 0, ..., k;$   
und  $\alpha = 0, ..., i; \beta = 0, ..., k-i;$  (1.55)

Für unserer Zwecke sind Ableitungen bis zur Ordnung *l* = 2 ausreichend. Dann ist  $\frac{(l+2)(l+1)}{2} = 6$  und

$$
\mathbf{G} = \begin{bmatrix} w_{(0),(0)} & 0 & 0 & 0 & 0 & 0 \\ w_{(1),(0)} & w_{(0),(0)} & 0 & 0 & 0 & 0 \\ w_{(0),(1)} & 0 & w_{(0),(0)} & 0 & 0 & 0 \\ w_{(2),(0)} & 2w_{(1),(0)} & 0 & w_{(0),(0)} & 0 & 0 \\ w_{(1),(1)} & w_{(0),(1)} & w_{(1),(0)} & 0 & w_{(0),(0)} & 0 \\ w_{(0),(2)} & 0 & 2w_{(0),(1)} & 0 & 0 & w_{(0),(0)} \end{bmatrix} .
$$
 (1.56)

In diesem Fall berechnet sich die inverse Matrix von **G** wie folgt:

$$
\mathbf{G}^{-1} = \begin{bmatrix}\n\frac{1}{w_{(0),(0)}} & 0 & 0 & 0 & 0 & 0 \\
-\frac{w_{(1),(0)}}{w_{(0),(0)}} & \frac{1}{w_{(0),(0)}} & 0 & 0 & 0 & 0 \\
-\frac{w_{(0),(1)}}{w_{(0),(0)}} & 0 & \frac{1}{w_{(0),(0)}} & 0 & 0 & 0 \\
-\frac{w_{(0),(1)}}{w_{(0),(0)}^2} & -2\frac{w_{(1),(0)}}{w_{(0),(0)}^2} & 0 & \frac{1}{w_{(0),(0)}} & 0 & 0 \\
\frac{2w_{(1),(0)}^2 - w_{(0),(0)}w_{(2),(0)}}{w_{(0),(0)}^3} & -2\frac{w_{(1),(0)}}{w_{(0),(0)}^2} & 0 & \frac{1}{w_{(0),(0)}} & 0 & 0 \\
\frac{2w_{(0),(1)}w_{(1),(0)} - w_{(0),(0)}w_{(1),(1)}}{w_{(0),(0)}^3} & -\frac{w_{(0),(1)}}{w_{(0),(0)}^2} & -\frac{w_{(1),(0)}}{w_{(0),(0)}^2} & 0 & \frac{1}{w_{(0),(0)}} & 0 \\
\frac{2w_{(0),(1)}^2 - w_{(0),(0)}w_{(0),(2)}}{w_{(0),(0)}^3} & 0 & -2\frac{w_{(0),(1)}}{w_{(0),(0)}^2} & 0 & 0 & \frac{1}{w_{(0),(0)}}\n\end{bmatrix}
$$
\n(1.57)

### **Bemerkung 1.6**

Ersetzt man die reellwertige Funktion *A*(*u, v*) durch eine vektorwertige Funktion

$$
\mathbf{A}(u,v) = \begin{bmatrix} A_1(u,v) \\ \vdots \\ A_d(u,v) \end{bmatrix}
$$

dessen Werten in R *d* liegen, dann ist der Quotient

$$
\mathbf{S}(u,v) = \begin{bmatrix} S_1(u,v) \\ \vdots \\ S_d(u,v) \end{bmatrix} = \frac{\mathbf{A}(u,v)}{w(u,v)} = \begin{bmatrix} \frac{A_1(u,v)}{w(u,v)} \\ \vdots \\ \frac{A_d(u,v)}{w(u,v)} \end{bmatrix}
$$

auch eine solche Funktion und die Gleichungen *Gl. [1.51](#page-37-0)* , *Gl. [1.53](#page-37-0)* und *Gl. [1.54](#page-38-0)* können auf jede Komponente von **A** and **S** angewendet werden. Nach Einführung der Schreibweise

$$
A_{i,(k_1),(k-k_1)} := \frac{\partial^k A_i}{(\partial u)^{k_1}(\partial v)^{k-k_1}}, \qquad S_{i,(k_1),(k-k_1)} := \frac{\partial^k S_i}{(\partial u)^{k_1}(\partial v)^{k-k_1}}, \qquad i=1,\ldots,d
$$

<span id="page-40-0"></span>wird dann (*Gl. [1.54](#page-38-0)* ) zu

$$
\begin{bmatrix}\nS_{1,(0),(0)} & \dots & S_{d,(0),(0)} \\
S_{1,(1),(0)} & \dots & S_{d,(1),(0)} \\
S_{1,(0),(1)} & \dots & S_{d,(0),(1)} \\
\vdots & \vdots & \vdots \\
S_{1,(0),(0)} & \dots & S_{d,(k),(0)} \\
\vdots & \vdots & \vdots \\
S_{1,(0),(l)} & \dots & S_{d,(0),(l)}\n\end{bmatrix}\n=\n\mathbf{G}^{-1}\n\begin{bmatrix}\nA_{1,(0),(0)} & \dots & A_{d,(0),(0)} \\
A_{1,(1),(0)} & \dots & A_{d,(1),(0)} \\
\vdots & \vdots & \vdots \\
A_{1,(l),(0)} & \dots & A_{d,(l),(0)} \\
\vdots & \vdots & \vdots \\
A_{1,(0),(l)} & \dots & A_{d,(0),(l)}\n\end{bmatrix},
$$
\n(1.58)

bzw. zu:

$$
\begin{bmatrix}\n\mathbf{S}_{(0),(0)}^{\top} \\
\mathbf{S}_{(1),(0)}^{\top} \\
\mathbf{S}_{(0),(1)}^{\top} \\
\vdots \\
\mathbf{S}_{(l),(0)}^{\top} \\
\vdots \\
\mathbf{S}_{(l),(0)}^{\top} \\
\vdots \\
\mathbf{S}_{(0),(l)}^{\top}\n\end{bmatrix} = \mathbf{G}^{-1} \begin{bmatrix}\n\mathbf{A}_{(0),(0)} \\
\mathbf{A}_{(1),(0)}^{\top} \\
\mathbf{A}_{(0),(1)}^{\top} \\
\vdots \\
\mathbf{A}_{(l),(0)}^{\top} \\
\vdots \\
\mathbf{A}_{(0),(l)}^{\top}\n\end{bmatrix} .
$$
\n(1.59)

Insbesondere können damit die partiellen Ableitungen der Parameterdarstellung (*Gl. [1.40](#page-32-0)* ) einer NURBS Fläche berechnet werden. Hierbei ist *d* = 3 und

$$
\mathbf{S}(u,v) = \frac{\mathbf{A}(u,v)}{w(u,v)} = \frac{\sum_{i=0}^{n} \sum_{j=0}^{m} N_{i,p}(u) N_{j,q}(v) w_{i,j} \mathbf{P}_{i,j}}{\sum_{i=0}^{n} \sum_{j=0}^{m} N_{i,p}(u) N_{j,q}(v) w_{i,j}}
$$
(1.60)

zu setzen.

### **Anmerkung:**

Im vektorwertigen Fall ist die (1 × 2)-Jacobi-Matrix (*Gl. [1.47](#page-36-0)* , S. [27\)](#page-36-0) durch die (*d* × 2)- Matrix

$$
\mathbf{J}(u,v) = \begin{bmatrix} S_{1,(1),(0)} & S_{1,(0),(1)} \\ \vdots & \vdots \\ S_{d,(1),(0)} & S_{d,(0),(1)} \end{bmatrix} = \begin{bmatrix} \frac{\partial S_1}{\partial u} & \frac{\partial S_1}{\partial v} \\ \vdots & \vdots \\ \frac{\partial S_d}{\partial u} & \frac{\partial S_d}{\partial v} \end{bmatrix} \tag{1.61}
$$

zu ersetzen. Ist speziell *d* = 3 – also etwa im Fall von NURBS Flächen – erhalten wir daher eine  $(3 \times 2)$ -Matrix.

Aus der (2 × 2)-Hesse-Matrix **H** des reellwertigen Falls werden beim Übergang zum vektorwertigen Fall *d* solche (2 × 2)-Matrizen:

$$
\mathbf{H}_{i}(u,v) = \begin{bmatrix} S_{i,(2),(0)} & S_{i,(1),(1)} \\ S_{i,(1),(1)} & S_{i,(0),(2)} \end{bmatrix} = \begin{bmatrix} \frac{\partial^2 S_i}{\partial u^2} & \frac{\partial^2 S_i}{\partial v \partial v} \\ \frac{\partial^2 S_i}{\partial u \partial v} & \frac{\partial^2 S_i}{\partial v^2} \end{bmatrix}, \qquad i = 1,\dots,d \tag{1.62}
$$

Insbesondere erhalten wir im Fall *d* = 3 – also etwa auch im Fall von NURBS Flächen – drei Hesse-Matrizen, die etwa in einer  $(2 \times 2 \times 3)$ -Hypermatrix zusammengefasst werden können (vgl. Abschnitt [2.6.5,](#page-67-0) S. [58\)](#page-67-0).

## **Kapitel 2**

# **Dokumentation der erstellten Software-Bibliothek**

Dieses Kapitel stellt den Hauptteil der vorliegenden Arbeit dar. Zuerst wird das grundlegende Klassenmodell und die Vorgehensweise bei der Erstellung des Codes erläutert. Weiters werden die Eigenschaften, der Konstruktor und die Methoden der jeweiligen Klassen bzw. Super-Klassen sowie deren Unter-Klassen beschrieben. Für die Umsetzung der gestellten Aufgabe wurde das Softwarepaket MATLAB R2014b bzw. R2015a verwendet. Der erstellte MATLAB Code selbst ist in der schriftlichen Dokumentation der Arbeit nicht enthalten, er wird jedoch im jeweiligen Kapitel detailliert erläutert.

### **2.1 Klassenmodell - Übersicht**

Die erstellte Software-Bibliothek beinhaltet folgende Klassen:

Die Klasse BasisFunMat dient der numerischen Auswertung der Basisfunktionen und deren Ableitungen. Die Klasse NURBS wird zur Berechnung des Tensorproduktes aus den Matrizen der Basisfunktionen und dem Array der Kontrollstruktur verwendet. Weiters wurde die Super-Klasse Surface zur Beschreibung von Flächen erstellt. Von der Super-Klasse Surface wurde die Super-Klasse Revolved Surface für Drehflächen abgeleitet. Von dieser wurden weitere Spezialisierungen für technisch bedeutsame Drehflächen wie Drehzylinder(Cylinder), Drehkegel (Cone) und Torus (Torus) implementiert. Zwei weitere Klassen HyperMatrix und csys wurden vom Auftraggeber zur Verfügung gestellt.

Übersicht der Gliederung:

- 1. Klasse BasisFunMat
- 2. Klasse NURBS
- 3. Klasse HyperMatrix
- 4. Klasse csys
- 5. Super-Klasse Surface
	- −→ Super-Klasse Revolved Surface
		- **–** Klasse Cone
		- **–** Klasse Cylinder
		- **–** Klasse Torus

Der Code der Klasse BasFunMat und der Klasse NURBS wurde in Anlehnung an die Vorgehensweise in [\[4,](#page-88-0) Kapitel 2] erstellt. Die implementierten Algorithmen dieser Klassen basieren auf dem *Inverted Triangular Scheme* (ITS) (siehe [\[3,](#page-88-0) S.68]). Da die Auswertung von Tensorprodukten ein wesentlicher Bestandteil dieser Arbeit ist, bietet das ITS eine effiziente Möglichkeit für die numerischen Auswertung. Das ITS bietet einen numerisch mathematischen Zugang. Im Gegensatz dazu wird beim Algorithmus nach Cox de Boor ein Punkt einer NURBS Kurve oder NURBS Fläche durch fortgesetztes Streckenteilen ermittelt. Bezüglich der Effizienz der numerischen Auswertung mittels verschiedener Algorithmen zeigt [\[3,](#page-88-0) S. 64-69] eine deutliche Überlegenheit des ITS gegenüber der rekursiven Berechnung der Basisfunktionen mittels des Cox de Boor-Algorithmus.

Für die Darstellung von Flächen benötigt der Algorithmus nach [\[4,](#page-88-0) S.134, A 4.3] für jedes Paar von Parameterwerten Funktionsaufrufe zur Berechnung der Basisfunktionen. Dadurch werden Basisfunktionen für gleiche Parameterwerte mehrfach ausgewertet. Um diese Mehrfachberechnung zu vermeiden, wird die Berechnung anhand der Tensorprodukte durchgeführt. Für die numerische Auswertung des Tensorproduktes wird eine eigene Klasse HyperMatrix verwendet, welche durch den Auftraggeber zur Verfügung gestellt wurde. Eine weitere Klasse, welche vom Auftraggeber zur Verfügung gestellt wurde, ist die Klasse csys, mit welcher Koordinatentransformationen durchgeführt werden können. Die Darstellung der Flächen benötigt für jede Richtung (*u*<sup>1</sup> und *u*2) einen Satz von Basisfunktionen. Dies kann durch das objektorientierte Konzept einfach umgesetzt werden und erfordert somit keine mehrfache Durchführung der Berechnung.

Eine numerisch effiziente Umsetzung von Tensorprodukten würde auch die Berücksichtigung der schwachen Besetzung der Matrizen der Basisfunktionen bieten. Da MATLAB keine schwach besetzten mehrdimensionalen Arrays zur Verfügung stellt, wird die Klasse HyperMatrix für Tensorprodukte mit vollständiger Besetzung der einzelnen Faktoren verwendet. Die objekt-orientierte Umsetzung bietet die Möglichkeit, dass diese Klasse zu einem späteren Zeitpunkt durch eine Klasse ersetzt werden kann, in der auch schwach besetzte Hypermatrizen realisierbar sind.

Für Drehflächen werden Interfaces erstellt, die dem Anwender die Berechnung der Kontrollpunkte und der Gewichte aus den Geometriedaten technisch wichtiger Flächen (Drehzylinder, Drehkegel und Torus) abnehmen.

**Anmerkung:** Es ist zu beachten, dass in MATLAB die Zählweise bei eins beginnt und daher in der erstellten Bibliothek der Zähler der auftretenden Arrays jeweils um eins erhöht wurde. Zum Beispiel wird im folgenden der Knotenvektor jeweils mit  $\mathbf{U} = \{U_0, \ldots, U_m\}$ bezeichnet, während er im MATLAB-Code mit  $\mathbf{U} = \{U_1, \ldots, U_{m+1}\}\$ implementiert ist.

### **2.2 Klasse** BasisFunMat

Die Klasse für die Basisfunktionen (BasisFunMat) dient der numerischen Bestimmung der B-Spline Basisfunktionen  $N_{i,p}(u)$  und ihrer Ableitungen  $N_{i,p}^{(k)}(u)$ . Die Algorithmen für die numerische Auswertung werden an die Vorgehensweise in [\[4,](#page-88-0) S. 67ff] angelehnt.

Folgende Methoden, welche in *Kap. [2.2.3](#page-46-0)* - *Kap. [2.2.9](#page-50-0)* detailliert beschrieben werden, wurden in der Klasse BasisFunMat erstellt:

- Methode findSpan
- Methode calc
- Methode calc\_deriv
- Methode calc derivMult
- Methode calc derivNum
- Methode plot
- Methode plot ders

### **2.2.1 Eigenschaften der Klasse** BasisFunMat

- Knotenvektor:  $\mathbf{U} = \{U_0, \ldots, U_m\}$
- Grad der Basisfunktionen: *p*
- Anzahl der Knoten minus eins: *m*
- Anzahl der Kontrollpunkte minus eins: *n*

Zwischen  $p, m$ , und  $n$  besteht der Zusammenhang  $m = n + p + 1$ .

### **2.2.2 Konstruktor der Klasse** BasisFunMat

### **Input:**

- Knotenvektor:  $\mathbf{U} = \{U_0, \ldots, U_m\}$
- Anzahl der Kontrollpunkte minus eins: *n*

#### **Output:**

• Objekt der Klasse BasisFunMat

Der Konstruktor ist eine spezielle Methode, die eine Instanz der Klasse erstellt. Die Eingabeargumente werden den angeführten Eigenschaften zugewiesen. Der Konstruktor gibt das initialisierte Objekt zurück.

Demzufolge werden in der Klasse BasisFunMat im Konstruktor die oben beschriebenen Eigenschaften den Objekten zugewiesen, unter der Beachtung, dass *m* die Anzahl der Knoten minus eins ist und der Grad  $p$  durch  $p = m - n - 1$  definiert ist.

### <span id="page-46-0"></span>**2.2.3 Methode** findSpan

**Input:** Parameterwert: *u*

**Ouput:** Index: *i*

Die Methode findSpan wurde in Anlehnung zu [\[4,](#page-88-0) S. 68, A2.1] erstellt und dient der Bestimmung jenes Index *i*, für den  $U_i \leq u \leq U_{i+1}$  gilt. Um sicherzustellen, dass die Funktion findSpan jedenfalls einen Rückgabewert liefert, wurde der Algorithmus A2.1 für die beiden Fälle  $u < U_p$  und  $u > U_{m-p}$  wie folgt erweitert:

- $u < U_p \Rightarrow i = p$
- $u > U_n \Rightarrow i = m p 1$

### **2.2.4 Methode** calc

**Input:** Parameterwert *u* oder Array von Parameterwerten  $\mathbf{u} = \{u_0, \ldots, u_c\}$ 

**Output:** Matrix **N** der Werte der Basisfunktionen für diesen (diese) Parameterwert(e)

Die Methode calc, welche in Anlehnung zu [\[4,](#page-88-0) S. 70, A2.2] erstellt wurde, berechnet die nicht verschwindenden Funktionswerte *Ni*−*p,p*(*u*)*, . . . , Ni,p*(*u*) der Basisfunktionen (siehe Eigenschaften [1.1,](#page-11-0) S. [2\)](#page-11-0). Die Methode benötigt als Eingabewert entweder einen Parameterwert *u* oder ein Array von Parameterwerten  $\mathbf{u} = \{u_0, \ldots, u_c\}$ . Die Anzahl der Parameterwerte von **u** wird im MATLAB-Code mit  $num\_u$  bezeichnet:  $num\_u = c + 1$ 

Ausgegeben werden die Werte der Basisfunktionen  $N_{j,p}$  in Form einer  $(n + 1) \times (c + 1)$ -Matrix

$$
\mathbf{N} := \begin{bmatrix} N_{0,p}(u_0) & \dots & N_{0,p}(u_c) \\ \vdots & & \vdots \\ N_{n,p}(u_0) & \dots & N_{n,p}(u_c) \end{bmatrix} .
$$
 (2.1)

Aufgrund der Eigenschaften der B-Spline Basisfunktion (vgl. Eigenschaften [1.1.](#page-11-0) S. [2\)](#page-11-0) besitzt die *j*-te Spalte von **N** höchstens *p* + 1 von Null verschiedenen Einträgen.

### <span id="page-47-0"></span>**2.2.5 Methode** calc\_deriv

#### **Input:**

- Parameterwert: *u*
- maximaler Grad der Ableitung:  $l \leq p$

#### **Output:**

• Matrix der abgeleiteten Basisfunktionen: **ders**

Die Methode calc\_deriv welche in Anlehnung zu [\[4,](#page-88-0) S. 72, A2.3] erstellt wurde, berechnet die *k*-fachen Ableitungen der nicht verschwindenden B-Spline Basisfunktionen  $N_{i-p,p}^{(k)}(u), \ldots, N_{i,p}^{(k)}(u)$ , wobei  $k = \{0, \ldots, l\}$  gilt.

Die Methode benötigt als Eingabewert einen Parameterwert *u* und den maximalen Grad *l* der zu berechnenden Ableitung, wobei *l* ≤ *p* gilt. Ausgegeben werden die *k*-fachen Ableitungen der Basisfunktionen  $N_{j,p}^k$  in Form einer  $(n+1) \times (l+1)$ -Matrix

$$
\mathbf{ders} = \begin{bmatrix} N_{0,p}^{(0)}(u_0) & \dots & N_{0,p}^{(l)}(u_c) \\ \vdots & & \vdots \\ N_{n,p}^{(0)}(u_0) & \dots & N_{n,p}^{(l)}(u_c) \end{bmatrix} .
$$
 (2.2)

Die (*k* + 1)-te Spalte der Matrix beinhaltet die Ableitungen der Ordnung *k* an der Stelle *u*.

### **2.2.6 Methode** calc\_derivMult

### **Input:**

- Array von Parameterwerten:  $\mathbf{u} = \{u_0, \ldots, u_c\}$
- maximaler Grad der Ableitung: *l*

#### **Output:**

• Multidimensionales Array der abgeleiteten Basisfunktionen: **ders**

Die Methode calc\_derivMult dient der Berechnung der *k*-fachen Ableitung der B-Spline Basisfunktionen für einen Vektor  $\mathbf{u} = \{u_0, \ldots, u_c\}$  von Parameterwerten. Eingabewerte der Methode calc\_derivMult ist der Vektor **u** und der maximale Grad der Ableitungen *l*. Das ausgegebene drei-dimensionale MATLAB-Array der *k*-fach abgeleiteten B-Spline Basisfunktionen besitzt *n* + 1 Zeilen, *c* + 1 Spalten und *l* + 1 Schichten. Letztere bilden die dritte Dimension dieses drei-dimensionalen MATLAB-Arrays.

In dieser Methode wird für jeden Parameterwert *u* die bereits beschriebene Methode calc\_deriv aufgerufen und die *k*-fachen Ableitungen der B-Spline Basisfunktionen für jeden Wert des Vektors **u** berechnet. Dies erfolgt durch eine for-Schleife mit dem Zähler von  $i = 1, \ldots, c + 1$ . (Im MATLAB-Code wurde num\_u =  $c + 1$  gesetzt)

### **2.2.7 Methode** calc\_derivNum

#### **Input:**

- Parameterwert: *u*
- maximaler Grad der Ableitung: *l*

#### **Output:**

• Matrix der numerisch abgeleiteten Basisfunktionen: **dersNum**

Die Methode calc\_derivNum dient zur numerischen Berechnung der *k*-fachen Ableitung der B-Spline Basisfunktionen für einen Parameter *u*. Diese Funktion basiert auf den Vorwärtsdifferenzenquotient und dient zur Kontrolle der Methode calc\_deriv. Eingabewerte sind der Parameterwert *u* und die Ordnung *l* der maximalen Ableitung. Die ausgegebene Matrix besitzt die gleichen Dimensionen wie die Ausgabematrix der Methode calc\_deriv. D.h. die Matrix besitzt  $n + 1$  Zeilen und  $l + 1$  Spalten und die (k+1)-te Spalte der Matrix beinhaltet die Ableitungen der Ordnung *k*.

In *Abb. [2.1](#page-49-0)* ist die Matrix der exakten Berechnung der Ableitungen mittels der Methode calc\_deriv, und die Matrix der numerischen Berechnung mittels calc\_derivNum dargestellt.

Gegeben sei hier der Knotenvektor **U** = [0*,* 1*,* 2*,* 3*,* 4*,* 5*,* 6*,* 7*,* 8*,* 9*,* 10], der Grad *p* = 3, der maximale Grad der Ableitungen mit *l* = 3, der Parameterwert *u* = 5*.*3, die Anzahl der Kontrollpunkte minus 1 mit  $n = m - p - 1$ .

Es ist ersichtlich, dass die Werte der numerischen Berechnung sehr nahe an den Werten der Methode calc\_deriv liegen. Die Abweichung zwischen den beiden Methoden lässt sich aufgrund der numerischen Fehler des numerischen Verfahrens zurückführen. Für <span id="page-49-0"></span>die Kontrolle der Ableitungen einer niedrigen Ordnung ist eine ausreichende Genauigkeit vorhanden. Und es zeigt auch, dass die B-Spline Basisfunktionen eine hohe numerische Stabilität besitzen.

Exakte Berechnung der Ableitungen der B-Spline Basisfunktionen:

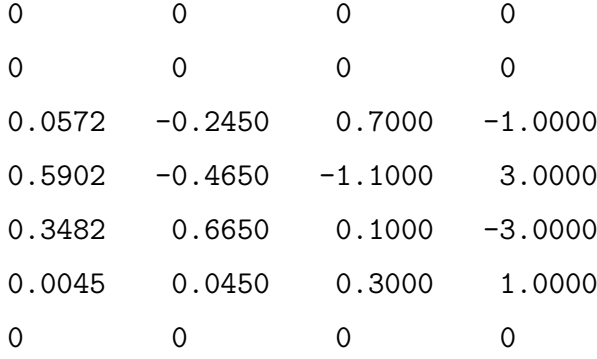

Numerische Berechnung der Ableitungen der B-Spline Basisfunktionen:

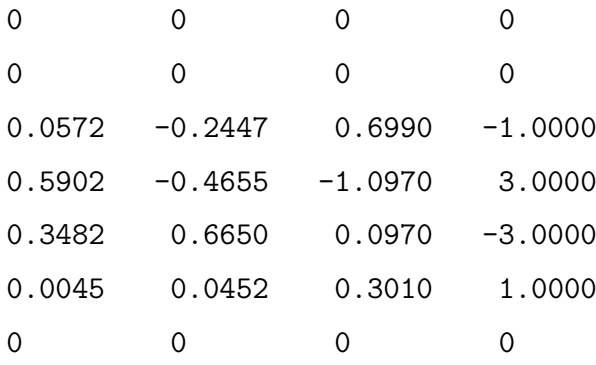

**Abbildung 2.1:** Exakte bzw. numerische Berechnung der B-Spline Basisfunktionen.

### **2.2.8 Methode** plot

**Input:** Array von Parameterwerten:  $\mathbf{u} = \{u_0, \ldots, u_c\}$ 

Die Methode plot dient der grafische Darstellung der B-Spline Basisfunktionen *Ni,p*(*u*). Eingabeparameter ist der Vektor **u**. Für die Berechnung der B-Spline Basisfunktionen *Ni,p*(*u*) wird die Methode calc aufgerufen. Verwendet wird die MATLAB Standard plot-Funktion mit dem Array von Parameterwerten **u** und einer Matrix **N**, welche die Werte der Basisfunktion für die Stelle  $u_0, \ldots, u_c$  enthält, als Eingabeargumente. Beispiele für solcherart erstellten Grafiken sind in Kapitel [1.1,](#page-10-0) ab S. [4](#page-13-0) in *Abb. [1.2](#page-13-0)* sowie *Abb. [1.3](#page-14-0)* und auf der linken Seite in *Abb. [1.4](#page-15-0)* und *Abb. [1.5](#page-15-0)* ersichtlich.

### <span id="page-50-0"></span>**2.2.9 Methode** plot\_ders

### **Input:**

• Array von Parameterwerten:  $\mathbf{u} = \{u_0, \ldots, u_c\}$ 

- Index: *i*
- maximaler Grad der Ableitungen: *l*

Die Methode plot\_ders dient der grafischen Darstellung der abgeleiteten Basisfunktionen *N* (*k*) *i,p* (*u*). Eingabeargumente sind der Vektor **u**, der Index *i* und der Grad der höchsten Ableitung  $l$   $(k = \{0, ..., l\})$ .

Zur Berechnung des drei-dimensionalen Arrays der abgeleiteten Basisfunktionen **ders** wird die Methode calc\_derivMult (*Kap. [2.2.6](#page-47-0)* ) aufgerufen.

In einer for-Schleife mit dem Zähler k = 1:size(ders,3) wird die MATLAB-Funktion plot(u*,* ders(:*,* :*,* l)) aufgerufen. Durch Anwendung des MATLAB-Befehls hold on können alle Ableitungen bis zum Grad *l* in einer gemeinsamen Grafik dargestellt werden.

Will man in einer Grafik nur Ableitungen eines Grades *k* bzw. Ableitungen für einen bestimmten Index *i* darstellen, so muss die MATLAB-Funktion plot auf plot(u*,* ders(i*,* :*,* k)) geändert werden. Mit dieser Methode erstellte Grafiken sind z. B. in *Abb. [1.4](#page-15-0)* , S. [6](#page-15-0) und in *Abb. [1.5](#page-15-0)* , S. [6](#page-15-0) ersichtlich.

### **2.3 Klasse** HyperMatrix

Diese Klasse wurde vom Auftraggeber bereitgestellt und im Rahmen dieser Arbeit mit Methoden erweitert. Die Klasse HyperMatrix dient der Berechnung eines Tensorproduktes. Diese Klasse wurde erstellt, da MATLAB selbst keine Funktion für eine Multiplikation von mehr-dimensionalen Arrays bietet. Die Multiplikation wird anhand der *Einsteinschen Summenkonvention* durchgeführt und beruht im wesentlichen auf den Quell-Code aus [\[1\]](#page-88-0).

Die Klasse HyperMatrix beinhaltet folgende Methoden, wobei die Methoden diag und mtimes in *Kap. [2.3.2](#page-51-0)* und *Kap. [2.3.3](#page-53-0)* detailliert beschrieben werden.

- Methoden disp
- Methode double
- <span id="page-51-0"></span>• Methode ndims
- Methode size
- Methode mtimes
- Methode diag
- Methode subsref
- Methode subsasgn

Die Methoden disp, ndims und size werden benötigt, um die entsprechende MATLAB Funktionalität von gewöhnlichen Matrizen auch für Hypermatrizen verwenden zu können. Die Methode double dient der Konvertierung einer Hypermatrix in eine gewöhnliche Matrix. Die Methoden subsref und subsasgn werden benötigt, um auf Hypermatrizen mit der entsprechenden MATLAB Syntax von gewöhnlichen Matrizen zugreifen zu können. Die Method diag wurden im Rahmen dieser Arbeit erstellt und wird in *Kap. [2.3.3](#page-53-0)* detailliert beschrieben.

Die Klasse HyperMatrix besitzt die Eigenschaft Array.

### **2.3.1 Konstruktor der Klasse** HyperMatrix

### **Input:**

• Array

### **Output:**

• Objekt der Klasse HyperMatrix

Im Konstruktor wird das Eingabeargument der Eigenschaft Array der Klasse HyperMatrix zugewiesen.

### **2.3.2 Methode** mtimes

Es wurde die MATLAB Standard-Funktion mtimes durch eine neue Methode, die wiederum mtimes heißt, überladen. Mit mtimes können mehrdimensionale Arrays auf einfache Art und Weise multipliziert werden.

Wird in MATLAB die Methode mtimes aufgerufen, und einer der beiden zu multiplizierenden Faktoren ist als Hypermatrix definiert, verwendet MATLAB automatisch die neu implementierte Funktion mtimes. Eine schwache Besetzung einzelner Hypermatrizen wird noch nicht berücksichtigt.

Die Vorgehensweise der mtimes Multiplikation kann wie folgt beschrieben werden:

Gegeben sei:

Eine  $(\alpha_1 \times \cdots \times \alpha_m)$ -dimensionale Hypermatrix **A** mit den Elementen  $a_{i_1,\ldots,i_m}$ mit  $i_l \in \{1, \ldots, \alpha_l\}$ und eine  $(\beta_1 \times \cdots \times \beta_m)$ -dimensionale Hypermatrix **B** mit den Elementen  $b_{j_1,\dots,j_n}$ mit  $j_l \in \{1, ..., \beta_l\}$ wobei für  $\mu \in 1, \ldots, m$  und für  $\nu \in 1, \ldots, n$  gelte:  $\alpha_{\mu} = \beta_{\nu} =: \gamma$ . Dann ist das Produkt **C** von **A** und **B**, in MATLAB-Schreibweise  $C =$ mtimes(A, B,  $\mu, \nu$ ) jene  $(\alpha_1 \times \cdots \times \alpha_{\mu-1} \times \alpha_{\mu+1} \times \cdots \times \alpha_m \times \beta_1 \times \cdots \times \beta_{\nu-1} \times \beta_{\nu+1} \times \cdots \times \beta_n)$ -Hypermatrix deren Elemente  $c_{i_1,\dots,i_{\mu-1},i_{\mu+1},\dots,i_m,j_1,\dots,j_{\nu-1},j_{\nu+1},\dots,j_n}$  wie folgt berechnet werden:

$$
c_{i_1,\dots,i_{\mu-1},i_{\mu+1},\dots,i_m,j_1,\dots,j_{\nu-1},j_{\nu+1},\dots,j_n} = \sum_{k=1}^{\gamma} a_{i_1,\dots,i_{\mu-1},k,i_{\mu+1},\dots,i_m} \cdot b_{j_1,\dots,j_{\nu-1},k,j_{\nu+1},\dots,j_n}
$$

Dann kann mit Hilfe der *Einsteinschen Summenkonvention* auch so geschrieben werden:

$$
c_{i_1,\ldots,i_{\mu-1},i_{\mu+1},\ldots,i_m,j_1,\ldots,j_{\nu-1},j_{\nu+1},\ldots,j_n}=a_{i_1,\ldots,i_{\mu-1},k,i_{\mu+1},\ldots,i_m} \cdot b_{j_1,\ldots,j_{\nu-1},k,j_{\nu+1},\ldots,j_n}
$$

### **Beispiel:**

Gegeben sei ein zwei-dimensionales Array **A** mit den Dimensionen (i, j) und ein ebenfalls zwei-dimensionales Array **B** mit den Dimensionen (j, k). Wird entlang der übereinstimmenden Dimension *j* multipliziert, muss in MATLAB-Schreibweise

### $C =$  mtimes  $(A, B, 2, 1)$

geschrieben werden. Durch Anwenden der *Einsteinschen Summenkonvention* erhält man ein zwei-dimensionales Array **C** mit den Dimensionen (i,k).

D.h. es gilt  $\mathbf{C}(i, k) = \mathbf{A}(i, j) \cdot \mathbf{B}(j, k)$ .

Diese Vorgehensweise kann auch für Arrays mit höheren Dimensionen und entlang mehrerer Dimensionen gleichzeitig angewendet werden.

<span id="page-53-0"></span>Als weiteres Beispiel sei ein drei-dimensionales Array **D** mit den Dimensionen (i, j, k) und ein vier-dimensionales Array **E** mit den Dimensionen (k, i, l, m) gegeben. Wird nun entlang der übereinstimmenden Dimensionen (i, k) multipliziert, muss in MATLAB-Schreibweise

 $F =$  mtimes(D,E, [1,3], [2,1])

geschrieben werden. Durch Anwenden der *Einsteinschen Summenkonvention* wird ein dreidimensionales Array **F** mit den Dimensionen (j, l, m) erzeugt.

### **2.3.3 Methode** diag

Diese Methode ist erforderlich um ein gewöhnliches Array in eine diagonale Hypermatrix konvertieren zu können.

**Input:** Objekt des Arrays aus dem eine diagonale Hypermatrix erzeugt werden soll

**Output:** Diagonale Hypermatrix

Zuerst wird mit dem Befehl size, die Dimension d\_size des eingegebenen Arrays bestimmt. Danach werden die Werte des eingegebenen Arrays in einem Spaltenvektor gespeichert, und daraus mit der MATLAB Standard-Funktion diag eine diagonale Matrix **d** erzeugt. Als nächstes wird mit dem Befehl reshape ein Array **D** in MATLAB-Schreibweise wie folgt belegt:

 $D =$  reshape  $(d, cat(2,d size,d size))$ 

Nun kann aus diesem Array mit der MATLAB-Schreibweise

```
D = HyperMatrix(D)
```
eine Hypermatrix gebildet werden.

### **2.4 Klasse** csys

Mit der Klasse csys können Translationen und Drehungen realisiert werden. Diese Klasse wurde vom Auftraggeber bereitgestellt.

Die Anwendung der Methode csys erfolgt durch das Aufrufen der Methode und Eingabe der Translation (*T x, T y, T z*) bzw. Rotation um eine Achse (*Rx, Ry, Rz*) mit einem Winkel für die jeweilige Richtung. Die Eingabeargumente bezüglich Translation und Rotation können beliebig variiert werden. In dem unten angeführten Beispiel, ist eine Translation in z-Richtung mit dem Wert 10 und eine Rotation um die y-Achse mit dem Winkel *π/*4 gegeben. In der Klasse erfolgt die Belegung der zugehörigen (4×4)-Transformationsmatrix **T**. Diese Matrix sieht wie folgt aus:

$$
\mathbf{T} = \begin{bmatrix} r_{11} & r_{12} & r_{13} & d_x \\ r_{21} & r_{22} & r_{23} & d_y \\ r_{31} & r_{32} & r_{33} & d_z \\ 0 & 0 & 0 & 1 \end{bmatrix} =: \begin{bmatrix} \mathbf{R} & \mathbf{d} \\ \mathbf{o}^T & 1 \end{bmatrix}
$$
(2.3)

Hierbei ist **R** eine  $(3 \times 3)$ -Rotationsmatrix d.h.

$$
\mathbf{R} \cdot \mathbf{R}^{T} = \mathbf{I}_{3} = \begin{bmatrix} 1 & 0 & 0 \\ 0 & 1 & 0 \\ 0 & 0 & 1 \end{bmatrix}, \text{ det } \mathbf{R} = 1.
$$
 (2.4)

So generierte Transformationsmatrizen **T** werden für die weitere Berechnung in den Klassen NURBS, Surface und den nachfolgenden Klassen verwendet. Wird der Wert der Koordinatentransformation mit null eingegeben d.h. es soll keine Transformation ausgeführt werden, so wird **T** automatisch mit der Einheitsmatrix belegt.

### **Beispiel:**

```
csys 1 = \text{csys}('Tz', 10, 'Ry', pi/4);T = \text{csys } 1.T;
```
Da Drehungen nicht kommutativ sind, ist die Eingabereihenfolge zu beachten. Im obigen Beispiel wird zuerst die Translation und danach die Rotation durchgeführt.

### **2.5 Klasse** NURBS

Die Klasse NURBS dient der numerischen Auswertung einer *d*-variaten rationalen NURBS-Funktion

$$
\mathbf{x}(u_1,\ldots,u_d) = \frac{\sum_{i_1=0}^{n_1} \ldots \sum_{i_d=0}^{n_d} N_{i_1,p_1}(u_1) \cdots N_{i_d,p_d}(u_d) w_{i_1,\ldots,i_d} \mathbf{p}_{i_1,\ldots,i_d}}{\sum_{i_1=0}^{n_1} \ldots \sum_{i_d=0}^{n_d} N_{i_1,p_1}(u_1) \cdots N_{i_d,p_d}(u_d) w_{i_1,\ldots,i_d}},
$$
(2.5)

deren Werte im R 3 liegen. Außerdem stellt diese Klasse für *d* ≤ 2 eine Methode zur Berechnung der partiellen Ableitungen dieser Funktion zur Verfügung. Um die Funktion auszuwerten, wird ein Tensorprodukt aus den Basisfunktionen  $N_{i_j, p_j(u_j)}$  mit dem Array der Kontrollpunkte gebildet.

Insbesondere erhalten wir

- für  $d = 1$  NURBS Kurven
- für *d* = 2 NURBS Flächen
- und für  $d = 3$  NURBS Volumen.

Die Klasse NURBS beinhaltet folgende Methoden, welche in *Kap. [2.5.3](#page-58-0)* - *Kap. [2.5.8](#page-63-0)* detailliert beschrieben werden:

- set-Methoden
- Methode homogeneous
- Methode inhomogeneous
- Methode calc points
- Methode calc derivative curv
- Methode calc\_derivative\_surf

### **2.5.1 Eigenschaften der Klasse** NURBS

• Array der Kontrollstruktur: **P** Das Array der Kontrollstruktur **P** hat die Dimension von  $3 \times (n_1 + 1) \times (n_2 + 1) \times \cdots \times (n_d + 1)$ . Für den Index  $i_j$  der Dimension

 $j = 1, 2, \ldots, d$  gilt  $i_j = 0, 1, \ldots, n_j$ . Für den Fall  $d = 1$  ist die Kontrollstruktur ein Kontrollpolygon, für *d* = 2 ein Kontrollnetz und für *d* = 3 ein Kontrollgitter.

- Dimension der Kontrollstruktur: *d* Es gilt für Kurven *d* = 1, für Flächen *d* = 2 und für Volumen *d* = 3.
- Array der Gewichte: **w**

Die Gewichte werden in einem  $1 \times (n_1 + 1) \times (n_2 + 1) \times \cdots \times (n_d + 1)$  dimensionalen Array abgelegt. Zum Kontrollpunkt  $P_{i_1,\dots,i_d}$  gehört das Gewicht  $w_{i_1,\dots,i_d}$  mit  $i_j = 0, 1, \ldots, n_j \text{ und } j = 1, 2, \ldots, d.$ 

• Array des Knotenvektors: **U**

**U** enthält die den *d* Dimensionen des NURBS zugehörigen Knotenvektoren  $\mathbf{U}_1, \ldots, \mathbf{U}_d$ . Die einzelnen Knotenvektoren  $\mathbf{U}_i$  können eine unterschiedliche Anzahl von Elementen aufweisen, daher wird der Knotenvektor als Cell-Array initialisiert. Das Cell-Array hat die Form:

$$
U{1} = [U1(1), \dots, U1(m(1) + 1)]
$$
  
\n
$$
U{2} = [U2(1), \dots, U2(m(2) + 1)]
$$
  
\n
$$
\vdots \qquad \vdots \qquad \vdots
$$
  
\n
$$
U{d} = [Ud(1), \dots, Ud(m(d) + 1)]
$$
\n(2.6)

• Transformationsmatrix: **T**

Die (4 × 4)-Transformationsmatrix **T** wird für eine Koordinatentransformation von einem lokalen Koordinatensystem in ein globales Koordinatensystem benötigt. Die Matrix wird durch Aufrufen der Funktion csys erhalten.

- Cell-Array der Objekte der Klasse BasisFunMat: basFun Die Anzahl der Objekte im Array entspricht der Dimension des Kontrollgitters.
- Kontrollstruktur: **P***<sup>w</sup>*

Die Kontrollstruktur **P***<sup>w</sup>* inkludiert die Gewichte und die Transformation vermöge  $\mathbf T$ jedes einzelnen Punktes. Die ersten drei Zeilen von $\mathbf P_{i_1,\dots,i_d}^w$  beinhalten die Koordinaten des Kontrollpunktes  $P_{i_1,\dots,i_d}$  in x-, y- und z-Richtung multipliziert mit den Gewichten. Die letzte Komponente dieses (*d* + 1)-dimensionalen Arrays beinhaltet das Gewicht  $w_{i_1,\dots,i_d}$ :

$$
\mathbf{P}_{i_1,\dots,i_d}^w = \begin{bmatrix} w_{i_1,\dots,i_d} \cdot \mathbf{P}_{1,i_1,\dots,i_d} \\ w_{i_1,\dots,i_d} \cdot \mathbf{P}_{2,i_1,\dots,i_d} \\ w_{i_1,\dots,i_d} \cdot \mathbf{P}_{3,i_1,\dots,i_d} \\ w_{i_1,\dots,i_d} \end{bmatrix}
$$
(2.7)

- Array:  $[n(1), \ldots, n(d)].$
- Array:  $[m(1), \ldots, m(d)].$
- Grade der Basisfunktionen: *p* Hierbei gilt:  $p(i) = m(i) - n(i) - 1$ .

### **2.5.2 Konstruktor der Klasse** NURBS

### **Input:**

- Array der Kontrollstruktur: **P**
- Cell-Array des Knotenvektors: **U**
- Transformationsmatrix: **T**

Anmerkung: Die übergebene (4 × 4)-Matrix **T** kann etwa durch die Funktion csys erzeugt werden (siehe *Kap. [2.4](#page-53-0)* , S. [44\)](#page-53-0).

• Array der Gewichte: **w**

### **Output:**

• Objekt der Klasse NURBS

Die Eigenschaften **P**, **U**, **T** und **w** werden ihrem Objekt zugewiesen. Der Eigenschaft der Dimension *d* des Kontrollgitters wird die Anzahl der Zeilen des Knotenvektors **U** mit dem Befehl size zugewiesen. Die Zahl der Kontrollpunkte - 1 (*n*) einer Dimension *i* werden durch

 $n(i) = size (P, i+1) - 1$ 

<span id="page-58-0"></span>definiert. Die Eigenschaft basFun wird auf ein ein-dimensionales Cell-Array mit *d* Einträgen initialisiert. Der Eigenschaft der gewichteten Kontrollpunkte **P***<sup>w</sup>*, wird das Ergebnis der Funktion homogeneous (siehe *Kap. [2.5.4](#page-59-0)* , S. [50\)](#page-59-0) zugewiesen .

Mittels einer for-Schleife mit dem Zähler 1,...,d werden für jede Dimension *j* = 1*, . . . , d* der Kontrollstruktur **P**, die *m<sup>j</sup>* , *p<sup>j</sup>* und die Eigenschaft basfun(j) der Klasse BasisFunMat berechnet. Der Grad *p<sup>j</sup>* errechnet sich gemäß *Gl. [1.7](#page-17-0)* , S. [8](#page-17-0) durch *p*(*j*) = *m*(*j*)−*n*(*j*)−1. Die Eigenschaft basFun(f) wird durch Aufrufen des Konstruktors der Klasse BasisFunMat mit den Input Argumenten **U***<sup>j</sup>* und *n<sup>j</sup>* für jede Dimension *j* erzeugt.

### **2.5.3** set**-Methoden**

Es gibt drei set-Methoden, die der Festlegung

- des Arrays **P** des Kontrollgitters,
- des Arrays **w** der Gewichte
- und des Cell-Arrays $\mathbf{U}_1, \ldots, \mathbf{U}_d$ der Knotenvektoren dienen.

Diese Methoden ermöglichen es dem Anwender, ein erstelltes Objekt zu ändern, ohne dies neu zu erzeugen bzw. ohne eine übergeordnete Benutzerschnittstelle verwenden zu müssen. Wird eine neue Eigenschaft eingegeben, so wird das bestehende Objekt bezüglich dieser Eigenschaft geändert.

Eingabeargumente der jeweiligen Methoden sind die neuen Werte new\_P, new\_w und new\_U des Arrays der Kontrollpunkte **P**, des Arrays der Gewichte **w** bzw. des Knotenvektors **U**.

In der jeweiligen Methode wird mit einer if-Bedingung und dem Befehl isempty abgefragt, ob ein neues Eingabeargument eingeben wurde. War dies nicht der Fall, wird die Standard MATLAB set-Methode zur Erzeugung des Objektes verwendet.

Falls mit der hier definierten set-Methode eine Änderung der genannten Arrays vorgenommen wurde, wird diese neue Eigenschaft dem Objekt zugewiesen.

In den set-Methoden für **w** und **P** wird das gewichtete Array der Kontrollstruktur **P***<sup>w</sup>* wie im Konstruktor durch Aufrufen der Methode homogeneous neu berechnet.

<span id="page-59-0"></span>In der set-Methode von **U** wird nach einer Änderung von **U**, das Eigenschafts-Objekt basFun neu berechnet. Dies erfolgt gleich wie im Konstruktor durch Aufrufen der Konstruktoren der Klasse BasisFunMat für die jeweilige Dimension *d* der Kontrollstruktur mittels einer for-Schleife.

### **2.5.4 Methode** homogeneous

**Input:** Objekt der Klasse NURBS

**Output:** Gewichtete und transformierte Hypermatrix **P***<sup>w</sup>* in homogenen Koordinaten

Die Methode homogeneous dient sowohl der Umrechnung der Koordinaten des euklidischen Raumes R 3 in homogene Koordinaten (Definition von homogenen Koordinaten siehe Kapitel [1.3.1,](#page-20-0) S. [11\)](#page-20-0), wie auch der Anwendung einer euklidischen Kongruenztransformation.

Die einzelnen Schritte der Methode können folgendermaßen dargestellt werden:

• Zuerst wird dem Objekt der Kontrollstruktur **P** eine vierte Zeile mit den Werten eins hinzugefügt.

$$
\mathbf{P}_{i_1,\dots,i_d} = \begin{bmatrix} x_{i_1,\dots,i_d} \\ y_{i_1,\dots,i_d} \\ z_{i_1,\dots,i_d} \end{bmatrix} \rightarrow \begin{bmatrix} x_{i_1,\dots,i_d} \\ y_{i_1,\dots,i_d} \\ z_{i_1,\dots,i_d} \\ 1 \end{bmatrix}
$$
 (2.8)

Dies wird mit der Methoden subsref bzw. subsasgn umgesetzt. In MATLAB-Schreibweise wird dies wie folgt durchgeführt:

S.type =  $'(')'$ S.subs =  $cat(2, 4, repmat({'':'}), 1, d)$  $P =$ subsasgn $(P, S,$ ones $(cat(2, 1, n+1)))$  • Danach erfolgt die Anwendung der Transformation **T** auf die Kontrollstruktur **P**.

$$
\mathbf{P}'_{i_1,\dots,i_d} = \begin{bmatrix} x'_{i_1,\dots,i_d} \\ y'_{i_1,\dots,i_d} \\ z'_{i_1,\dots,i_d} \\ 1 \end{bmatrix} = \mathbf{T} \cdot \mathbf{P}_{i_1,\dots,i_d} = \begin{bmatrix} r_{11} & r_{12} & r_{13} & d_x \\ r_{21} & r_{22} & r_{23} & d_y \\ r_{31} & r_{32} & r_{33} & d_z \\ 0 & 0 & 0 & 1 \end{bmatrix} \cdot \begin{bmatrix} x_{i_1,\dots,i_d} \\ y_{i_1,\dots,i_d} \\ z_{i_1,\dots,i_d} \\ 1 \end{bmatrix}
$$
(2.9)

Für die Multiplikation der (4 × 4)-Transformationsmatrix **T** mit der Kontrollstruktur **P** wird die Methode mtimes der Klasse HyperMatrix verwendet. Es wird entlang der übereinstimmenden Dimensionen multipliziert. In MATLAB-Schreibweise:  $P' =$ mtimes $(T, P, 2, 1)$ 

• Anschließend erfolgt die Berücksichtigung der Gewichtung der nun bereits transformierten Kontrollstruktur P'.

$$
\mathbf{P}_{i_1,\dots,i_d}^w = \mathbf{W} \cdot \mathbf{P}'_{i_1,\dots,i_d} = \begin{bmatrix} w_{i_1,\dots,i_d} \cdot x'_{i_1,\dots,i_d} \\ w_{i_1,\dots,i_d} \cdot y'_{i_1,\dots,i_d} \\ w_{i_1,\dots,i_d} \cdot z'_{i_1,\dots,i_d} \\ w_{i_1,\dots,i_d} \end{bmatrix}
$$
(2.10)

Um diese Multiplikation durchführen zu können, wird das MATLAB Array der Gewichte **w** in eine diagonale Hypermatrix **W** konvertiert. Dieser Vorgang erfolgt mit der Methode diag aus der Klasse Hypermatrix (siehe *Kap. [2.3.3](#page-53-0)* , S. [44\)](#page-53-0).

Danach kann die Multiplikation der Hypermatrix **W** mit dem Array der transformierten Kontrollstruktur P', mittels der Methode mtimes aus der Klasse Hypermatrix durchgeführt werden. Dies kann in MATLAB-Schreibweise unter Berücksichtigung der Dimension *d* der Kontrollstruktur wie folgt dargestellt werden:  $P^{\texttt{w}} = \texttt{mtimes}(P', W, 2:d + 1, 1:d)$ 

### **2.5.5 Methode** inhomogeneous

**Input:** Hypermatrix  $X^w$  aus der Methode calc points

**Output:** Hypermatrix **X**

Die Methode inhomogeneous dient der Transformation der homogenen Koordinatenspalten (Vektoren in  $\mathbb{R}^4$ ) in die affinen Koordinatenspalten des  $\mathbb{R}^3$ . Input-Argument ist eine Hypermatrix **X***<sup>w</sup>*. Eine Darstellung der Vorgehensweise ist in *Gl. 2.11* ersichtlich.

Zuerst wird aus der Hypermatrix **X***<sup>w</sup>* mittels der Methoden subsref bzw. subsasgn die letzte Zeile der Matrix, welche die Gewichte *w* beinhaltet, extrahiert. Aus den Werten der letzten Zeile wird der Kehrwert gebildet. Danach wird aus der Hypermatrix des Kehrwerts, eine diagonale Hypermatrix **W***rec* mittels der Methode diag aus der Klasse HyperMatrix erstellt.

Anschließend erfolgt mittels mtimes eine Multiplikation dieser diagonalen Hypermatrix **W***rec* mit der Hypermatrix **X***<sup>w</sup>*. Dies wird in MATLAB Schreibweise durch

 $X =$  mtimes(X w,W rec, 2:d+1,1:d)

umgesetzt. Die Methode mtimes wird für diese Multiplikation nur verwendet wenn gilt

```
ndims(W rec) > 2
```
wenn dies nicht der Fall ist, wird die Multiplikation der Matrix **X***<sup>w</sup>* mit dem diagonalen Kehrwert **W***rec*, mit der MATLAB-Standard Multiplikation durchgeführt. Dies wird im MATLAB-Code durch eine if - else Verzweigung umgesetzt.

$$
\mathbf{X}_{i_1,\dots,i_d}^w = \begin{bmatrix} w_{i_1,\dots,i_d} \cdot x'_{i_1,\dots,i_d} \\ w_{i_1,\dots,i_d} \cdot y'_{i_1,\dots,i_d} \\ w_{i_1,\dots,i_d} \cdot z'_{i_1,\dots,i_d} \\ w_{i_1,\dots,i_d} \end{bmatrix} \rightarrow \mathbf{X}_{i_1,\dots,i_d} = \begin{bmatrix} \frac{w_{i_1,\dots,i_d} \cdot x'_{i_1,\dots,i_d}}{w_{i_1,\dots,i_d}} \\ \frac{w_{i_1,\dots,i_d} \cdot y'_{i_1,\dots,i_d}}{w_{i_1,\dots,i_d}} \\ \frac{w_{i_1,\dots,i_d} \cdot z'_{i_1,\dots,i_d}}{w_{i_1,\dots,i_d}} \end{bmatrix} = \begin{bmatrix} x'_{i_1,\dots,i_d} \\ y'_{i_1,\dots,i_d} \\ y'_{i_1,\dots,i_d} \\ \frac{w_{i_1,\dots,i_d} \cdot z'_{i_1,\dots,i_d}}{w_{i_1,\dots,i_d}} \end{bmatrix}
$$
(2.11)

### **2.5.6 Methode** calc\_points

**Input:** Array von Parameterwerten:  $\mathbf{u} = \{u_{i_1,\dots,i_d}\}$ 

**Output:** Hypermatrix **X** des NURBS zu den gegebenen Parameterwerten:  $\mathbf{X} = \{X_{i_1,\dots,i_d}\}$ Die Methode calc\_points dient zur Auswertung von Punkten eines NURBS **X**(*u*), wobei  $\mathbf{u} = (u_{i_1,\dots,i_d})$  das Array von Parameterwerten beschreibt. Für den Index  $i_j$  mit der Dimension  $j = 1, \ldots, d$  gilt  $i_j = 0, \ldots, r_j$  wobei in der Regel  $r_j \gg n_j$  gilt. Das Eingabeargument fasst die Parameterwerte in einem Array **u** zusammen.

Mit einer for-Schleife, die den Zähler 1*, . . . ,* d besitzt, werden die Matrizen der Basisfunktionen  $N_{i_j,p_j}$  berechnet, wobei  $j = 1, \ldots, d$  gilt. Dies wird durch Aufrufen der Methode calc des Objekts basFun aus der Klasse BasisFunMat durchgeführt.

Anschließend erfolgt die Berechnung der Punkte eines NURBS in homogenen Koordinaten (siehe *Kap. [2.5.4](#page-59-0)* , S. [50\)](#page-59-0). Dies erfolgt mittels einer mtimes Multiplikation der berechneten Basisfunktionen **N** mit der gewichteten und transformierten Hypermatrix **P***<sup>w</sup>*. Diese Berechnung kann durch die MATLAB Schreibweise

 $X =$  mtimes (P w, N, 2, 1)

umgesetzt werden. Die aus dieser Multiplikation erhaltene homogene Hypermatrix **X** wird danach in den euklidischen Raum  $\mathbb{R}^3$  mittels der zuvor beschriebenen Methode inhomogeneous transformiert. Ergebnis ist die überschriebene inhomogene Hypermatrix **X**.

### 2.5.7 Methode calc derivative curv

Die Methode calc\_derivative\_curv dient zur Berechnung der Ableitungsvektoren von NURBS Kurven.

### **Input:**

- Parameterwert: *u*
- Ordnung der Ableitung: *l*

### **Output:**

•  $(3 \times (l + 1))$ -Matrix  $\mathbf{X}_c$  der Ableitungsvektoren der Ordnung  $0, \ldots, l$  einer NURBS Kurve

Die Berechnung der Ableitungsvektoren erfolgt anhand der in *Kap. [1.3.6](#page-29-0)* , S. [20](#page-29-0) beschriebenen Methode.

Input Argumente sind der Parameterwert *u* und die maximale Ordnung *l* der Ableitungen.

Zuerst wird die Matrix der abgeleiteten Basisfunktionen **ders** durch Aufrufen der Methode calc\_deriv des Objekts basFun aus der Klasse BasisFunMat berechnet.

Für die Berechnung der Ableitungsvektoren wird die Eigenschaft des Tensorproduktes und somit die Methode mtimes der Klasse HyperMatrix verwendet. Es wird die Hypermatrix <span id="page-63-0"></span>**P***<sup>w</sup>*, mit der zuvor berechneten Matrix der abgeleiteten Basisfunktionen **ders** multipliziert. In MATLAB-Schreibweise:

### $Xc = m \times (P_w, ders, 2, 1)$

Die so berechneten Ableitungsvektoren können nun in einer gewöhnlichen (4 × (*l* + 1))- Matrix gespeichert werden. Die Umwandlung der Hypermatrix in diese gewöhnliche Matrix wird wieder mit der Funktion double erledigt (siehe *Kap. [2.3](#page-50-0)* , S. [41\)](#page-50-0).

Danach wird eine transponierte Submatrix **F** gespeichert, welche aus der ersten bis dritten Zeile dieser Matrix besteht:

$$
F = (Xc(1:3,:))'
$$

Anschließend wird eine Matrix **G** wie in *Gl. [1.34](#page-30-0)* , S. [21](#page-30-0) belegt. Dazu wird die letzte Zeile der oben berechneten homogenen Matrix verwendet, welche die Gewichte beinhaltet. Dazu werden zwei for-Schleifen mit den Schleifenzählern von i = 0, ..., l und j = 0, ..., i verwendet. Die Matrix **G** wird wie folgt belegt:

$$
\mathbf{G}_{i+1,j+1} = \begin{pmatrix} i \\ j \end{pmatrix} \cdot \mathbf{X}_c (4, i - j + 1)
$$

Die Berechnung der  $(3 \times (l + 1))$ -Matrix  $\mathbf{X}_c$ , welche die Ableitungsvektoren beinhaltet, kann formal gemäß *Gl. [1.37](#page-31-0)* , S. [22](#page-31-0) (an dieser Stelle wurden jedoch andere Bezeichnungen verwendet) durchgeführt werden.

In MATLAB wird für diese Berechnung die Funktion linsolve eingesetzt, diese Funktion löst ein Gleichungssystem. In dieser Arbeit wird bei der Verwendung von linsolve immer die Matrixeigenschaft LT für Lower Triangular angegeben, da in diesen Berechnungen stets untere Dreiecksmatrizen vorkommen. Durch diese Angabe verwendet MATLAB automatisch den speziellen Löser für untere Dreiecksmatrizen.

Die *i*-te Spalte der Matrix **X***<sup>c</sup>* enthält den (*i* − 1)-ten Ableitungsvektor zum gegebenen Parameterwert *u*. In der ersten Spalte steht der zu *u* gehörende Kurvenpunkt.

### **2.5.8 Methode** calc\_derivative\_surf

Die Methode calc\_derivative\_surf dient zur Berechnung der partiellen Ableitungsvektoren von NURBS Flächen.

### **Input:**

- Parameterwertpaar  $u_1, u_2$
- maximale Ordnung *l* ≤ 2 der Ableitungen

#### **Output:**

•  $(3 \times ((l + 1)(l + 2)/2))$ -Matrix **X**<sub>*s*</sub> der partiellen Ableitungen bis zur Ordnung *l* 

Die Berechnung der partiellen Ableitungen erfolgt anhand der in *Kap. [1.3.9](#page-36-0)* , S. [27](#page-36-0) beschriebenen Methode.

Eingabeargumente sind der Parameterwert *u* und die maximale Ordnung *l* der Ableitungen. Ausgegeben wird eine Matrix **X***<sup>s</sup>* mit den Ableitungsvektoren der abgeleiteten Fläche. Die Matrix entspricht der durch *Gl. [1.59](#page-40-0)* , S. [31](#page-40-0) berechneten Matrix mit dem Unterschied dass die Matrix aus *Gl. [1.59](#page-40-0)* in MATLAB noch transponiert wurde.

Die Matrix  $\mathbf{X}_s$ besitzt drei Zeilen und  $((l + 1) \cdot (l + 2))/2$  Spalten. Die Matrizen  $\mathbf{D}_1$  bzw.  $D_2$  der abgeleiteten Basisfunktionen für die Richtungen  $u_1$  und  $u_2$  werden durch Aufrufen der Methode calc\_deriv des Objekts basFun aus der Klasse BasisFunMat berechnet. Danach wird die Matrix **Xs** belegt. Dazu wird, wie in *Gl. [1.8](#page-18-0)* , S. [9](#page-18-0) gezeigt, das Produkt der zwei Arrays der Basisfunktionen  $N_{i,p}(u_1)$  und  $N_{j,q}(u_2)$  mit dem Kontrollnetz  $P_{i,j}$  benötigt. Diese Multiplikation wird Schrittweise durch die Methode mtimes durchgeführt.

Zuerst werden die Basisfunktionen  $D_1$  der  $u_1$ -Richtung, mit der gewichteten und transformierten Hypermatrix des Kontrollnetzes **X***<sup>w</sup>* multipliziert. Dadurch erhält man die Hypermatrix **M**. Diese Hypermatrix **M** wird danach mittels einer weiteren mtimes Multiplikation mit den Basisfunktionen  $D_2$  der  $u_2$ -Richtung multipliziert. Das Ergebnis ist die Matrix **X**.

Anschließend wird mit der nun berechneten Matrix **X** die Matrix **X***<sup>s</sup>* belegt. Diese Belegung erfolgt mittels einer doppelten for -Schleife mit den Schleifenzählern i = 0,...,l und  $j = i, \ldots, 0$ .

Für die Belegung der Spalten der Matrix **X***<sup>s</sup>* wird eine Variable *α* definiert. Diese Variable wird in Abhängigkeit der beiden Schleifen mit  $\alpha = ((i * (i + 1))/2) + (i - j + 1)$  festgelegt. Als nächstes erfolgt die Initialisierung der Matrix *G* mit ((*l* + 1) · (*l* + 2))*/*2 Zeilen und Spalten. Danach werden die ersten drei Zeilen der Matrix **X***<sup>s</sup>* transponiert und unter der Variablen *F* gespeichert.

Anschließend erfolgt die Belegung der Matrix **G** mit der letzten Zeile der Matrix **X***s*, welche ja die Ableitungen der Nennerfunktion der NURBS-Fläche beinhalten, gemäß *Gl. [1.56](#page-38-0)* , S. [29.](#page-38-0)

Für die Durchführung werden drei for-Schleifen verwendet, die Schleifenzähler sind  $i = 0, \ldots, j, \, \alpha = 0, \ldots, i \text{ und } \beta = 0, \ldots, j - i.$ 

Es werden mehrere Zusatzvariablen eingeführt, um die Wiederholung von Berechnungsschritten zu vermeiden.

- jj3 = j  $\cdot \frac{j+3}{2}$ 2
- $ji = j i$
- ab =  $\alpha$  +  $\beta$
- $ab1 = ab + 1$

Die Belegung von **G** erfolgt gemäß *Gl. [1.55](#page-38-0)* , S[.29](#page-38-0) durch:

$$
G(jj3 - i + 1, ab * ab1/2 + beta + 1) = nchoosek(i,alpha) *
$$
  
nchoosek(ji,beta) \* Xs(4,(j - ab) \* (j - ab + 1)/2 + ji - beta + 1)

Anschließend wird mit der Funktion linsolve die Matrix **X***<sup>s</sup>* der Ableitungsvektoren berechnet, wobei wieder die Option LT verwendet wird. Die erste Spalte beinhaltet den Ableitungsvektor der Ordnung null, die zweite und dritte Spalte beinhaltet die Ableitungsvektoren der ersten Ableitung in Richtung *u*<sup>1</sup> bzw. *u*2. Die Spalten vier bis sechs beinhalten die Vektoren der zweiten Ableitung. Hierbei beinhaltet die 4. bzw. 5. bzw. 6. Spalte die Ableitungen *<sup>∂</sup>* 2**S**  $\frac{\partial^2 \mathbf{S}}{\partial u_1^2}$  bzw.  $\frac{\partial^2 \mathbf{S}}{\partial u_1 \partial v_1^2}$ *∂u*1*∂u*<sup>2</sup>  $bzw. \frac{\partial^2 S}{\partial x^2}$  $\frac{\delta}{\partial u_2^2}$ .

### **2.6 Super-Klasse** Surface

Die Super-Klasse Surface stellt eine Benutzerschnittstelle für Flächenobjekte dar. Es werden Methoden zur Berechnung von Flächenpunkten, Methoden zur Berechnung der Jacobi-Matrix und des Hesse-Tensors sowie plot-Funktionen für die grafische Darstellung der Flächen Klassen implementiert. Von dieser Klasse werden in weiterer Folge Spezialfälle abgeleitet, welche die Eigenschaften dieser Super-Klasse nutzen. Es wird die Super-Klasse Revolved Surface für Drehflächen abgeleitet und von dieser Klasse weitere Klassen für technisch wichtige Drehflächen, wie Drehkegel, Drehzylinder und Torus. Die Konstruktoren der abgeleiteten Klassen ermöglichen eine automatisierte Erstellung des Kontrollnetzes, der Gewichte und der Knotenvektoren für die genannten Flächen.

### **2.6.1 Eigenschaft der Klasse** Surface

NURBS-Objekt für eine Fläche: Surf

### **2.6.2 Konstruktor der Klasse** Surface

#### **Input:**

- Kontrollstruktur: **P**
- Array **U** der beiden Knotenvektoren:  $\mathbf{U} = {\mathbf{U}_1, \mathbf{U}_2}$
- Transformationsmatrix: **T**
- Array der Gewichte: **w**

### **Output:**

• Objekt der Klasse Surface.

Nach Überprüfung der Anzahl der Inputargumente – diese muss vier sein – wird ein entsprechendes Objekt der Klasse NURBS erzeugt.

### **2.6.3 Methode** calc\_points\_surf

**Input:** 2 Arrays für die  $u_1$ - und  $u_2$ -Parameterwerte

**Output:** Matrix der Flächenpunkte: **X**

Diese Methode gibt die Inputdaten an die Methode calc\_points der Klasse NURBS weiter und man erhält die Matrix **X** als Rückgabewert.

### **2.6.4 Methode** jacobian

**Input:** Parameterwertepaar:  $\mathbf{u} = [u_1, u_2]$ 

<span id="page-67-0"></span>**Output:** (3 × 2)-Jacobi-Matrix: **J**

Die Methode jacobian dient der Belegung der Jacobi-Matrix, siehe Anmerkung, S. [31:](#page-40-0)

$$
\mathbf{J}(u_1, u_2) = \begin{bmatrix} \frac{\partial \mathbf{S}}{\partial u_1}(u_1, u_2) & \frac{\partial \mathbf{S}}{\partial u_2}(u_1, u_2) \end{bmatrix}
$$

In der Methode jacobian wird die Funktion calc\_derivative\_surf aus der Klasse NURBS aufgerufen und in einer Matrix **X***<sup>s</sup>* gespeichert. Es kann nun mittels den Standard-MATLAB Befehlen auf die jeweiligen Spalten zugegriffen werden. Um die partielle Ableitung in *u*1-Richtung zu erhalten wird die zweite Spalte benötigt. Die partielle Ableitung in *u*2-Richtung ist in der dritten Spalte enthalten. Die Belegung der Jacobi-Matrix kann einfach mit der MATLAB-Schreibweise

 $J = [X_s(:,2),X_s(:,3)]$ 

durchgeführt werden.

### **2.6.5 Methode** hesse

**Input:** Parameterwertepaar:  $\mathbf{u} = [u_1, u_2]$ 

**Output:**  $(2 \times 2 \times 3)$ -Hesse-Hypermatrix: **H** 

Die Belegung der Hesse-Hypermatrix erfolgt mit der Methode hesse. In der Hesse-Hypermatrix können die partiellen Ableitungen zweiter Ordnung einer bivariaten Funktion zusammengefasst werden (siehe Anmerkung, S. [31\)](#page-40-0). Die Hesse-Hypermatrix kann wie folgt dargestellt werden:

$$
\mathbf{H}(u_1, u_2) = \begin{bmatrix} \frac{\partial^2 \mathbf{S}}{\partial u_1^2}(u_1, u_2) & \frac{\partial^2 \mathbf{S}}{\partial u_1 \partial u_2}(u_1, u_2) \\ \frac{\partial^2 \mathbf{S}}{\partial u_2 \partial u_1}(u_1, u_2) & \frac{\partial^2 \mathbf{S}}{\partial u_2^2}(u_1, u_2) \end{bmatrix}
$$

Für diese Methode wird wie schon in der Mehtode jacobian die Methode calc\_derivative\_surf aus der Klasse NURBS aufgerufen und in einer Matrix **X***<sup>s</sup>* gespeichert. Der nächste Schritt ist die Zusammensetzung der Hesse-Hypermatrix aus den entsprechenden Teilen der Matrix **X***s*. Hierzu gibt es mehrere Möglichkeiten, es wurde die Variante umgesetzt, dass jeweils die x-, y- und z-Koordinaten in einer eigenen Schicht, also in der dritten Dimension, vorhanden sind. Daher hat die Hypermatrix **H** zwei Zeilen, zwei Spalten und drei Schichten.

### **2.6.6 Methode** plot\_surface

Diese Methode dient zur grafischen Darstellung einer allgemeinen NURBS Fläche. Geplottet wird ein approximiertes Netz der Fläche bestehend aus  $(nop_u_1) \times (nop_u_2)$ Flächenpunkten.

#### **Input:**

- Anzahl der Punkte in *u*<sup>1</sup> -Richtung: *nop*\_*u<sup>1</sup>*
- Anzahl der Punkte in *u*<sup>2</sup> -Richtung: *nop*\_*u<sup>2</sup>*
- Variable Argumente der Eigenschaften des Plots (Farbe- und Transparenz-Eigenschaften)

Zuerst wird ein Cell-Array **u** initialisiert, damit für jede der beiden Richtungen  $u_1$  und  $u_2$ ein unterschiedliches Array zugewiesen werden kann. Danach werden die beiden Arrays für die jeweilige Richtung belegt. Dies erfolgt durch eine äquidistante Aufteilung des Parameterintervalls in *nop*\_*u<sup>1</sup>* bzw. *nop*\_*u<sup>2</sup>* Werte:

$$
u_{1,i} = u_{1,p_1} + i \frac{u_{1,m-p_1+1} - u_{1,p_1}}{n_0 - u_1 - 1} \qquad i = 0, \dots, n_0 - u_1 - 1
$$
  

$$
u_{2,i} = u_{2,p_2} + i \frac{u_{2,m-p_2+1} - u_{2,p_2}}{n_0 - u_2 - 1} \qquad i = 0, \dots, n_0 - u_2 - 1
$$
 (2.12)

Durch das Aufrufen der Methode calc\_points der Klasse NURBS wird das approximierende Netz in einer Hypermatrix **X** zurückgegeben. Für die weitere Verwendung wird diese Hypermatrix **X** mit der Funktion double in eine gewöhnliche Matrix konvertiert.

Anschließend wird zeilenweise die Funktion squeeze für die Komponenten der dreidimensionalen Matrix **X** durchgeführt, um alle Dimensionen mit nur einem Element zu entfernen. Danach wird die MATLAB-Funktion surf für die Erzeugung der grafischen Darstellung angewendet. Weiters werden die Plot-Eigenschaften für Oberflächenfarbe, Transparenz und Linienfarbe festgelegt, welche mittels der variablen Argumentenliste definiert wurden. Damit kann eine optionale benutzerdefinierte Eingabe der Plot-Eigenschaften erfolgen. In *Abb. [2.2](#page-69-0)* ist eine allgemeine NURBS Fläche dargestellt, welche auf diese Weise erzeugt wurde.

<span id="page-69-0"></span>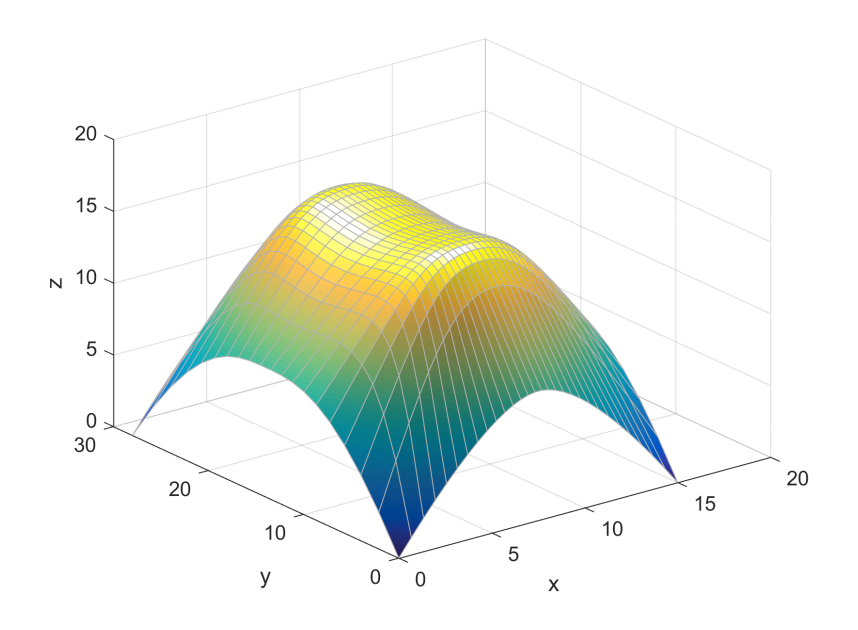

**Abbildung 2.2:** Allgemeine NURBS Fläche.

### **2.7 Klasse** Revolved Surface

Die Klasse Revolved Surface wird von der Klasse Surface abgeleitet und erbt daher alle Eigenschaften dieser Klasse. Die Klasse wird um Eigenschaften und Methoden, welche speziell für Drehflächen gelten, ergänzt und erweitert.

### **2.7.1 Eigenschaft der Klasse** Revolved Surface

- Punkt auf der Achse: **a**<sup>1</sup>
- normierter Richtungsvektor:  $\mathbf{d}_0$

### **2.7.2 Konstruktor der Klasse** Revolved Surface

### **Input:**

- Kontrollpolygon der erzeugenden Kurve: **P**
- Knotenvektor der erzeugenden Kurve: **U**
- Transformationsmatrix: **T**

• Array der Gewichte der erzeugenden NURBS Kurve (Profilkurve): **w**

### **Output:**

• Objekt der Klasse Revolved Surface

Die Berechnung des Kontrollnetzes für die gesamte Drehfläche erfolgt aus dem Kontrollpolygon einer beliebigen NURBS Kurve (erzeugende Kurve), und wird direkt im Konstruktor durchgeführt. Die Vorgehensweise zur Erstellung einer rationalen Drehfläche als NURBS Fläche ist in *Kap. [1.3.8](#page-33-0)* , S. [24](#page-33-0) ausgeführt.

Im Konstruktor der Klasse Revolved Surface wird das Kontrollnetz **P***S*, die Gewichte **w***<sup>S</sup>* und der Knotenvektor **U***<sup>S</sup>* berechnet und danach der Konstruktor der Klasse Surface mit diesen Eingabeargumenten aufgerufen. Damit wird ein NURBS-Objekt für Drehflächen erzeugt.

Das Kontrollnetz der Drehfläche erhält man mittels der in *Kap. [1.3.8](#page-33-0)* , S. [24](#page-33-0) beschriebenen Vorgangsweise.

Die Datenstruktur des drei-dimensionalen Arrays **P***<sup>S</sup>* (Kontrollnetz der Drehfläche) ist wie folgt aufgebaut: Die erste Dimension weist drei Elemente entsprechend der drei Koordinaten in x-, y- und z-Richtung eines Punktes auf. Die zweite Dimension entspricht der Anzahl der Punkte des Kontrollpolygons **P** der erzeugenden NURBS Kurve. Die dritte Dimension hat neun Einträge, entsprechend der Punktezahl entlang des Quadrats, welches dem Drehkreis umschrieben ist (Ecken und Seitenhalbierenden Punkte, siehe *Abb. [1.11](#page-26-0)* , S. [17\)](#page-26-0).

Zuerst wird die erste Schicht mit dem Kontrollpolygon der NURBS Kurve belegt:

 $PS(:,:,1) = P$ 

Danach erfolgt die Belegung der Schichten zwei bis neun in einer for-Schleife mit dem Zähler  $i = 1, \ldots, size(P, 2)$ .

Für die Lotfußpunktmethode müssen ein Punkt auf der Drehachse *a* und ein normierter Richtungsvektor bekannt sein. Da a priori die z-Achse als Drehachse verwendet wird, wurde

a1 = [0.0; 0.0; 0.0]  $d1 = [0.0; 0.0; 1.0]$ 

in Richtung der z-Achse gesetzt.

Danach erfolgt die Berechnung des Lotfußpunktes **Q**, vom Punkt **P***<sup>i</sup>* des Kontrollpolygons der NURBS Kurve auf die Drehachse *a* gemäß *Gl. [1.43](#page-34-0)* , S. [25.](#page-34-0) Dies kann in MATLAB-Schreibweise wie folgt dargestellt werden:

 $Q = a1 + dot$  (d1,  $P(:,i) - a1$ ) \* d1

Anschließend erfolgt die Berechnung der zur Drehachse *a* normalen Vektoren **e***<sup>x</sup>* und **e***<sup>y</sup>* wie in *Kap. [1.3.8](#page-33-0)* , S. [24](#page-33-0) beschrieben. In MATLAB-Schreibweise:

$$
ex = P(:,i) - Q
$$
  
ey = cross(d1, ex)

Mit den nun berechneten Vektoren kann die Belegung der Kontrollstruktur **P***<sup>S</sup>* des Drehkreises ausgehend vom Lotfußpunkt **Q** durchgeführt werden. Die Berechnung der einzelnen Schichten des Arrays **P***<sup>S</sup>* liest sich als MATLAB-Code so:

 $PS(:, i, 2) = Q + ex + ey$ ;  $PS(:, i, 3) = Q + ey;$  $PS(:, i, 4) = Q - ex + ey;$  $PS(:, i, 5) = Q - ex;$  $PS(:, i, 6) = Q - ex - ey;$  $PS(:, i, 7) = Q - ey;$  $PS(:, i, 8) = Q + ex - ey;$  $PS(:, i, 9) = PS(:, i, 1);$ 

Danach erfolgt die Berechnung des Gewichtsvektors **w***<sup>S</sup>* des Kontrollnetzes der Drehfläche. Die Gewichte des Kontrollpolygons der erzeugenden Kurve sind gegeben, und diese werden mit den entsprechenden Gewichten des Drehkreises multipliziert. Die Erzeugung des Drehkreises erfolgt gemäß *Kap. [1.3.8](#page-33-0)* , S. [24.](#page-33-0)

Der Gewichtungsvektor **w***<sup>S</sup>* kann mit zwei for-Schleifen berechnet werden. Die erste besitzt den Zähler j = 1:2:9 und belegt den Vektor **w***<sup>S</sup>* an den ungeraden Stellen, entsprechend der ungeraden Kontrollpunkte auf der Seitenhalbierenden des Quadrates mit dem Wert eins. Die zweite Schleife besitzt den Zähler j = 2:2:8 und belegt den Gewichtsvektor **w***<sup>S</sup>* an den geraden Stellen, entsprechend der Kontrollpunkte in den Eckpunkten des Quadrates mit dem Faktor 1*/* √ 2 (siehe *Gl. [1.45](#page-35-0)* , S. [26](#page-35-0) ).
Anschließend erfolgt die Definition des Knotenvektors **U***<sup>S</sup>* für eine Drehfläche. Dieser wird als Cell-Array mit zwei Zeilen initialisiert. Der erste Knotenvektor US{1} für die Richtung der Erzeugenden (Profilkurve), ist einfach der Knotenvektor **U** der erzeugenden Kurve. Die zweite Richtung ist die Drehrichtung des Drehkreises und besitzt den Knotenvektor eines Vollkreises:

$$
US{2} = \{0,0,0,0.25,0.25,0.5,0.5,0.75,0.75,1,1,1\}
$$

Damit sind alle Eigenschaften zur Erzeugung eines NURBS Objektes für Drehflächen definiert. Mittels Aufruf des Konstruktors der Vorgängerklasse Surface mit den Übergabeparametern  $\mathbf{P}_S$ ,  $\mathbf{U}_S$ ,  $\mathbf{w}_S$  und **T** kann ein solches erzeugt werden.

Schließlich werden noch der Aufpunkt und der Richtungsvektor festgelegt:

obj.a =  $T(1:3,1:3)*a1 + T(1:3,4);$  $obj.d0 = T(1:3,1:3)*d1;$ 

# **2.7.3 Methode** phi\_u2

**Input:** Array des Winkels:  $[\varphi_1, \ldots, \varphi_{\delta}]$ 

**Output:** Array  $\mathbf{u}_2$  des Kurvenparameters:  $\mathbf{u}_2 = [u_{2,1}, \ldots, u_{2,\delta}]$ 

Die Methode phi\_u2 dient der Umrechnung des Winkelarguments  $\varphi_i \in [0, 2\pi]$  eines Drehkreises der Parameterdarstellung (siehe *Kap. [1.24](#page-27-0)* , S. [18\)](#page-27-0) in den zugehörigen Kurvenparameter  $\mathbf{u}_2 \in [0,1]$  der NURBS Parametrisierung (*Gl. [1.26](#page-28-0)*, S. [19\)](#page-28-0). Diese Umrechnung wird für die Drehrichtung (*u*2) der NURBS Drehfläche umgesetzt. Die erstellte Methode basiert auf einem Vollkreis, der sich aus vier Viertelkreisen zusammensetzt. Die Berechnung erfolgt anhand der in *Kap. [1.3.5](#page-28-0) , S.*[19](#page-28-0) erläuterten Methode.

Zunächst wird, abhängig vom Quadranten in dem  $\varphi$  liegt, der Winkel  $\psi \in [0, \frac{\pi}{2}]$  $\frac{\pi}{2}$  berechnet:

$$
0 \leq \varphi_i < \frac{\pi}{2} \implies \psi = \varphi_i
$$
\n
$$
\frac{\pi}{2} \leq \varphi_i < \pi \implies \psi = \varphi_i - \frac{\pi}{2}
$$
\n
$$
\pi \leq \varphi_i < \frac{3\pi}{2} \implies \psi = \varphi_i - \pi
$$
\n
$$
\frac{3\pi}{2} \leq \varphi_i < 2\pi \implies \psi = \varphi_i - \frac{3\pi}{2}
$$

Die Berechnung von **u**2(*i*) erfolgt dann über *Gl. [1.26](#page-28-0)* , S. [19:](#page-28-0)

 $u2(i) = (s21*(1-cs) + sn)/(s214*(s2*(cs+sn)+2));$ 

Hierbei werden folgende Hilfsvariablen verwendet:

 $s2 = sqrt(2)$ ;  $s2_1 = s2_1$ ; s2\_14= s2\_1\*4;  $cs = cos(psi)$ ;  $sn = sin(psi)$ ;

Der Kurvenparameter  $\mathbf{u}_2(i)$  wird dann mit der Kontrollfunktion switch für den Quadranten zwei bis vier berechnet, je nach Quadrant wird der Wert 0.25, 0.5 bzw. 0.75 zum Kurvenparameter  $\mathbf{u}_2(i)$  addiert. Somit befindet sich der berechnete Parameter im richtigen Quadranten des Vollkreises.

# **2.7.4 Methode** plot

**Bemerkung:** Die Klasse Revolved Suface benötigt eine eigene plot-Methode, da in Drehrichtung das eingegebene Winkelargument mit der Methode phi\_u2 umgerechnet werden soll. Dies ist erforderlich da man in Drehrichtung eine äquidistante Unterteilung des eingegebene Winkelargumentes haben möchte.

## **Input:**

- Startwinkel der Drehung: *phi0*
- Endwinkel der Drehung: *phi1*
- Anzahl der Punkte der erzeugenden Kurve (Richtung  $u_1$ ):  $nop_u_1$
- Anzahl der Punkte in Drehrichtung (Richtung  $u_2$ ):  $\text{nop\_}u_2$
- Variable Argumente der Eigenschaften des Plots (Farbe- und Transparenz-Eigenschaften)

Zuerst wird **u** als Cell-Array mit zwei Zeilen definiert:  $u = {u{1}; u{2}}$ 

Die Berechnung von u{1} in Richtung der Erzeugenden erfolgt mittels der Funktion linspace, hierbei wird eine äquidistante Aufteilung des Parameterintervalls  $(u_{1,p+1},\ldots,u_{1,m-p-1})$  in  $nop\_u_1$  Werte erhalten:

$$
u_{1,i} = u_{1,p_1+1} + i \frac{u_{1,m-p_1+1} - u_{1,p_1+1}}{nop_{-}u_1 - 1} \qquad i = 0, \dots, nop_{-}u_1 - 1 \qquad (2.13)
$$

Anschließend wird u{2} mit der Methode phi\_u2 berechnet. Eingabeargument für diese Methode ist der Vektor  $[\varphi_1, \ldots, \varphi_{\text{nop}_u2}]$ . Dieser Vektor wird mit der Funktion linspace im Intervall von *phi0* bis *phi1* mit der Anzahl von *nop*\_*u<sup>2</sup>* äquidistanten Punkten in Drehrichtung berechnet.

Die weiteren Berechnungsschritte erfolgen gleich wie in der Methode plot\_surface (siehe *Kap. [2.6.6](#page-68-0)* , S. [59\)](#page-68-0). In *Abb. 2.3* ist die grafische Darstellung einer allgemeinen Drehfläche ersichtlich.

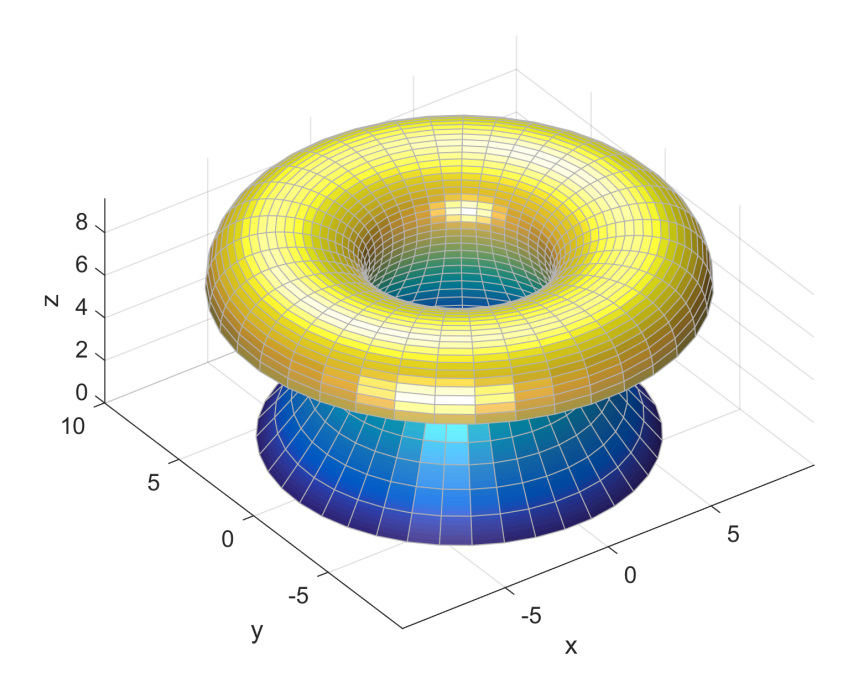

**Abbildung 2.3:** Allgemeinen NURBS Drehfläche.

# **2.8 Klassen für technisch bedeutsame Drehflächen**

In diesem Kapitel werden Klassen für technisch bedeutsame Drehflächen wie

- Drehzylinder
- Drehkegel
- Torus

<span id="page-75-0"></span>beschrieben. Diese Klassen werden von der Super-Klasse Revolved Surface für Drehflächen abgeleitet, welche selbst eine Unterklasse von Surface ist. Die Eigenschaften und Methoden der Klassen der technisch bedeutsamen Drehlächen, von welchen sich die Klassen ableiten, werden übernommen und um spezifische Eigenschaften und Methoden erweitert und ergänzt. Die Klassen für einen Drehzylinder (Cylinder), Drehkegel (Cone) und Torus (Torus) besitzen als Eigenschaften spezifische geometrische Daten, aus denen die Kontrollpunkte, Gewichte und der Knotenvektor für die Erzeugenden-Kurve bestimmt werden können. Die erzeugende Kurve eines Drehzylinders bzw. Drehkegels bzw. Torus ist eine Gerade parallel zur Drehachse bzw. eine die Drehachse schneidende Gerade bzw. ein Kreis in einer Ebene durch die Drehachse.

# **2.8.1 Klasse** Cylinder

#### **Eigenschaften der Klasse** Cylinder

- Radius *r* des Drehzylinders
- z-Koordinate *h1* des Startpunktes der Erzeugenden
- z-Koordinate *h2* des Endpunktes der Erzeugenden

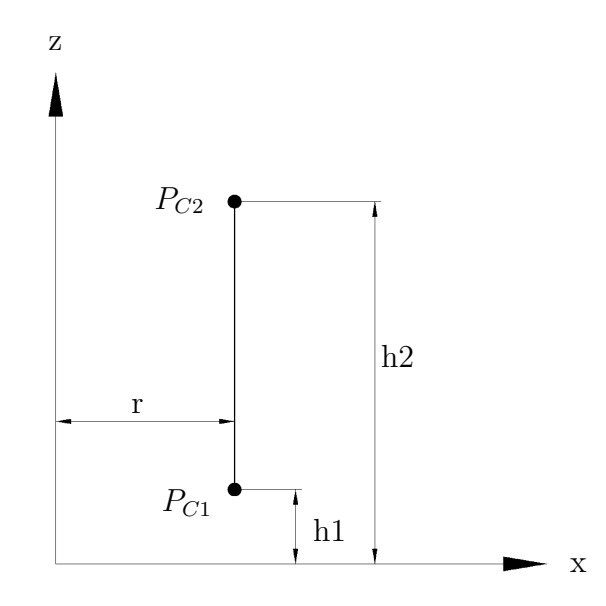

**Abbildung 2.4:** Bestimmungsmaße für einen Drehzylinder.

# **Konstruktor der Klasse** Cylinder

Die Klasse Cylinder besitzt außer dem Konstruktor keine eigenen Methoden. **Input:**

- Radius *r* des Zylinders
- z-Koordinate *h1* des Startpunktes der Erzeugenden
- z-Koordinate *h2* des Endpunktes der Erzeugenden
- Transformationsmatrix **T**

## **Output:**

• Objekt der Klasse Cylinder

Im Konstruktor erfolgt die Definition der geometrischen Eigenschaften der Erzeugendenstrecke des Drehzylinders (*Abb. [2.4](#page-75-0)* ). Es werden die Erzeugendenstrecke **P***C*, der Knotenvektor **U***<sup>C</sup>* und die Gewichte **w***<sup>C</sup>* definiert. A priori wird immer ein Drehzylinder, dessen Achse die z-Achse ist, erzeugt. Mittels einer Transformation kann jedoch der Zylinder in eine beliebige Lage gebracht werden.

Die MATLAB-Schreibweise liest sich wie folgt:

PC = [r, r;  
0, 0;  
h1, h2];  
UC = [0,0,1,1];  

$$
wC = ones(2,1);
$$

Danach erfolgt der Aufruf des Konstruktors der Vorgängerklasse Revolved Surface, und die nun bekannten geometrischen Daten werden als Eingabeargumente übergeben. Eine grafische Darstellung eines so erzeugten Drehzylinders ist in *Abb. [2.5](#page-77-0)* ersichtlich.

<span id="page-77-0"></span>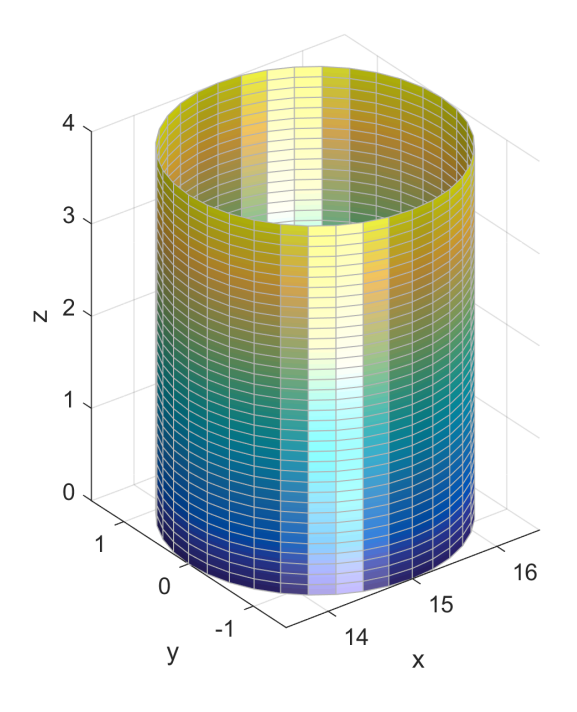

**Abbildung 2.5:** Drehzylinder.

# **2.8.2 Klasse** Cone

# **Eigenschaften der Klasse** Cone

- halber Öffnungswinkel *α*
- Abstand  $s1$  des Startpunktes der Erzeugenden vom Koordinatenursprung  $O(0,0,0)$ (= Spitze des Kegels)
- Abstand  $s2$  des Endpunktes der Erzeugenden vom Koordinatenursprung  $O(0,0,0)$

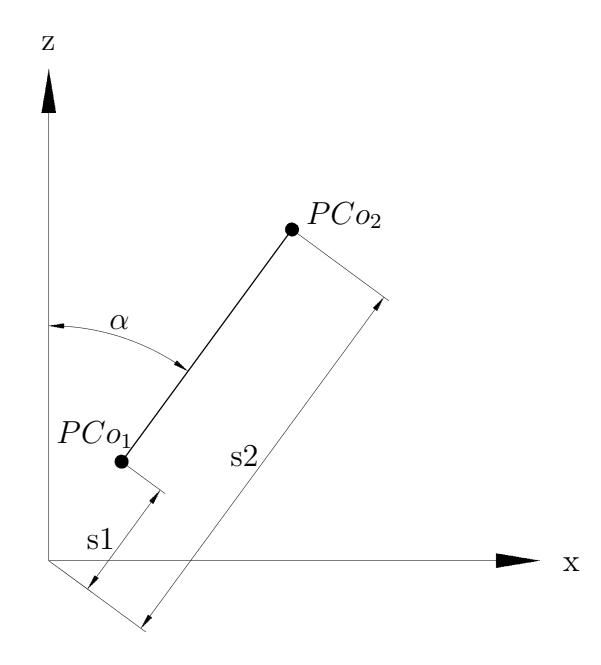

**Abbildung 2.6:** Bestimmungsmaße für einen Drehkegel.

## **Konstruktor der Klasse** Cone

Die Klasse Cone besitzt außer dem Konstruktor keine eigenen Methoden.

# **Input:**

- halber Öffnungswinkel *α*
- Abstand *s1* (siehe oben)
- Abstand *s2* (siehe oben)
- Transformationsmatrix **T**

### **Output:**

• Objekt der Klasse Cone

A priori wird immer ein Drehkegel, dessen Achse die z-Achse ist, erzeugt. Mittels einer Transformation kann jedoch der Drehkegel in eine beliebige Lage gebracht werden. Im Konstruktor erfolgt die Definition der Erzeugendenstrecke des Drehkegels (*Abb. 2.6* ). Es wird die Erzeugendenstrecke **P***Co*, der Knotenvektor **U***Co* und die Gewichte **w***Co* definiert. Die MATLAB-Schreibweise liest sich wie folgt:

 $a1 = \sin(\alpha)$ ;  $a2 = \cos(\alpha)$ ;  $PCo = [a1*s1, a1*s2;$ 0, 0; a2\*s1, a2\*s2];  $UCo = [0, 0, 1, 1];$  $wCo = ones(2,1);$ 

Danach erfolgt der Aufruf der Vorgängerklasse Revolved Surface, und die nun bekannten geometrischen Daten werden als Eingabeargumente übergeben. Eine grafische Darstellung eines so erzeugten Drehkegels ist in *Abb. 2.7* ersichtlich.

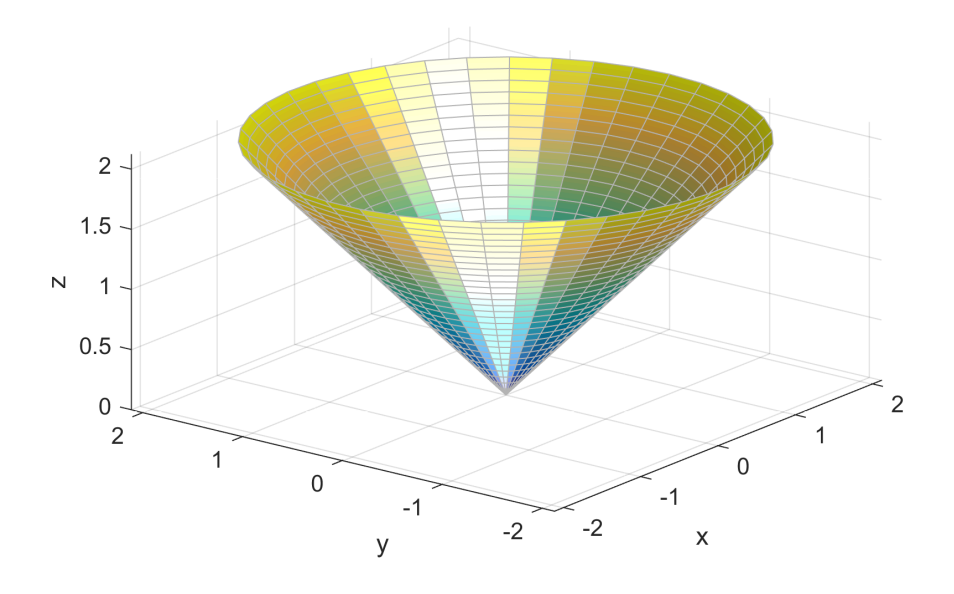

**Abbildung 2.7:** Drehkegel.

# **2.8.3 Klasse** Torus

In der Klasse Torus erfolgt zusätzlich das Aufrufen der Methode phi\_u2 für den Kreis der Erzeugenden und für die Richtung der Drehung. Weiters wird in der Klasse Torus eine eigene plot -Methode implementiert.

#### **Eigenschaften der Klasse** Torus

- Radius *r1* des Mittenkreises
- Radius  $r^2$  des Meridiankreises (= erzeugenden Kurve des Torus)

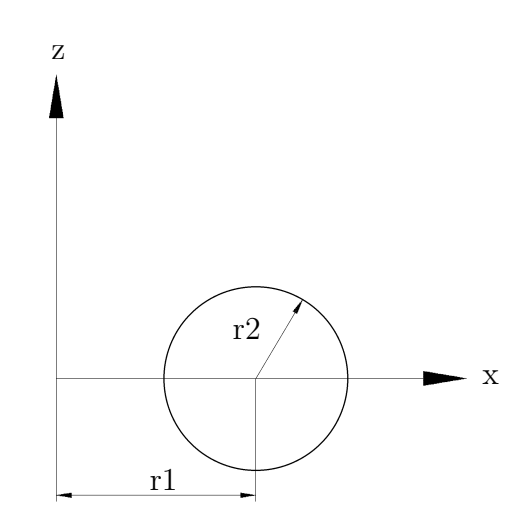

**Abbildung 2.8:** Bestimmungsmaße für einen Torus.

# **Input:**

- Radius *r1* (siehe oben)
- Radius *r2* (siehe oben)
- Transformationsmatrix **T**

### **Output:**

• Objekt der Klasse Torus

#### **Konstruktor der Klasse** Torus

Im Konstruktor erfolgt die Definition der geometrischen Eigenschaften des Meridiankreises *Abb. 2.8* . Es werden das Kontrollpolygon **P***<sup>T</sup>* dieses Kreises, der Knotenvektor **U***<sup>T</sup>* und die Gewichte **w***<sup>T</sup>* definiert. A priori wird immer ein Torus, dessen Achse die z-Achse ist, erzeugt. Mittels einer Transformation kann jedoch die Drehachse beliebig gewählt werden. Die MATLAB-Schreibweise liest sich wie folgt:

 $r12 = r1 + r2$ ;  $r1_2r2 = r1 + 2*r2;$  $f = 1/sqrt(2);$  $PT = [0, 0, 0, 0, 0, 0, 0, 0, 0; 0;$ r12, r1\_2r2, r1\_2r2, r1\_2r2, r12, r1, r1, r1, r12; 0, 0, r2,  $2*r2, 2*r2, 2*r2, r2, 0, 0$ ;  $UT = [0, 0, 0, 0.25, 0.25, 0.5, 0.5, 0.75, 0.75, 1, 1, 1];$ 

 $\text{wT} = [1, f, 1, f, 1, f, 1, f, 1]$ ;

Danach erfolgt der Aufruf der Vorgängerklasse Revolved Surface, und die nun bekannten geometrischen Daten werden als Eingabeargumente übergeben.

## **Methode** plot **der Klasse** Torus

#### **Input:**

- Startwinkel der Drehung: *phi0*
- Endwinkel der Drehung: *phi1*
- Startwinkel für den erzeugenden Kreis (Meridiankreis): *phi0\_lk*
- Endwinkel für den erzeugenden Kreis (Meridiankreis): *phi1\_lk*
- Anzahl der Punkte in Richtung der Erzeugenden: *nop*\_*u<sup>1</sup>*
- Anzahl der Punkte in Richtung der Drehung : *nop*\_*u<sup>2</sup>*
- Variable Argumente der Eigenschaften des Plots (Farbe- und Transparenz-Eigenschaften)

Die Klasse Torus benötigt eine eigene plot-Methode, da hier in Richtung der Erzeugenden und in Richtung der Drehung die Methode phi\_u2, für die Umrechnung des Vektors des Winkels  $\varphi$  in den Vektor  $\mathbf{u}_2$  des Parameters angewendet werden muss. Dies ist erforderlich da man eine äquidistante Unterteilung des Meridiankreises haben möchte.

Zuerst erfolgt die Berechnung des Vektors *ϕ* in Richtung der Drehung, mit der Funktion linspace im Intervall von *phi0* und *phi1* mit der Anzahl von *nop*\_*u<sup>2</sup>* Punkten. Dieser Vektor *ϕ* wird dann der Methode phi\_u2 als Eingabeargument übergeben. Das Ergebnis dieser Umrechnung mittels der Methode phi\_u2 wird das Cell-Array *u*{1} gespeichert.

Danach erfolgt die Berechnung des Vektors *phit* in Richtung der Erzeugenden (entspricht dem Meridiankreis). Dies erfolgt mittels der Funktion linspace im Intervall von *phi0\_lk* und *phi1\_lk* mit der Anzahl von *nop*\_*u<sup>1</sup>* Punkten. Dieser Vektor *phit* wird dann der Methode phi\_u2 als Eingabeargument übergeben. Das Ergebnis dieser Umrechnung wird im Cell-Array *u*{2} gespeichert.

Anschließend wird mit der Methode calc\_points die Matrix **X** berechnet. Diese Matrix wird mit der Funktion double in eine gewöhnliche Matrix umgewandelt. Danach wird mit der MATLAB Funktion surf und unter Anwendung der Funktion squeeze, wie auch schon in der Klasse Revolved Surface, die Grafik erzeugt (*Abb. 2.9* ).

In *Abb. [2.10](#page-83-0)* ist als Beispiel ein Teil einer Torusfläche mit unterschiedlichen Start- und Endwinkeln für Meridian- und Drehkreis dargestellt. Beim Drehkreis wurde der Startwinkel mit *π* und der Endwinkel mit 2*π* gewählt, in Richtung des erzeugenden Kreises wurde der Startwinkel mit 0 und der Endwinkel mit *π/*2 gewählt.

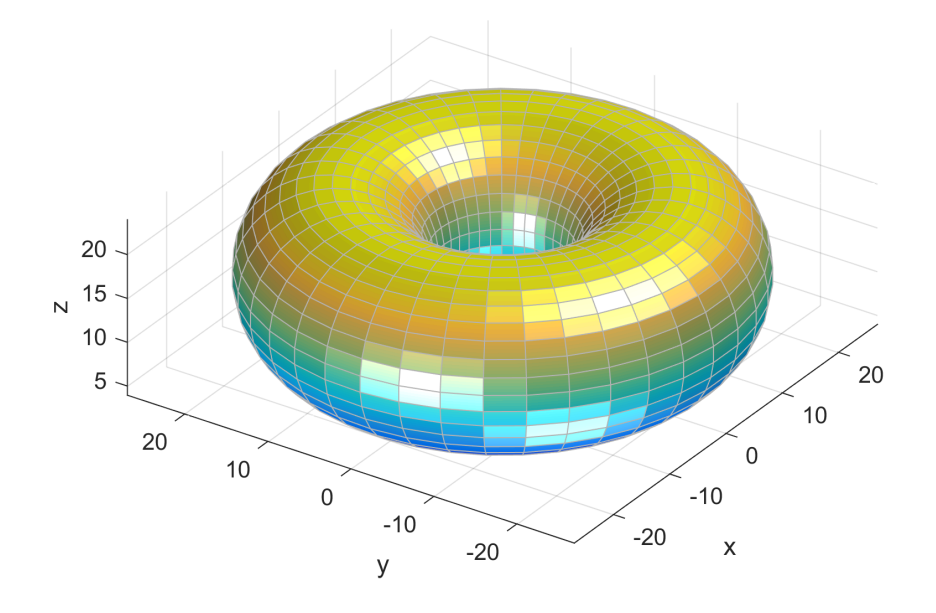

**Abbildung 2.9:** Torus.

<span id="page-83-0"></span>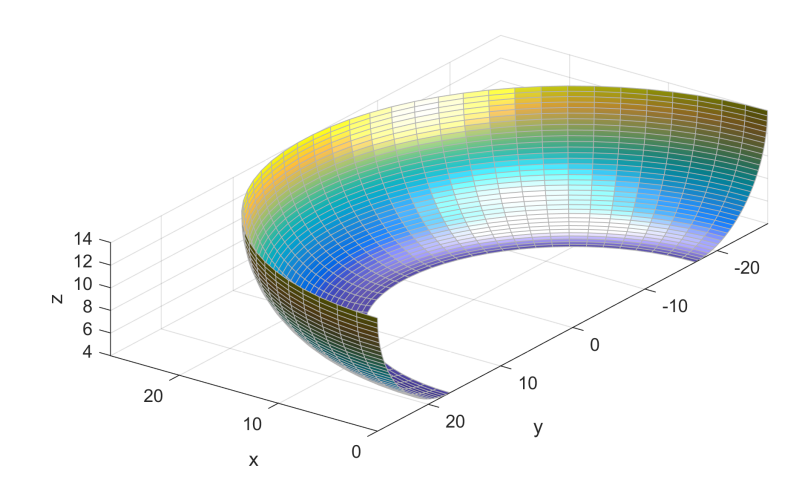

**Abbildung 2.10:** Teilfläche eins Kreisringtorus.

# **2.9 Beispiele**

# **2.9.1 Einschaliges Drehhyperboloid**

Ein einschaliges Drehhyperboloid ist jene Drehfläche, die entsteht, wenn man eine Strecke **P**0**P**<sup>1</sup> um eine dazu windschiefe Drehachse rotieren lässt (*Abb. 2.11* ).

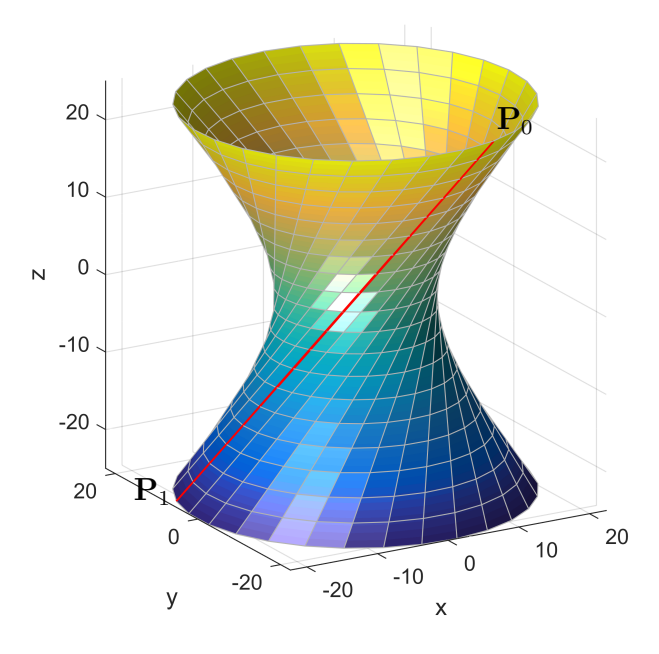

**Abbildung 2.11:** Einschaliges Drehhyperboloid.

# **2.9.2 Berechnung der Tangentialebene einer NURBS Fläche mittels der Jacobi-Matrix**

Gegeben sei eine allgemeine NURBS Fläche gemäß *Gl. [1.40](#page-32-0)* , S. [23.](#page-32-0)

Zuerst wird ein Vektor [*u*1*, u*2] definiert. Die Parameter *u*<sup>1</sup> und *u*<sup>2</sup> dieses Vektors müssen im Intervall  $[u_{1_i}, u_{1_{i+p+1}}]$  und  $[u_{2_j}, u_{2_{j+q+1}}]$  liegen (siehe *Kap.* [1.3.7](#page-32-0), S. [23](#page-32-0) ). Diese Parameter legen den Flächenpunkt fest, für den die Tangentialebene zu bestimmen ist.

Mit dem Vektor [*u*1*, u*2] als Eingabeargument, kann nun die Methode jacobian aufgerufen werden. Als Output dieser Methode wird ein (3 × 2)-Matrix **J** erhalten, welche in den Spalten die beiden Richtungsvektoren für die *u*1- und *u*2- Richtung beinhaltet. Die Normierung der gesamten Matrix erfolgt spaltenweise. D.h. die erste Spalte wird durch ihre Vektornorm dividiert und analog dazu wird die zweite Spalte durch ihre Vektornorm dividiert. In MATLAB-Schreibweise kann für diesen Vorgang

$$
J_n = [J(:,1)/norm(J(:,1)), J(:,2)/norm(J(:,2))]
$$

geschrieben werden. Um den zugehörigen Normalenvektor **n** zu erhalten, wird das Kreuzprodukt der Spalten des normierten Vektors gebildet, in MATLAB Schreibweise:

$$
n = cross(J_n(:,1), J_n(:,2))
$$

Für eine grafische Darstellung wird der zugehörige Punkt auf der NURBS Fläche benötigt. Dieser Punkt wird mit der Methode calc\_points\_surface und dem zuvor definierten Vektor [*u*1*, u*2] als Eingabeargument berechnet. Zur Erstellung einer Grafik der Ableitungsvektoren wird die MATLAB-Funktion quiver3 verwendet. Die x-, y- und z-Koordinaten werden aus dem errechneten Punkt entnommen und die dazugehörigen Richtungsvektoren werden aus den beiden Spalten der Matrix **J***<sup>n</sup>* bzw. aus dem Vektor **n** des Kreuzproduktes entnommen.

Diese Vorgehensweise lässt sich analog auf eine Drehfläche anwenden. Bei einer Drehfläche wird jedoch der Parameter *u*<sup>2</sup> (Drehrichtung) mittels der Methode phi\_u2 mit dem Drehwinkel *ϕ* als Eingabeargument berechnet. Dieser Drehwinkel *ϕ* gibt die Position der Tangentialebene in Drehrichtung an. Die weitere Berechnung erfolgt wie oben beschrieben.

In *Abb. [2.12](#page-85-0)* ist die Darstellung der drei Vektoren am Beispiel eines Drehzylinders ersichtlich. Die Vektoren  $\mathbf{j}_{u_1}$  und  $\mathbf{j}_{u_2}$  der Jacobi-Matrix spannen die Tangentialebene des <span id="page-85-0"></span>Drehzylinders auf. Der Vektor des Kreuzproduktes **n**, in rot dargestellt, zeigt normal auf diese Ebene.

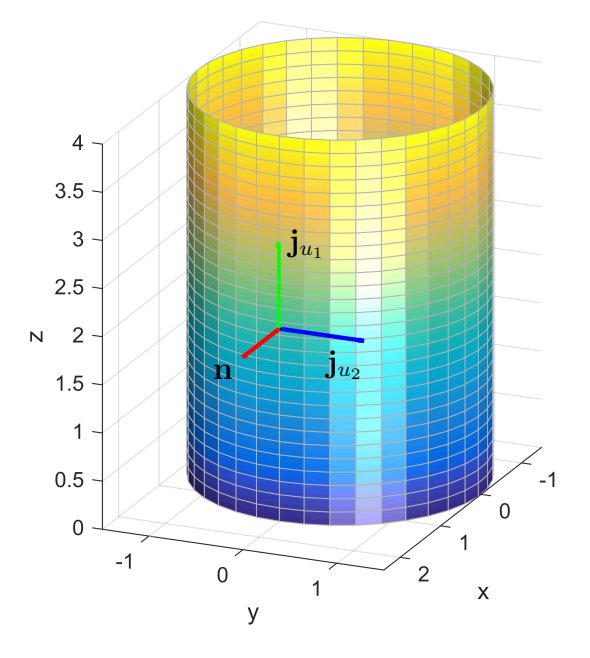

**Abbildung 2.12:** Jacobi-Matrix am Beispiel eines Drehzylinders.

# **Zusammenfassung und Ausblick**

Im Rahmen dieser Arbeit wurde eine objekt-orientierte Software-Bibliothek für Non-Uniform Rational B-Splines (NURBS) erstellt. Die Implementierung erfolgte mit dem Softwareprogramm MATLAB unter Zuhilfenahme der Schnittstelle zu C aus den External Interfaces von MATLAB.

Die Bibliothek bildet die Grundlage eines Geometriemodells, welches in Zukunft als Basis eines Finite-Elemente Modells zur Untersuchung des Schwingungsverhalten einer Stator-Wicklung von Synchrongeneratoren dienen soll.

Um für verschiedene Geometrievarianten eine möglichst übersichtliche und leicht zu wartende Basis für die Modellbildung zu erstellen, ist eine objekt-orientierte Bibliothek für Computer Aided Geometric Design (CAGD) Voraussetzung. Für die mathematische Beschreibung dieser Objekte haben sich NURBS als Standard etabliert. Daher ist ein Datenaustausch zwischen der erstellten Bibliothek und einer CAD-Software einfach realisierbar.

Der erste Teil der Arbeit behandelt die theoretischen Grundlagen, welche als Basis für die Implementierung der Software-Bibliothek dienen.

Es wurden die Eigenschaften und Definitionen von den B-Spline Basisfunktionen und deren Ableitungen beschrieben. Die grundlegenden Eigenschften von gewöhnlichen B-Spline Kurven und Flächen wurden dargestellt.

Der überwiegende Teil dieses Abschnittes beschäftigt sich mit Rationalen B-Splines (NURBS). Hier wurde die Verwendung von homogenen Koordinaten erläutert. Die Eigenschaften und Definitionen von NURBS Kurven sowie die Vorgehensweise zur Darstellung von NURBS Kurven als Kreise wurden dargestellt. Zudem erfolgte die Beschreibung der Vorgehensweise zur Erzeugung der Ableitungen von NURBS Kurven, sowie die Herleitungen der Berechnung des Winkels *ψ* aus dem Parameter *t* sowie umgekehrt die Berechnung des Parameters *t* aus dem Winkel *ψ*. Weiters wurden die Eigenschaften und Definitionen von NURBS Flächen sowie die Erstellung einer rationalen Drehfläche als NURBS Fläche beschrieben. Außerdem erfolgte eine Herleitung der Vorgehensweise zu Erstellung der Ableitungen von NURBS Kurven.

Der zweite Teil der vorliegenden Arbeit beinhaltet die Dokumentation der erstellten Software-Bibliothek. Es wurden alle Eigenschaften, Konstruktoren und Methoden der jeweiligen Klassen detailliert erläutert. Die Bibliothek gliedert sich in eine Klasse B-Spline Basisfunktionen zur numerischen Auswertung der Basisfunktionen und deren Ableitungen und in eine Klasse NURBS zur numerischen Berechnung des Tensorproduktes aus den Matrizen der Basisfunktionen und dem Array der Kontrollstruktur. Weiters wurde eine Super-Klasse zur grafischen Beschreibung von Flächen implementiert. Von dieser wurde eine weitere Super-Klasse für Drehflächen abgeleitet und davon wiederum Spezialisierungen für technisch bedeutsame Drehflächen.

Um in weiterer Folge eine noch effizientere Implementierung von Tensor-Produkten zu erhalten, wäre die Berücksichtigung der schwachen Besetzung der Matrizen der Basisfunktionen von Vorteil. Aufgrund der objekt-orientierten Umsetzung der Software-Bibliothek, kann ein Austausch von einzelnen Klassen einfach durchgeführt werden.

# **Literaturverzeichnis**

- [1] BADER, B. W. und T. G. KOLDA: *Efficient MATLAB computations with sparse and factored tensors*. SIAM Journal on Scientific Computing, S. 205–231, 2008. [41](#page-50-0)
- [2] Hirz, M., A. Gfrerrer, W. Dietrich und J. Lang: *Integrated Computer-Aided Design in Automotive Development*. Springer-Verlag, 2013. [viii,](#page-8-0) [3,](#page-12-0) [10,](#page-19-0) [14,](#page-23-0) [15](#page-24-0)
- [3] Jankauskas, K.: *Time-Efficient NURBS Curve Evaluation Algorithms*. In: *Proceedings of the 16 th International Conference on Information and Software Technologies IT2010* , S. 60–69, Kaunas, Lithuania, 21.–23. Apr. 2010. [34](#page-43-0)
- [4] Piegl, L. und W. Tiller: *The NURBS Book*. Monographs in Visual Communication. Springer-Verlag, 2. Aufl., 1997. [1,](#page-0-0) [3,](#page-12-0) [6,](#page-15-0) [7,](#page-16-0) [9,](#page-18-0) [10,](#page-19-0) [11,](#page-20-0) [13,](#page-22-0) [15,](#page-24-0) [16,](#page-25-0) [23,](#page-32-0) [24,](#page-33-0) [34,](#page-43-0) [35,](#page-44-0) [37,](#page-46-0) [38](#page-47-0)
- [5] Röschel, O.: *Eine Charakterisierung kinematischer rationaler Bézierflächenstücke*. In: Ludwig, M. (Hrsg.): *Beiträge aus dem Symposium Computergeometrie*, Bd. 109/90 d. Reihe *Studientexte*, S. 146–155. Technische Universität Dresden, Sektion Mathematik, Weiterbildungszentrum Computermathematik, 1990. [24](#page-33-0)
- [6] Röschel, O.: *Kinematic rational Bézier patches I*. Rad HAZU, [456] 10:95–108, 1991. <http://web.math.pmf.unizg.hr/~duje/radhazumz/vol10.html> (Zugriff am 10. Sep. 2015). [24](#page-33-0)